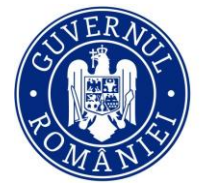

Лi

Unitatea Executivă pentru<br>Finanțarea Învățământului Superior,<br>a Cercetării, Dezvoltării și Inovării

*Ghid de utilizare a platformei ANS, de colectare a datelor statistice din Învăţământul Superior*

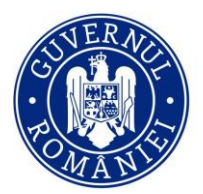

Лi  $\mathcal U\!\mathcal B$ 

Unitatea Executivă pentru<br>Finanțarea Învățământului Superior,<br>a Cercetării, Dezvoltării și Inovării

### **Cuprins**

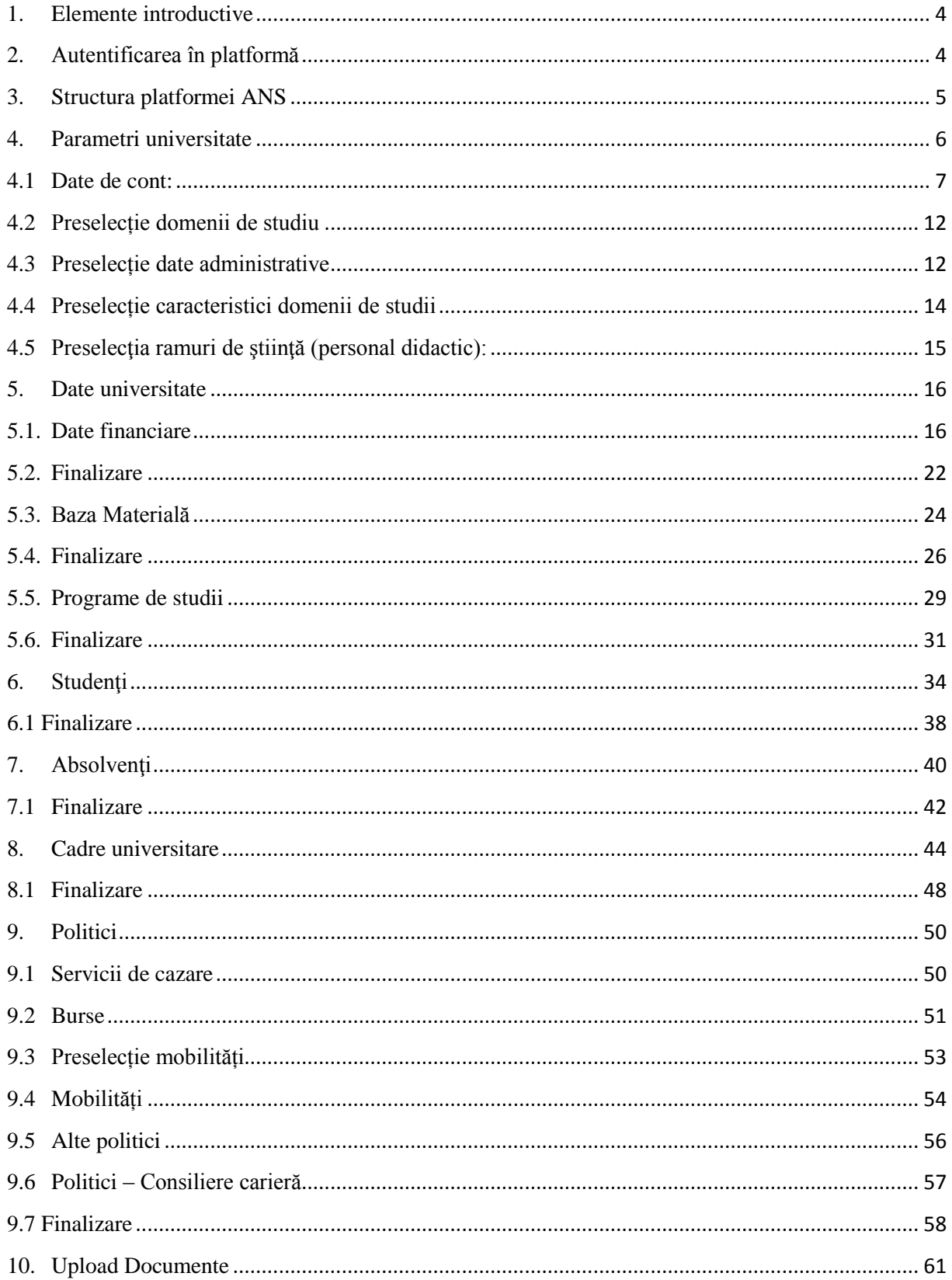

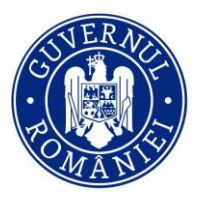

scdi  $U_{\infty}$ 

Unitatea Executivă pentru<br>Finanțarea Învățământului Superior,<br>a Cercetării, Dezvoltării și Inovării

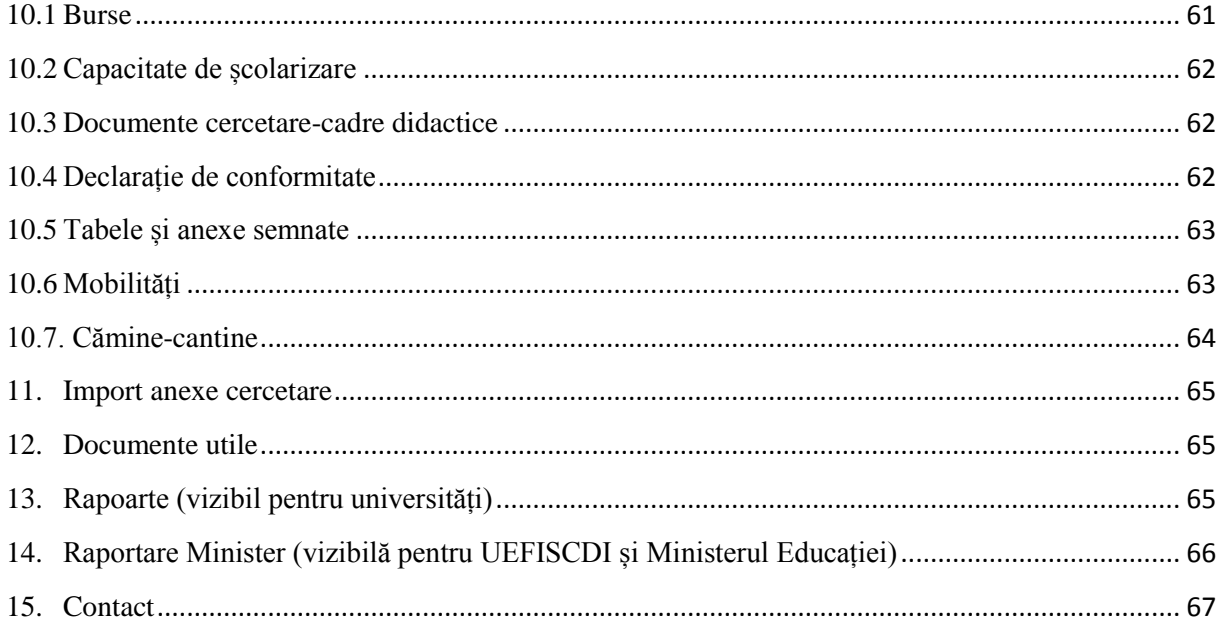

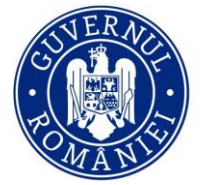

**Unitatea Executivă** Finanțarea Învățământului Superior, a Cercetării, Dezvoltării și Inovării

### <span id="page-3-0"></span>**1. Elemente introductive**

Platforma ANS este o platformă online de colectare unitară a datelor statistice relevante pentru învățământul superior, componentă care poate sta la baza unui Sistem Informatic Strategic pentru Învățământul Superior (**SISIS**).

Platforma reprezintă un sistem informațional integrat, dezvoltat în manieră modulară, compatibil cu sistemele de colectare a datelor la nivel european, dedicat învățământului superior din România, care reunește principalele date statistice cu privire la învățământul superior accesibil tuturor actorilor interesați.

Scopul propus este acela de a veni în sprijinul instituțiilor care colectează și gestionează date privind învățământul superior prin realizarea unui sistem care să ajute la interoperarea datelor deja culese de către acestea, evitând dubla colectare și raportare a datelor statistice.

Astfel prin intermediul platformei ANS pot fi colectate următoarele tipuri de date: - date generale privind universitățile din România

- date privind numărul de studenți din universități
- date privind numărul de absolvenți din universități
- date privind personalul din universități
- date privind diverse politici naționale.

### <span id="page-3-1"></span>**2. Autentificarea în platformă**

Platforma ANS poate fi accesată la adresa [http://date.invatamant-superior.ro](http://date.invatamant-superior.ro/)

Pentru autentificarea utilizatorilor în platforma online de culegere și gestiune a datelor din învățământul superior se vor urma pașii:

1. Din pagina principală se va apăsa butonul [ [Autentificare](https://date.invatamant-superior.ro/main/index.php?we=module.system.auth&wtok=34037a4c10387e4e9470eaa4915a86dc&wtkps=YToxOntzOjM6InNpZCI7Tjt9&&wchk=350ea111877d5c9d47407a1e688a2f03) ]

2. Se vor completa datele de autentificare primite prin email în formularul de Autentificare.

Aceste date sunt transmise automat de către sistem.

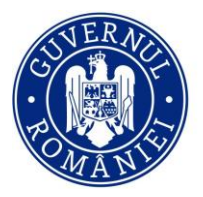

**Unitatea Executivà** Finanțarea Învățământului Superior, a Cercetării, Dezvoltării și Inovării

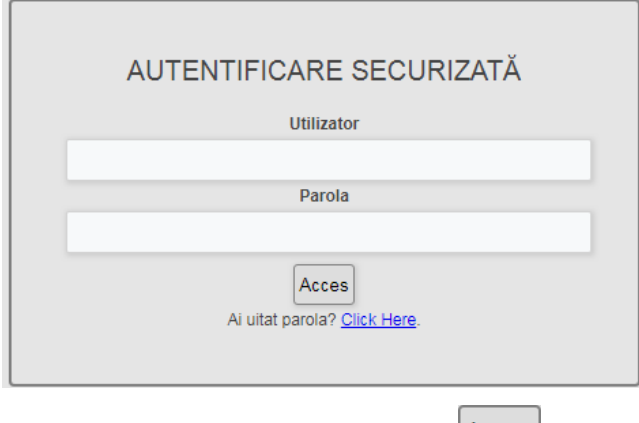

- 3. După completarea datelor se va apăsa butonul Acces
- 4. În cazul în care ați pierdut parola de autentificare a contului, se apasă butonul Ai uitat parola? Click Here, pentru deschiderea formularului de recuperare a parolei.

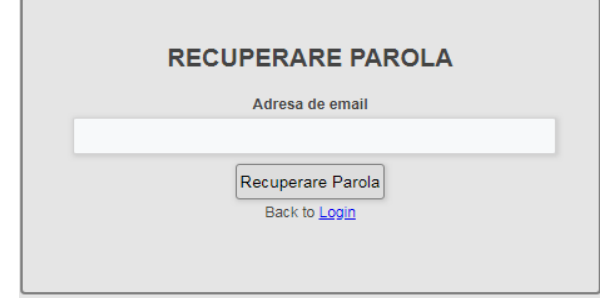

5. În acest formular se va completa adresa de email care este atribuită contului respectiv şi se apasă butonul Recuperare Parola . După apăsarea acestui buton, dacă adresa de email completată în formular este validă în sistem, pe respectiva adresă se va retransmite parola contului.

6. Pentru revenirea la formularul de autentificare se va apăsa butonul Back to Login

### <span id="page-4-0"></span>**3. Structura platformei ANS**

După finalizarea procesului de autentificare în platforma electronică, se va afişa pagina principală care conține următoarele informații:

- Actualizare date
- Drepturi de acces
- Parametri universitate
- Date universitate
- Studenți
- Absolvenți
- Cadre universitare
- Politici

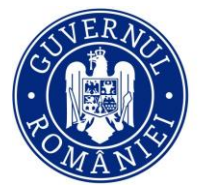

Unitatea Executivă Finanțarea Învățământului Superior, a Cercetării, Dezvoltării și Inovării

- Upload documente
- Import anexe cercetare
- Documente utile
- Rapoarte
- Contul meu
- Profil utilizator
- Schimbă parola
- Contact

Actualizare date

În această secțiune se găsesc detalii depre datele colectate în platforma ANS. De asemenea, din această pagină poate fi descărcat Ghidul de utilizare a platformei ANS, precum și Instrucțiunile de utilizare ale modulului de creare de (sub)conturi pe universități.

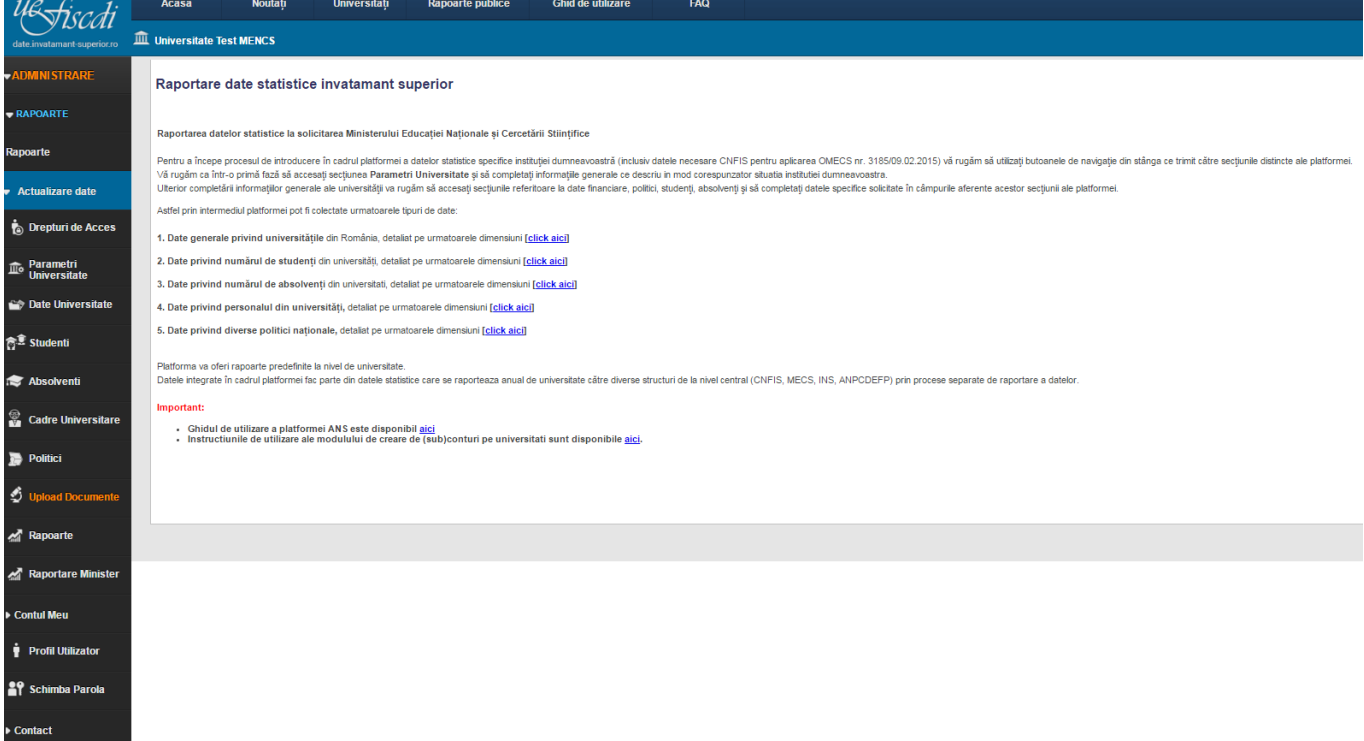

### <span id="page-5-0"></span>**4. Parametri universitate**

În această secțiune se vor vizualiza informațiile completate în raportarea anterioară.

Astfel, se face verificarea și actualizarea în cazul în care este necesar, a tuturor parametrilor.

**Important! Orice completare/modificare ulterioară a datelor (indiferent de secțiune) trebuie salvată înainte de a trece la o altă secţiune. În caz contrar datele completate/modificate nu se salvează în platformă.**

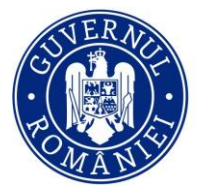

**Unitatea Executivă** Finanțarea Învățământului Superior, a Cercetării, Dezvoltării și Inovării

### **4.1 Date de cont:**

<span id="page-6-0"></span>În această pagină se actualizează informaţiile specifice privind:

 **Profil utilizator** (Secțiunea cuprinde datele de contact și identificare ale persoanei autorizate să completeze datele solicitate în platformă)

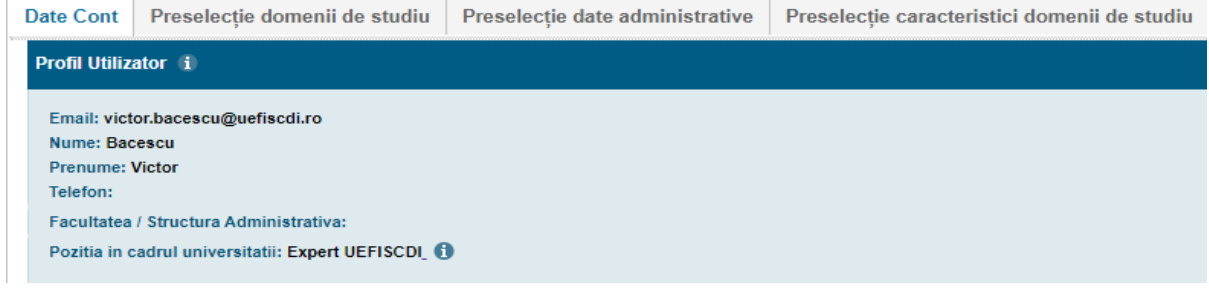

- **Universitatea asociată contului**
	- *Denumire Universitate RO* (Denumirea completa a universitatii in limba romana, conform Hotararii de Guvern de infiintare a acesteia)
	- *Denumire Universitate EN* (Denumirea completa, in limba engleza, a universitatii, asa cum este ea utilizata in actele oficiale (atunci cand este cazul) sau care a fost agreata la nivelul Senatului universitar (in cazul in care exista o hotarare a senatului universitatii privind traducerea oficiala a denumirii universitatii).
	- *CUI Univeristate* (Se inscrie Codul Unic de Identificare al universitatii, CUI care se afla si in evidentele Ministerului Finantelor Publice).
	- *Data înființării* (Se inscrie data infiintarii universitatii, in conformitate cu prevederile actului normativ de infiintare a unviersitatii sau al altor acte legale care au stat la baza infiintarii universitatii (act constitutiv, decret/ordin, etc.)
	- *Statut Legal*
	- *Codificare universitate*
	- *Website*

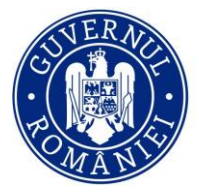

**Unitatea Executivă** Finanțarea Învățământului Superior, a Cercetării, Dezvoltării și Inovării

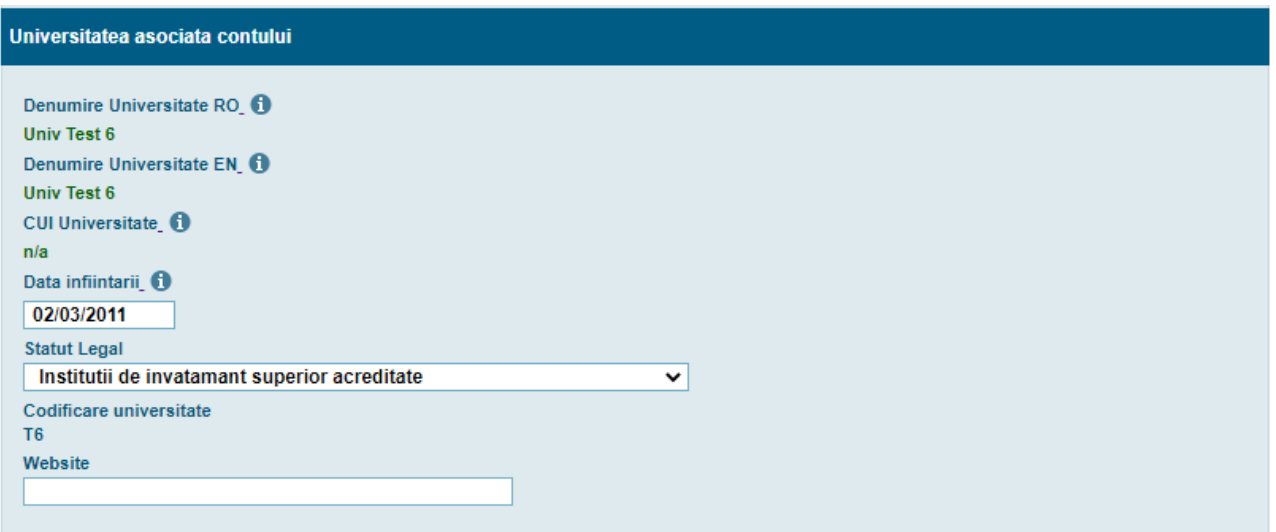

 **Reprezentantul legal** (In aceasta sectiune se completeaza informatiile de identificare ale persoanei care detine functia de reprezentant legal al universitatii, precum si denumirea pozitiei ocupata de aceasta in cadrul unviersitatii, la data completarii datelor solicitate. Chiar daca de regula reprezentatul legal al unei unviersitati este persoana care ocupa functia de Rector, puteti folosi aceste campuri in cazul in care persoana desemnata in functia de Rector a delegat atributiile sale unei alte persoane in perioada completarii datelor solicitate.)

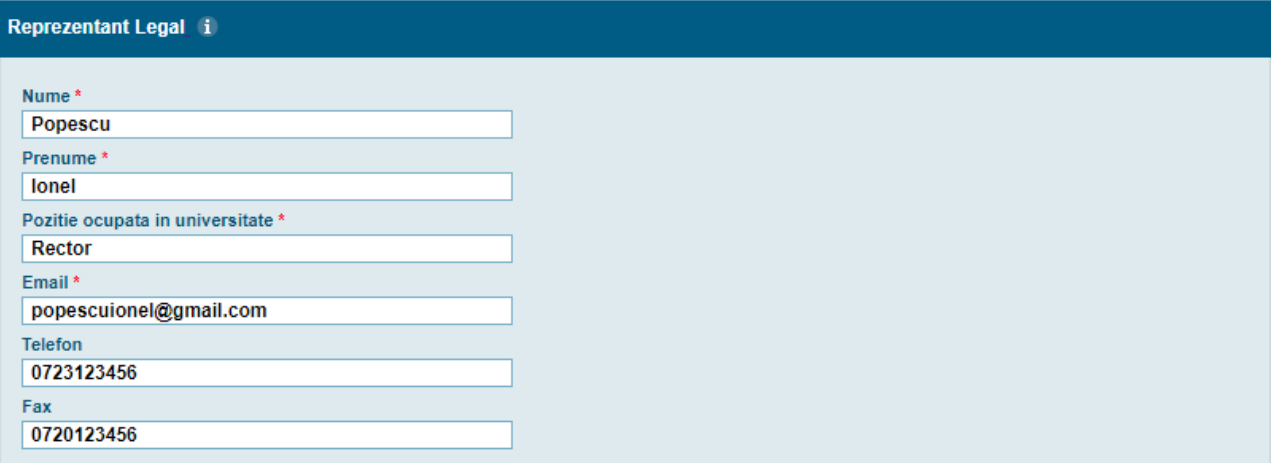

 **Sediul principal al universității** (Se completeaza datele privind sediul central al universitatii. Va rugam sa aveti in vedere locatia in care universitatea functioneaza si isi deruleaza activitatile educative si de cercetare stiintifica si nu sediul administrativ (in cazul in care sediul administrativ este situat intr-o alta locatie, cu conditia ca aceasta sa se afle in acelasi oras de resedinta).

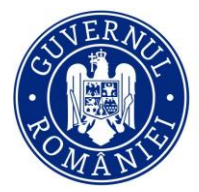

đi

Unitatea Executivă pentru<br>Finanțarea Învățământului Superior,<br>a Cercetării, Dezvoltării și Inovării

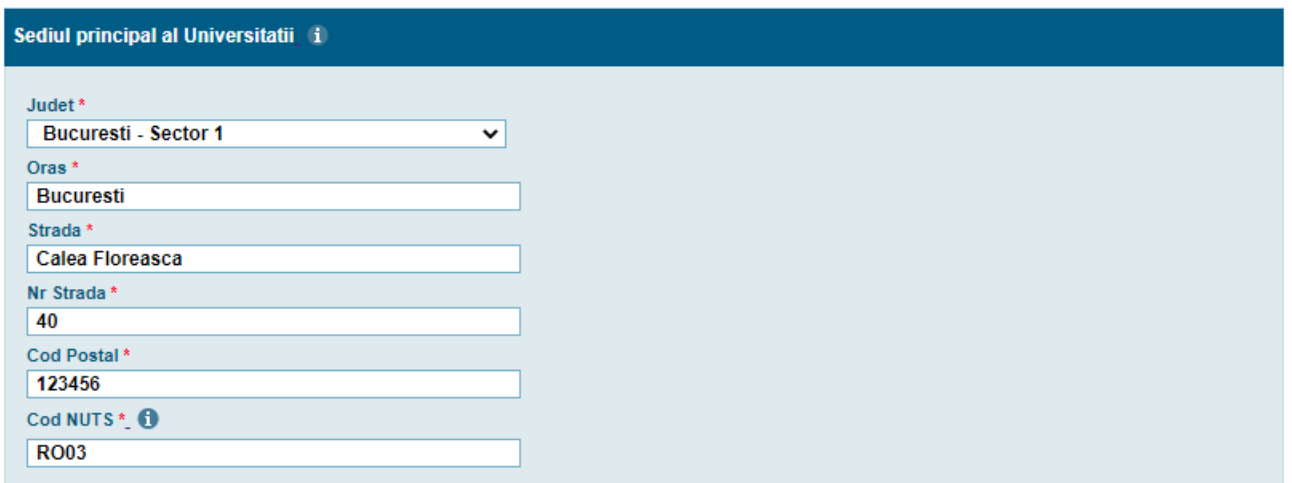

 **Extensii ale universităţii în ţară** (Se completeaza datele de localizare pentru fiecare extensie acreditata a universitatii, aflata intr-o alta localitate din Romania decat cea in care se afla sediul principal al universitatii, care a fost deja localizat in sectiunea anterioara.)

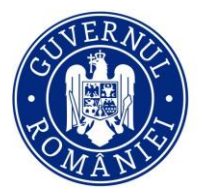

cđi

Unitatea Executivă pentru Finanțarea Învățământului Superior, a Cercetării, Dezvoltării și Inovării

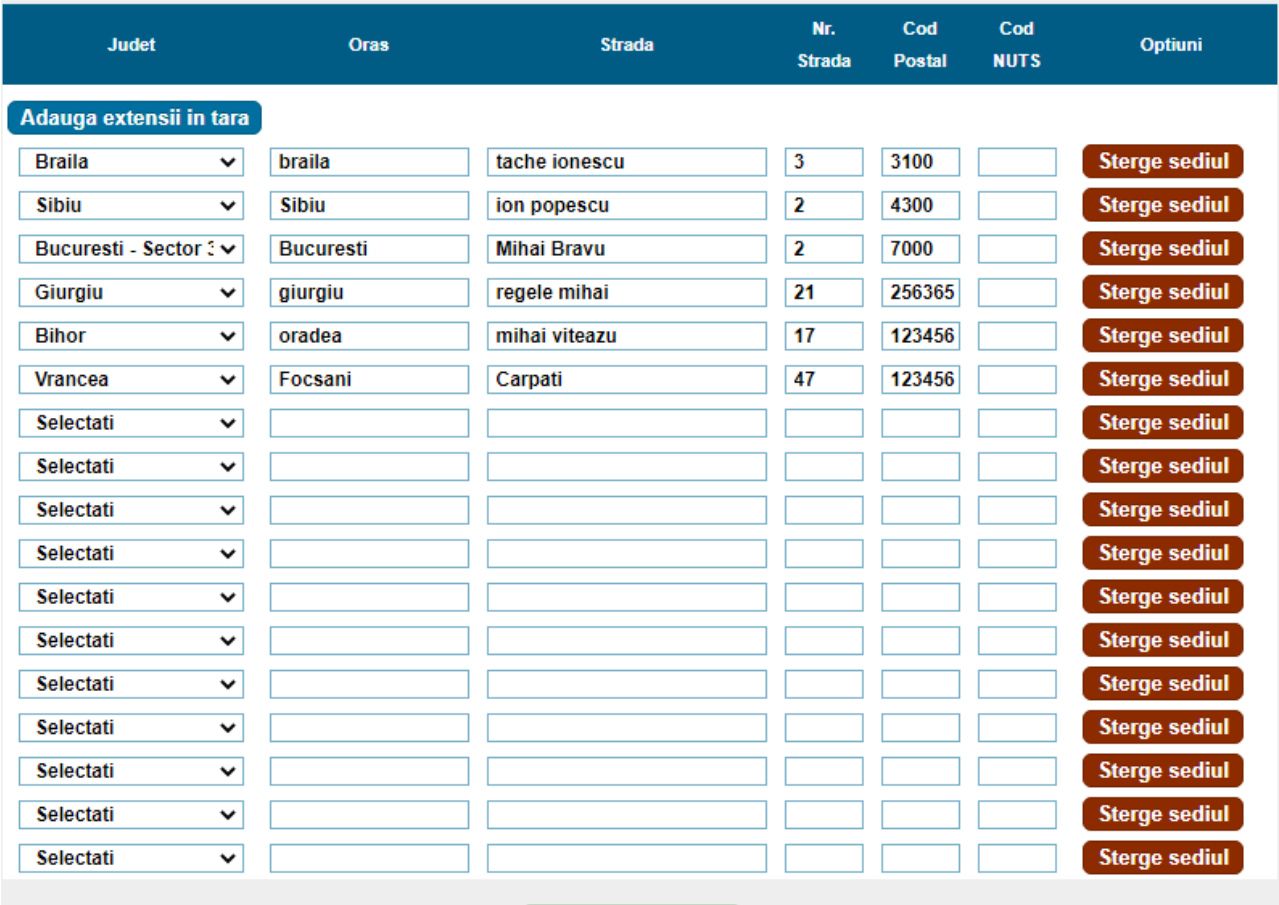

### Extensii ale universitatii in tara (sedii secundare in tara) +

Salvati Modificarile

 **Extensii ale universității în afara ţării** (Se completeaza datele de localizare pentru fiecare extensie a universitatii, aflata intr-o alta localitate din afara Romaniei decat cea in care se afla sediul principal al universitatii, care a fost deja localizat in sectiunea anterioara.)

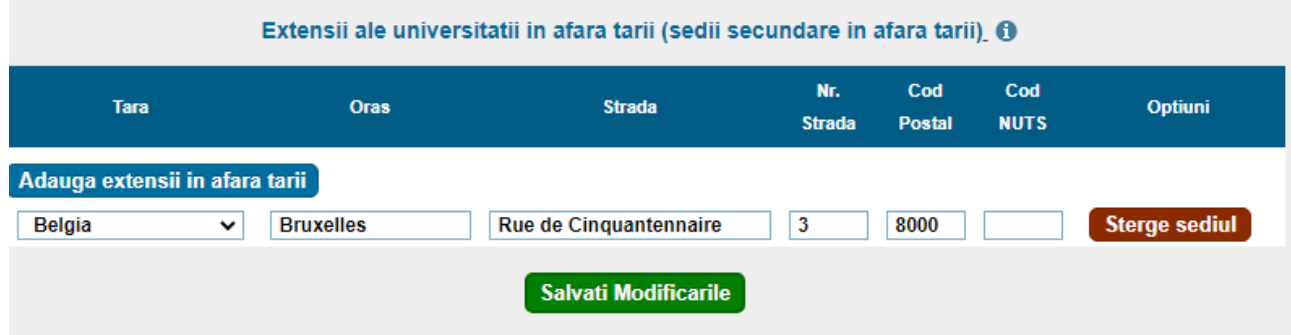

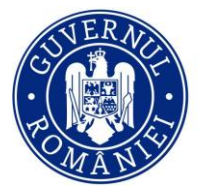

Unitatea Executivă Finanțarea Învățământului Superior, a Cercetării, Dezvoltării și Inovării

### **Cămine ale universităţii în ţară şi în afara ţării**

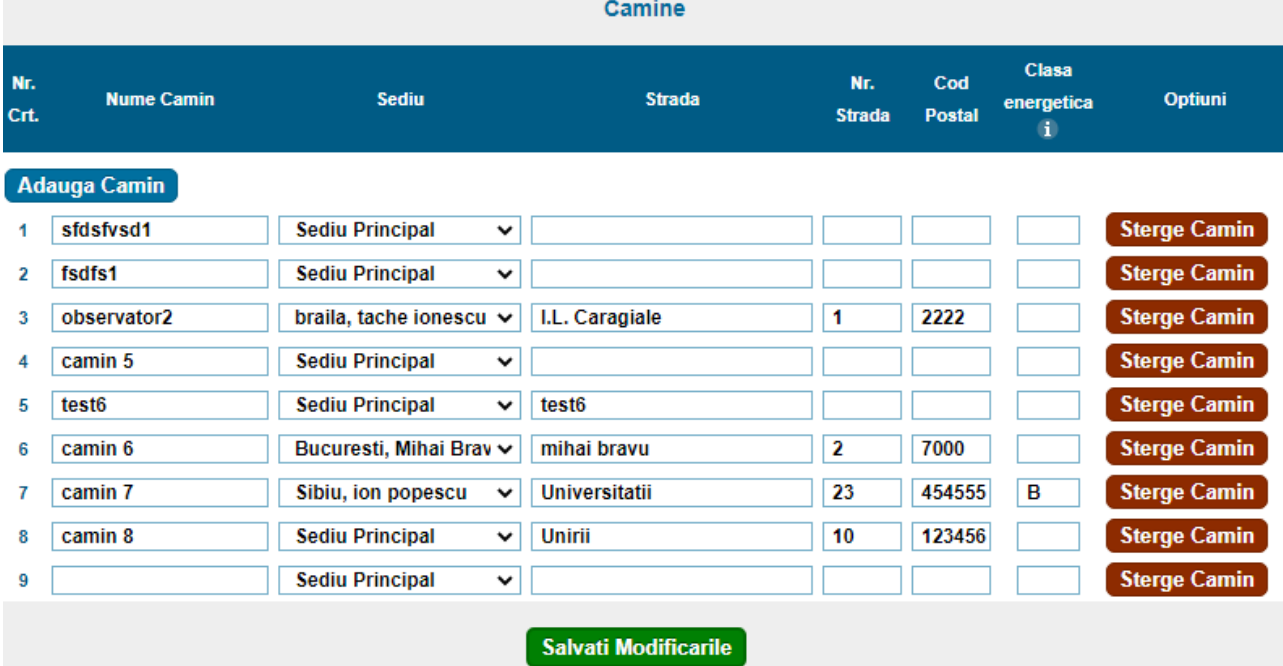

 **Cantine ale universității în țară și în afara țării** (Se completează date privind cantinele proprii funcționale ale universității, care asigură zilnic masa pentru studenți.)

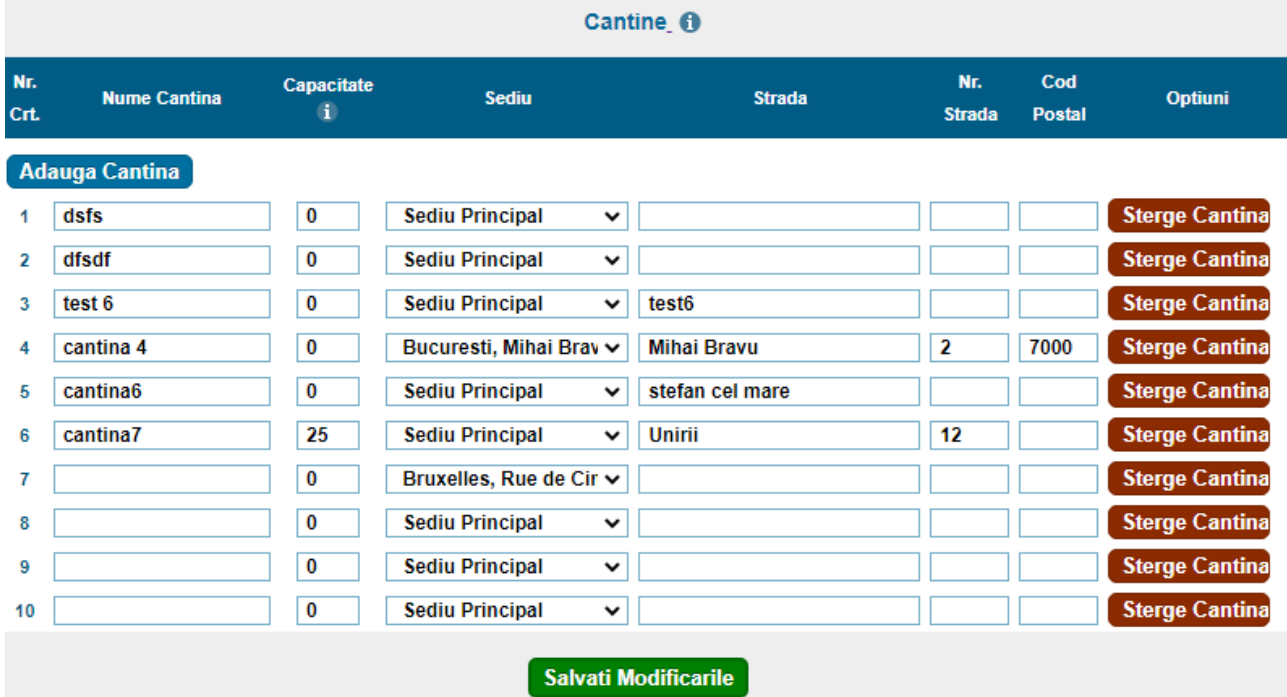

Informații referitoare la sediul principal al universității cât și la extensiile acesteia, atât în țară cât și în afara țării, informații referitoare la locația căminelor și clasa energetică, locația cantinelor și avizul de funcționare

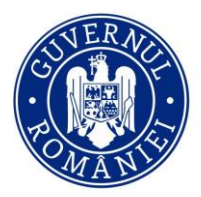

**Unitatea Executivà** Finanțarea Învățământului Superior, a Cercetării, Dezvoltării și Inovării

al acestora. În secțiunea **Upload Documente** în tab-ul **Camine – cantine,** se vor încărca arhivele cu avizele de funcționare pentru Cantine și cu certificatele energetice ale Căminelor.

După actualizarea informațiilor solicitate la fiecare categorie, se apasă butonul solicitate la fiecare categorie, se apasă butonul

pentru fiecare categorie. În caz contrar datele completate/modificate nu vor fi salvate în platforma ANS şi nu vor fi vizibile în categoria cămine.

### **4.2 Preselecție domenii de studiu**

<span id="page-11-0"></span>În această pagină se verifică și actualizează domeniile de studii, grupate pe domenii fundamentale de studii, pentru care universitatea oferă programe de studii și înmatriculează studenți sau are absolvenți.

**Important! Selecţia realizată în cadrul acestei pagini este deosebit de importantă, întrucât de ea depind toate secţiunile ulterioare!**

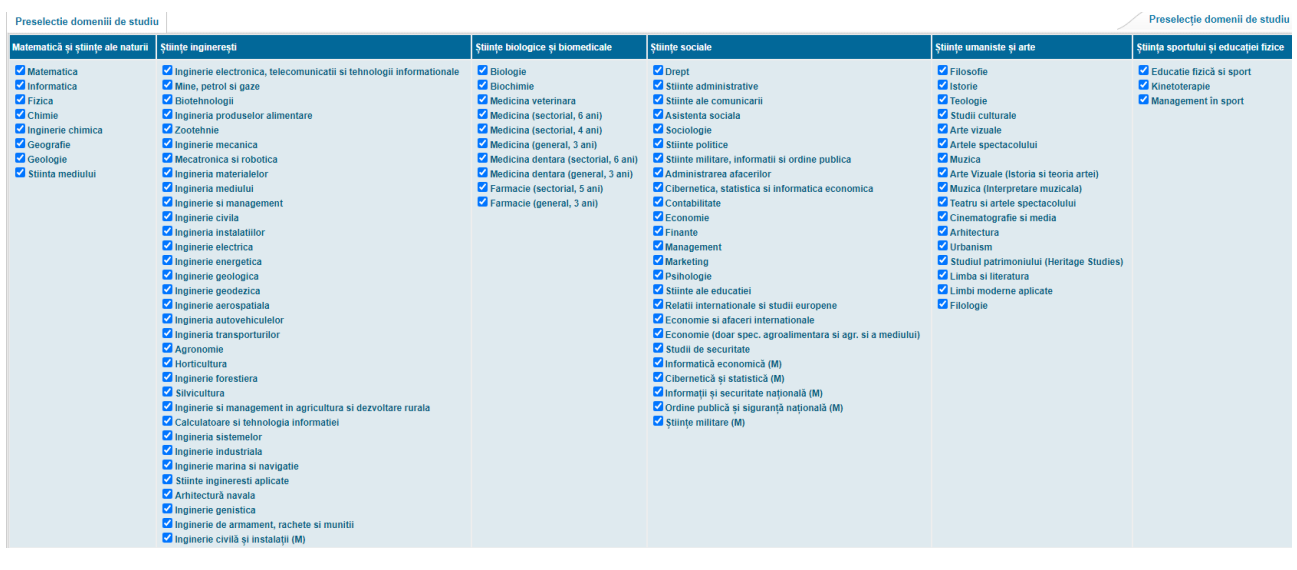

După selectarea domeniilor de studii, datele trebuie SALVATE. Se va apăsa butonul salvati selectia contrar selecţiile realizate nu vor fi salvate în platformă.

### **4.3 Preselecție date administrative**

<span id="page-11-1"></span>În această pagină se verifică și actualizează ciclurile de studii sau alte forme de pregătire pentru care universitatea oferă programe universitare și cursuri, în cadrul cărora există studenți înmatriculați la data de referinţă a raportării; țările de proveniență ale studenților UE și SEE, respectiv non UE și SEE; limbile de

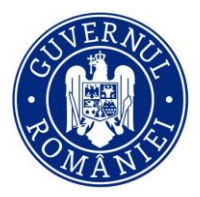

Finanțarea Învățământului Superior, a Cercetării, Dezvoltării și Inovării

predare în care universitatea oferă programe de studii; formele de învățământ, respectiv modalitățile de finanțare.

În această secțiune se selectează următoarele categorii:

- **Ciclu** (Se selecteaza toate ciclurile la care sunt inscrisi la nivelul intregii universitati studenti sau alti participanti la procesul educativ. Pentru ciclul AF: Programe de conversie profesionala: se selecteaza daca la nivelul universitatii exista programe de conversie profesionala a cadrelor didactice din invatamantul preuniversitar organizate in conditiile legii (OM 6194/2012)
- **Limbă predare** (Se selecteaza toate limbile in care sunt predate diversele specializari la nivelul intregii universitati.)
- **Formă de învătământ** (Se selecteaza toate formele de invatamant la care sunt inscrisi studenti la nivelul intregii universitati sau au fost inscrisi intr-una dintre perioadele anterioare incluse in raportare. In cazul doctoratului, la forma de invatamant: Frecventa Redusa se vor introduce doctoranzii aflati la forma de invatamant Fara Frecventa.)
- **Finațare studii** (Se selecteaza toate formele de finantare existente in universitate (buget si/sau taxa). Nota: Pentru Doctorat se selecteaza si "Buget cu bursa" si "Buget fara bursa".)
- **Studenți tări non UE și SEE** (Se selecteaza toate tarile care nu sunt membre UE sau SSE din care provine cel putin un student cu nationalitate straina inmatriculat pentru un ciclu de studiu in universitate.)
- **Studenți țări UE și SEE** (Se selecteaza toate tarile membre ale UE sau SSE din care provine cel putin un student cu nationalitate straina inmatriculat pentru un ciclu de studiu in universitate.)

**Important! Selecţia realizată în cadrul acestei pagini este deosebit de importantă, întrucât de ea depind toate secţiunile ulterioare!**

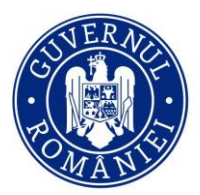

**Unitatea Ey** Finanțarea Învățământului Superior, a Cercetării, Dezvoltării și Inovării

| Cidu <sup>3</sup><br>Limbă predare il<br>Licenti<br>* Studii de specialitate în limba română<br>Master (1 an)<br>Studii de specialitate integral in limba engleză<br>Master (1.5 ani)<br>Studii de specialitate integral in limba francezà<br>* Studii de specialitate integral în limba germană<br>Master (2 ani)<br>Doctorat<br>Studii de specialitate integral in limba spaniolá<br>AF: Rezidentiat<br>Studii de specialitate partial în limbi de mare oirculatie internațională (engleză, franceză, germană, spaniolă) și în limba română<br>AF: Grade didactice preuniversitare<br>Studii de specialitate în limba germană (lb. materna)<br>AF: An pregatitor<br>Studii de specialitate în Timba maghiară (îb. maternă)<br>* AF: Pregatire pedagogică - licentă<br>Studii de specialitate integral in alte limbi, inclusiv de circulatie restrânsă<br><sup>4</sup> AF: Pregátire pedagogica - master<br>Studii de specialitate parțial în alte limbi, inclusiv de circulație restrânsă și în limba română<br>AF: Pregătire pedagogică (postuniversitar - nivelul I)<br>Formá invátimánt :<br>* AF: Pregătire pedagogică (postuniversitar - nivelul II)<br>AF: Programe postuniversitare de perfectionare<br>Precventi<br><sup>4</sup> AF: Programe postdoctorale de cercetare avansatá<br>* Freoventi redusă<br>AF: Programe postuniversitare de formare si dezvoltare profesională continuă<br>₹ İnvätämänt la distantă<br>L'AF: Programe de conversie profesionalà<br>Invitimint seral<br>Färä frequentä<br>Studenti fiiri non UE și SEE î<br>Albania<br>Finantare studii<br>Afganistan<br><b>Buget</b><br>Africa de Sud<br>* Buget ou bursă<br>₫ Algeria<br>Buget färä bursä<br>Andora<br><b>V</b> Taxá<br>Angola<br><b>Antilele Olandeze</b><br>Arabia Saudita<br>Argentina<br>Armenia<br>$A$ ustralia<br>Azerbaidjan<br>Bahamas<br>Bahrain<br>Studenti tâni UE și SEE il<br><b>■ Austria</b><br>$B$ elgia<br>Bulgaria<br>Cehia<br>Cloru<br>Croatia<br>Danemarca<br><b>Byefia</b><br>Estonia<br>Finlanda<br>Franta<br>Germania<br>Grecia<br>Irlanda<br>٠ | Preselectie date administrative |
|----------------------------------------------------------------------------------------------------|---------------------------------|
|                                                                                                    |                                 |
|                                                                                                    |                                 |
|                                                                                                    |                                 |
|                                                                                                    |                                 |
|                                                                                                    |                                 |
|                                                                                                    |                                 |
|                                                                                                    |                                 |
|                                                                                                    |                                 |
|                                                                                                    |                                 |
|                                                                                                    |                                 |
|                                                                                                    |                                 |
|                                                                                                    |                                 |
|                                                                                                    |                                 |
|                                                                                                    |                                 |
|                                                                                                    |                                 |
|                                                                                                    |                                 |
|                                                                                                    |                                 |
|                                                                                                    |                                 |
|                                                                                                    |                                 |
|                                                                                                    |                                 |
|                                                                                                    |                                 |
|                                                                                                    |                                 |
|                                                                                                    |                                 |
|                                                                                                    |                                 |
|                                                                                                    |                                 |
|                                                                                                    |                                 |
|                                                                                                    |                                 |
|                                                                                                    |                                 |
|                                                                                                    |                                 |
|                                                                                                    |                                 |
|                                                                                                    |                                 |
|                                                                                                    |                                 |
|                                                                                                    |                                 |
|                                                                                                    |                                 |
|                                                                                                    |                                 |
|                                                                                                    |                                 |
|                                                                                                    |                                 |
|                                                                                                    |                                 |
|                                                                                                    |                                 |
|                                                                                                    |                                 |
|                                                                                                    |                                 |
|                                                                                                    |                                 |
|                                                                                                    |                                 |
|                                                                                                    |                                 |
|                                                                                                    |                                 |
|                                                                                                    |                                 |
|                                                                                                    |                                 |
|                                                                                                    |                                 |
|                                                                                                    |                                 |
|                                                                                                    |                                 |
|                                                                                                    |                                 |
|                                                                                                    |                                 |

După selectarea elementelor corespunzătoare situaţiei de la nivelul universităţii, datele trebuie SALVATE.

Salvati selectia Se va apăsa butonul . În caz contrar selecţiile realizate nu vor fi salvate în platformă.

### **4.4 Preselecție caracteristici domenii de studii**

<span id="page-13-0"></span>În această pagină se verifică și actualizează, pentru fiecare domeniu de studiu (din fiecare domeniu fundamental), selectat anterior în pagina *4.2 Preselecție domenii de studiu,* caracteristicile programelor de studii, respectiv ciclul de studii sau forma de pregătire (pe rânduri) și limbă de predare și formă de învățământ (pe coloane).

**Important! Selecţia realizată în cadrul acestei pagini este deosebit de importantă, întrucât de ea depinde completarea paginilor de la secţiunile** *Studenţi* **şi** *Absolvenţi***!** 

Pentru fiecare ciclu de studii sau formă de pregătire trebuie să se selecteze cel puțin o limbă de **predare şi o formă de învăţământ, în caz contrar ciclul de studii sau forma de pregătire nu vor fi valide.**

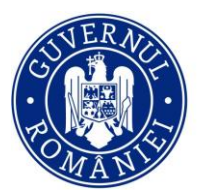

**Unitatea Executivà** Finanțarea Învățământului Superior, a Cercetării, Dezvoltării și Inovării

|                                      | Matematica si stiinte ale naturii Stiinte ingineresti Stiinte sociale Stiinte umaniste si arte Finalizare |                                           |                                                     |                                                     |                                                           |                          |                         | Domenii - DFI O          |
|--------------------------------------|----------------------------------------------------------------------------------------------------|-------------------------------------------|-----------------------------------------------------|-----------------------------------------------------|-----------------------------------------------------------|--------------------------|-------------------------|--------------------------|
| Rapoarte                             | Matematica Informatica Fizica Chimie                                                                      |                                           |                                                     |                                                     |                                                           |                          |                         | Domenii de Licentă       |
| Actualizare date                     | Matematica                                                                                                |                                           |                                                     |                                                     |                                                           |                          |                         |                          |
| Drepturi de Acces                    |                                                                                                    |                                           |                                                     | Limbă predare i                                     |                                                           |                          | Formă învățământ        |                          |
|                                      | Ciclu 1                                                                                                   | Studii de specialitate în limba<br>română | Studii de specialitate integral în limba<br>engleză | Studii de specialitate integral în limba<br>germana | Studii de specialitate în limba maghiară (lb.<br>maternā) | Frecventă i              | Frecventă redusă        | İnvätämânt la distantă   |
| <b>The Parametri</b><br>Universitate | Licentă                                                                                                   | $\overline{\mathcal{A}}$                  | $\overline{\mathcal{L}}$                            | $\overline{\mathcal{L}}$                            | $\overline{\mathcal{L}}$                                  | $\overline{\mathcal{L}}$ | $\overline{\mathbf{v}}$ | $\overline{\mathcal{L}}$ |
| <b>Date Universitate</b>             | Master (1 an) <b>O</b>                                                                                    | $\overline{\mathcal{L}}$                  | $\overline{\mathcal{L}}$                            | $\overline{\mathcal{L}}$                            | $\overline{\mathcal{L}}$                                  | $\overline{\mathcal{L}}$ | v                       |                          |
|                                      | <b>Doctorat</b>                                                                                           | $\blacktriangledown$                      | $\overline{\mathcal{L}}$                            | $\overline{\mathcal{L}}$                            | $\overline{\mathcal{L}}$                                  | $\overline{\mathcal{L}}$ | $\overline{\epsilon}$   |                          |
| <b>B</b> Studenti                    | AF: Grade didactice preuniversitare @                                                                     | $\overline{\mathbf{v}}$                   |                                                     |                                                     |                                                           | $\overline{\mathcal{L}}$ |                         |                          |
| Absolventi                           | AF: An pregatitor <b>O</b>                                                                                | $\overline{\mathcal{L}}$                  |                                                     |                                                     |                                                           | $\overline{\mathcal{L}}$ |                         |                          |
|                                      | AF: Pregatire pedagogică - licență ®                                                                      | $\overline{\mathcal{L}}$                  |                                                     |                                                     | €                                                         | $\overline{\mathcal{L}}$ |                         |                          |
| Cadre Universitare                   | AF: Pregătire pedagogică - master O                                                                       | $\overline{\mathcal{L}}$                  |                                                     |                                                     | $\overline{v}$                                            | $\overline{\mathcal{A}}$ |                         |                          |
| Politici                             | AF: Pregătire pedagogică (postuniversitar -<br>nivelul <sub>D</sub>                                       | $\overline{\mathcal{L}}$                  |                                                     |                                                     | Ÿ                                                         | $\overline{\mathcal{L}}$ |                         |                          |
|                                      | AF: Pregătire pedagogică (postuniversitar -<br>nivelul II)                                                | $\overline{\mathcal{L}}$                  |                                                     |                                                     | $\mathcal{L}$                                             | $\mathcal{L}$            |                         |                          |
| <b>Upload Documente</b>              | AF: Programe postdoctorale de cercetare<br>avansată                                                       | $\overline{\mathcal{L}}$                  |                                                     |                                                     |                                                           | $\overline{\mathcal{L}}$ |                         |                          |
| Rapoarte                             | AF: Programe de conversie profesională O                                                                  | D.                                        | $\Box$                                              | ia.                                                 | E.                                                        | $\Box$                   | $\Box$                  | D.                       |
|                                      | [1] Nr tabele 1                                                                                           |                                           |                                                     |                                                     |                                                           |                          |                         |                          |
| Raportare Minister                   | Domenii - DFI<br>Matematica si stiinte ale naturii                                                        |                                           |                                                     |                                                     | Domenii de Licentă<br>Matematica                          |                          |                         |                          |
| Contul Meu                           |                                                                                                    |                                           |                                                     |                                                     |                                                           |                          |                         |                          |

După selectarea elementelor corespunzătoare situaţiei de la nivelul universităţii, datele trebuie **SALVATE** 

**pentru fiecare domeniu de studiu în parte**! Se va apăsa butonul salvati . În caz contrar selectiile realizate nu vor fi salvate în platformă.

### **4.5 Preselecţia ramuri de ştiinţă (personal didactic):**

<span id="page-14-0"></span>În această pagină se actualizează, pentru fiecare domeniu fundamental, **ramurile de ştiinţă** în care există programe de studii în derulare la nivel de universitate, respectiv domenii de studiu selectate la secţiunea *4.2.Preselecție domenii de studiu.*

**Important! Selecţia realizată în cadrul acestei pagini este deosebit de importantă, întrucât de ea depinde completarea paginilor de la secţiunea** *Cadre universitare***!** 

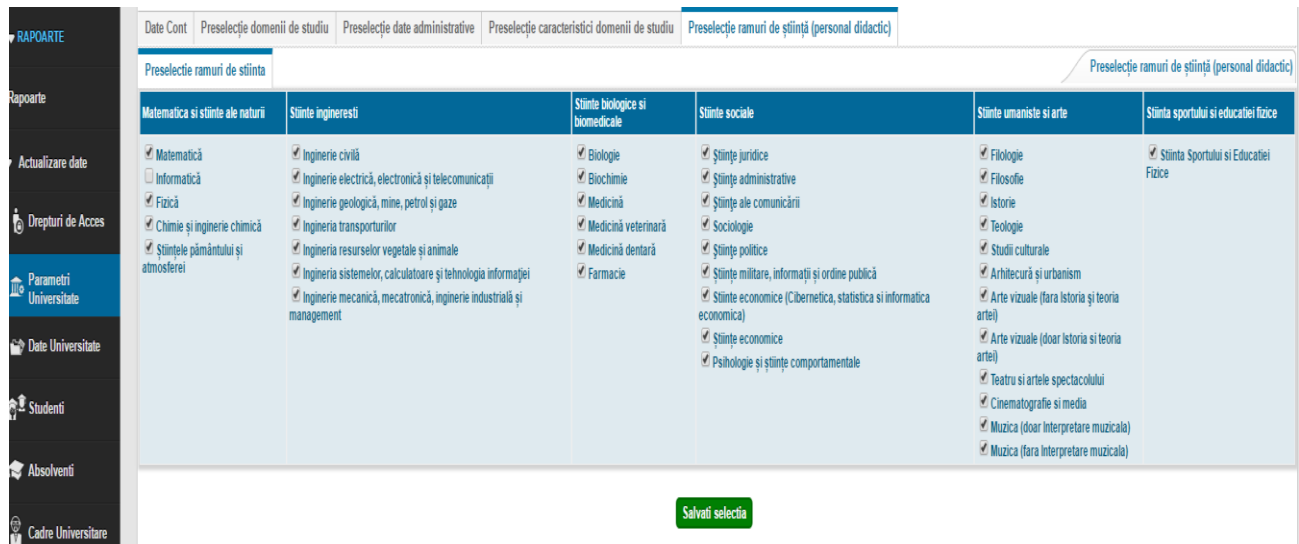

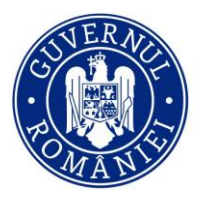

Finanțarea Învățământului Superior, a Cercetării, Dezvoltării și Inovării

După selectarea ramurilor de stiință corespunzătoare situației de la nivelul universității, datele trebuie

Salvati selectia SALVATE. Se va apăsa butonul **e contrar în caz** în caz contrar selecțiile realizate nu vor fi salvate în platformă.

### <span id="page-15-0"></span>**5. Date universitate**

La această secţiune se introduc datele generale de la nivel de universitate privind datele financiare, baza materială, activitatea de cercetare şi programele de studii.

**Important! Orice completare/modificare ulterioară a datelor (indiferent de secţiune) trebuie salvată înainte de a trece la o alta secţiune. În caz contrar datele completate/modificate nu se salvează în platformă.**

În această secțiunea **Date Universitare** se completează subsecțiunile **Date Financiare**, **Baza Materială** și **Programe Studii**.

### **5.1.Date financiare**

<span id="page-15-1"></span>În această pagină se completează datele generale privind veniturile încasate, respectiv cheltuielile efectuate, pe categorii principale, pentru anul financiar încheiat la data de referinţă a raportării. Datele financiare se raportează în lei.

> **TOTAL VENITURI** (Venituri totale raportate la data de referinţă 1 ianuarie, reprezentând încasări totale ale anului financiar anterior, conform execuției bugetare)

- **a)** *Sold din anul precedent* (Suma de bani ramasa necheltuita la sfarsitul unui an calendaristic (anul anterior celui de raportare). Fondurile ramase la sfarsitul anului din executia bugetului prevazut in contractul institutional si complementar, precum si fondurile aferente cercetarii stiintifice universitare si veniturile extrabugetare raman la dispozitia universitatilor si se cuprind in bugetul de venituri si cheltuieli al institutiei, fara varsaminte la bugetul de stat si fara afectarea alocatiilor de la bugetul de stat pentru anul urmator (L1/2011, art.225, al.2).
- **b)** *Venituri proprii (din care*): (Se compun din sume alocate de la bugetul Ministerului Educatiei, Cercetarii, Tineretului si Sportului, pe baza de contract, pentru finantarea de baza, finantarea complementara si finantarea suplimentara, realizarea de obiective de investitii, fonduri alocate pe baza competitionala pentru dezvoltare institutionala, fonduri alocate pe baza competitionala pentru incluziune, burse si protectia sociala a studentilor, precum si din venituri proprii, dobanzi, donatii, sponsorizari si taxe percepute in conditiile legii de la persoane fizice si juridice, romane sau straine, si din alte surse. Aceste venituri sunt utilizate

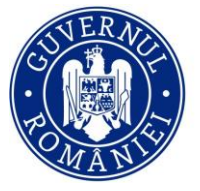

Unitatea Executivă pentru Finanțarea Învățământului Superior, a Cercetării, Dezvoltării și Inovării

de institutiile de invatamant superior, in conditiile autonomiei universitare, in vederea realizarii obiectivelor care le revin in cadrul politicii statului din domeniul invatamantului si cercetarii stiintifice universitare (L1/2011, art.223, al.2). Toate resursele de finantare ale universitatilor de stat sunt venituri proprii (L1/2011, art.223, al.6).

- Venituri de la Ministerul Educației drept finanțare de bază (Suma granturilor de studii calculate pe baza costului mediu per student echivalent, per domeniu, per cicluri de studiu si per limba de predare (cf. L1/2011, art.223, al.4 ).
- $\triangleright$  Venituri proprii din taxe și activități desfășurate de IIS (Sumele rezultate din taxele de scolarizare si administrative: depasirea duratei de scolarizare prevazute de lege, admiteri, inmatriculari, reinmatriculari, repetarea examenelor si a altor forme de verificare, care depasesc prevederile planului de invatamant, activitati neincluse in planul de invatamant, conform metodologiei aprobate de senatul universitar, L1, art.223, al.2) si activitati desfasurate de IIS (taxe administrative - sumele obtinute din inchirieri de bunuri si spatii, activitati comerciale, servicii).
- $\triangleright$  Alte venituri proprii potrivit legii (Sume constituite din dobanzi, donatii, sponsorizari si taxe (alte decat taxele scolare si cele administrative) - percepute in conditiile legii.)
- **c)** *Venituri din activitatea de cercetare științifică, proiectare consultanță și expertiză (din care)* (Fonduri obtinute pe baze competitionale pentru cercetarea stiintifica universitara, cf. Legii nr. 324/2003, fonduri atrase prin activitatea de cercetare finantata din fonduri europene sau de entitati din strainatate, fonduri obtinute din contracte de cercetare, proiectare, consultanta si expertiza cu agenti economici si institutii publice.)
	- Venituri din proiecte de cercetare/creație artistică (Inclusiv cele finanțate de la bugetul propriu al universitatii si exclusiv proiectele POS-DRU si proiecte POS-CCE. Raportarea veniturilor reale presupune, pentru instituțiile care coordonează proiecte în parteneriate, scăderea sumelor alocate partenerilor.)
	- $\triangleright$  Venituri din activități de cercetare cu terți (Proiecte/contracte de cercetare /consultanta si servicii conexe)
- **d)** *Alte tipuri de venituri:*
- o Alocații de la bugetul de stat cu destinație specială
	- *Reparații capitale* (Sume alocate de la bugetul de stat finantarii reparatiilor capitale.)
	- *Subvenții pentru cămine și cantine studențești* (Sume reprezentand subventii pentru camine-cantine pentru studenti.)

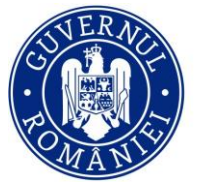

Unitatea Executivă pentru Finanțarea Învățământului Superior, a Cercetării, Dezvoltării și Inovării

- *Dotări și alte investiții* (Sume alocate dotarilor cu materiale, mobilier, aparatura, alte obiecte de inventar, carti si publicatii, etc si alte investitii (investitii cu valoare mica, diferite de cele definite ca obiective de investitii).
- *Burse* (Sumele alocate pentru burse si protectie sociala a studentilor in functie de numarul de studenti de la invatamantul cu frecventa, fara taxa de studii,L1, art.223, al.9-11.)
- *Alte forme de protecție socială a studenților* (Sume alocate pentru subventii si scutiri tarifare pentru studenti prevazute de lege, de ex. reducerii cheltuielilor de transport, scutiri de taxe si alte drepturi ale studentilor.)
- *Sume alocate pentru realizarea unor obiective de investiții* (Fonduri alocate pentru realizarea de obiective de investitii. Obiectivele de investitii sunt nominalizate explicit in buget iar finantarea pentru acestea se acorda explicit pentru obiectivul respectiv.)
- *Finanțarea de proiecte cofinanțate din alocații de la bugetul de stat și surse externe* (Sume din bugetul de stat sau din surse externe alocate in vederea co-finantarii unor proiecte (gen programul Horizon sau proiecte prin mecanismul SEE).
- o *Subvenții individuale cazare* (Sumele ce revin studentilor din invatamantul universitar de stat, cursuri de zi, pe locuri finantate de la bugetul de stat, cu varsta de pana la 29 de ani, cu domiciliul sau resedinta in afara localitatii in care functioneaza universitatea, care locuiesc in alte spatii decat caminele institutiilor de invatamant superior de stat, cu venituri brute lunare pe membru de familie care nu depasesc salariul minim brut pe economie, ca subventie individuala de sprijin pentru cazare in vederea acoperirii partiale a cheltuielilor pentru cazare, OUG 73/2004.)
- o *Sprojin financiar achiziție* calculator (Sumele, in valoare de 200 de euro/beneficiar, alocate pentru sprijinirea achizitiei de calculatoare de catre studentii pana la 26 de ani, in conditiile legii nr. 269/2004, cu modificarile si completarile ulterioare si art. 9 (3) litera c din Hotararea Guvernului nr. 1294/2004, cu modificarile si completarile ulterioare.)

*e) Venituri din microproducție, din activitatea stațiunilor didactice experimentale, a grădinilor botanice, a centrelor de specializare și perfecționare și a editurilor* (Sumele provenite din activitati proprii de microproductie, din activitatea statiunilor didactice experimentale, a gradinilor botanice, a centrelor de specializare, consiliere si perfectionare, din activitatea editurilor.)

*f) Venituri proprii ale căminelor și cantinelor* (Sume rezultate din tarifele de cazare, regia de cantina (achitata de consumatori), incasarile din cazari ocazionale si din inchirierea spatiilor temporar disponibile etc.)

**Unitatea Executivà** Finanțarea Învățământului Superior, a Cercetării, Dezvoltării și Inovării

MINISTERUL EDUCAȚIEI

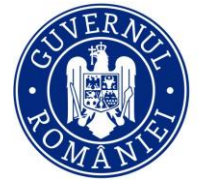

*g) Sume proiecte finanțare externă pentru realizarea unor proiecte cofinanțate de la bugetul de stat și din alte credite externe, acordate de Ministerul* Educației (Sunt incluse toate fondurile nerambursabile atrase de universitate (fonduri transfrontaliere, POS-CCE, ERASMUS-MUNDUS, MAKIS, CEZAR etc.). Se vor raporta doar fondurile încasate (valoarea totală a veniturilor din proiecte, mai puțin sumele alocate partenerilor, pentru instituţiile care coordonează proiecte în parteneriate).

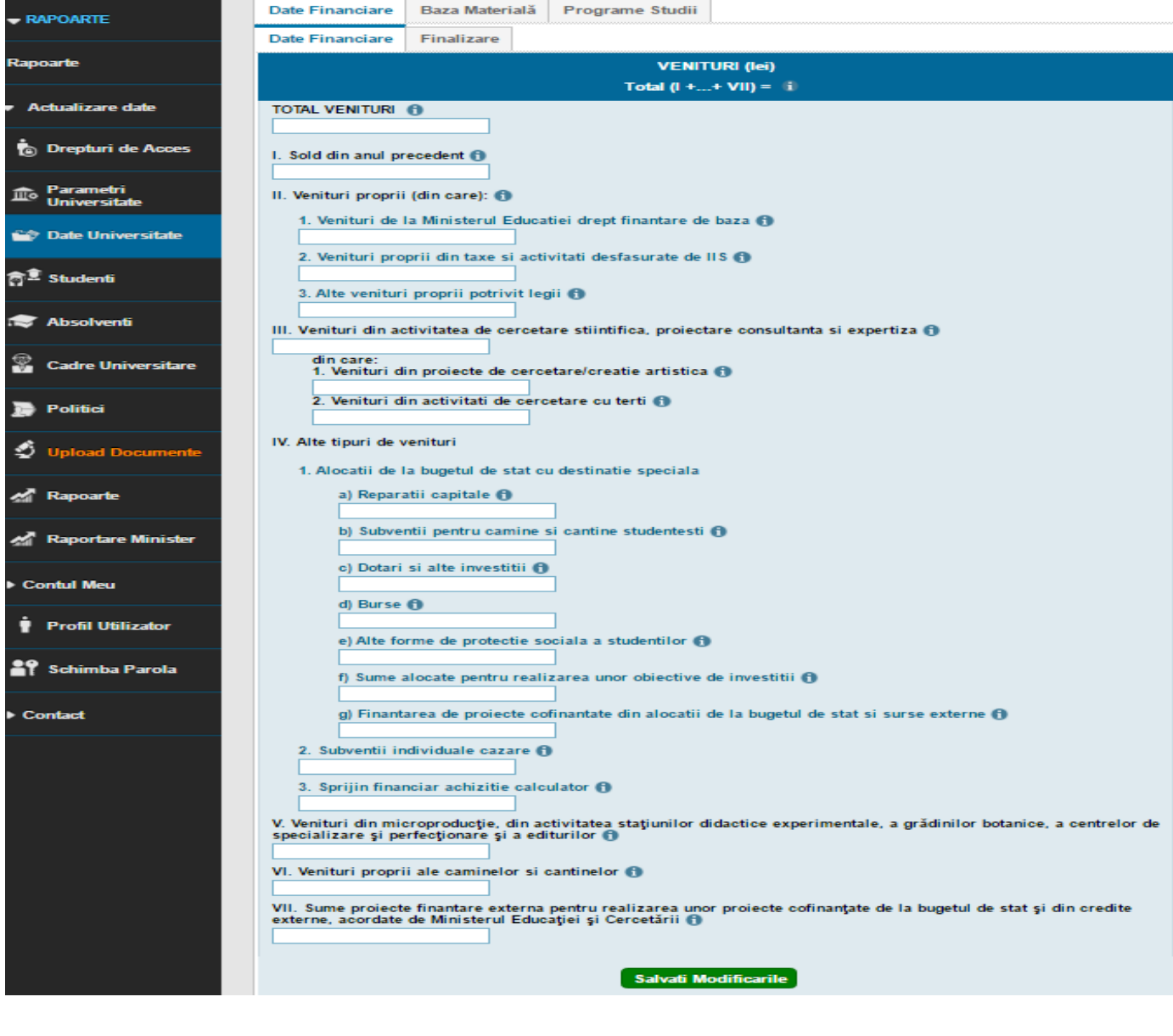

După completarea secțiunii Venituri total se apasă butonul salvati Modificarile și apoi se completează

secțiunea Cheltuieli total și se apasă butonul salvati Modificarile

În caz contrar datele completate/modificate nu vor fi salvate în platformă.

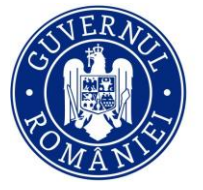

**Unitatea Executivà** Finanțarea Învățământului Superior, a Cercetării, Dezvoltării și Inovării

### **CHELTUIELI**

- a) *Total cheltuieli* (Cheltuieli totale raportate la data de referință 1 ianuarie, reprezentând plăți totale efectuate în anul financiar anterior, conform execuției bugetare)
	- *Cheltuieli pentru activitatea de bază* (Sumele reprezentand salarii pentru personalul didactic, auxiliar didactic, precum si pentru personalul de cercetare implicat in desfasurarea programelor de studii, sporuri, CAS, alte contributii legale, deplasari interne si internationale.)
	- *Cheltuieli pentru cercetare* (Sumele utilizate pentru derularea proiectelor de cercetare, dezvoltare, inovare, dezvoltarea resurselor materiale si umane implicate in activitatea de cercetare, diseminarea rezultatelor cercetarii.)
	- *Cheltuieli din alocații de la bugetul de stat cu destinație specială din care* 
		- o Cheltuieli pentru reparații capitale (Sumele utilizate pentru reparatiile capitale.)
		- o Subvenții pentru cămine și cantine studențești (Sumele cheltuite pentru functionarea caminelor si a cantinelor, ca subventii pentru cazare si masa pentru studenti, Art. 205, (13).
		- o Cheltuieli pentru dotări și investiții (Sumele folosite pentru investitii si dotari in spatii cu destinatie didactica.)
		- o Cheltuieli pentru burse din care, cheltuieli pentru burse sociale (inclusiv cele ocazionale) – (Sumele utilizate pentru acordare de burse pentru studenti.)
		- o Cheltuieli pentru alte forme de protecție socială (Sume destinate subventiilor si scutirilor tarifare pentru studenti prevazute de lege, de ex. reducerea cheltuielilor de transport, scutiri de taxe si alte drepturi ale studentilor.)
		- o Cazare individuală OUG 73/2004 (Sumele utilizate ca subventie individuala de sprijin pentru cazare in vederea acoperirii partiale a cheltuielilor pentru cazare in cazul studentilor din invatamantul universitar de stat, cursuri de zi, pe locuri finantate de la bugetul de stat, cu varsta de pana la 29 de ani, cu domiciliul sau resedinta inafara localitatii in care functioneaza universitatea, care locuiesc in alte spatii decat caminele institutiilor de invatamant superior de stat, cu venituri brute lunare pe membru de familie care nu depasesc salariul minim brut pe economie.)

**Unitatea Exe** Finanțarea Învățământului Superior, a Cercetării, Dezvoltării și Inovării

- o Achiziții calculatoare (Sumele destinate studentilor pana la 26 de ani in vederea achizitionarii de calculatoare in conditiile legii nr. 269/2004, cu modificarile si completarile ulterioare si art. 9 (3) litera c din Hotararea Guvernului nr. 1294/2004, cu modificarile si completarile ulterioare.)
- *Cheltuieli din proiecte cofinanțate din alocații bugetare* (Sumele utilizate pentru sustinerea derularii proiectelor cofinantate din alocatii bugetare.)
- *Cheltuieli pentru microproducție, pentru activitatea stațiunilor didactice experimentale, a grădinilor botanice, a centrelor de specializare și perfecționare și a editurilor* (Cheltuielile ocazionate de functionarea atelierelor de microproductie, a statiunilor didactice experimentale, a gradinilor botanice, a centrelor de specializare si perfectionare si a editurilor.)
- *Cheltuieli pentru cămine și cantine* studențești (Sumele utilizate pentru investitii, intretinere, reparatii, dotari pentru camine si cantine studentesti.)
- *Cheltuieli contracte finanțare* externă (Cheltuieli destinate cofinantarii si girarii unor contracte externe.)
- *Cheltuieli pentru hrana personalului cu funcția de bază în instituție*  (Plățile efectuate privind cheltuielile pentru hrana personalului cu funcția de bază în instituție (conf. clasificației din execuția bugetară)).
- *Cheltuieli pentru deplasările internaționale* (Sumele utilizate pentru deplasările internaționale, altele decât cele care vizează mobilitatea studenților și a profesorilor/cercetătorilor)
- *Cheltuieli pentru asigurarea condițiilor de siguranță sanitară a studenților și personalului angajat* (Se raportează sumele privind cheltuielile pentru achiziționarea de materiale sanitare, cheltuieli de testare medicală a studenților și personalului, cheltuieli pentru asigurarea siguranței sanitare în căminele/cantinele studențești, cheltuieli pentru asigurarea accesului egal la învățământ a studenților cu dizabilități (ex.: rampe, camere, trasee etc.))

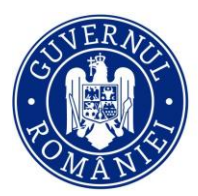

cđi

Unitatea Executivă pentru<br>Finanțarea Învățământului Superior,<br>a Cercetării, Dezvoltării și Inovării

| <b>Salvati Modificarile</b>                                                                                                    |
|----------------------------------------------------------------------------------------------------|
| <b>CHELTUIELI (lei)</b>                                                                                                    |
| Total $(1 +  + VII) = 1$                                                                                                    |
| <b>TOTAL CHELTUIELI 6</b>                                                                                                    |
|                                                                                                    |
| I. Cheltuieli pentru activitatea de bază fi                                                                                                    |
| II. Cheltuieli pentru cercetare fi                                                                                                    |
|                                                                                                    |
| III. Cheltuieli din alocatii de la bugetul de stat cu destinatie specială din care:                                                                                                    |
| a) Cheltuieli pentru reparații capitale (1)                                                                                                    |
| b) Subvenții pentru cămine și cantine studentesti $\bigoplus$                                                                                                    |
|                                                                                                    |
| c) Cheltuieli pentru dotări și alte investiții fi                                                                                                    |
| d) Cheltuieli pentru burse                                                                                                    |
| din care, cheltuieli pentru burse sociale (inclusiv cele ocazionale)                                                                                                    |
|                                                                                                    |
| e) Cheltuieli pentru alte forme de protecție socială ()                                                                                                    |
| f) Cazare individuală OUG 73/2004 f                                                                                                    |
|                                                                                                    |
| g) Achiziții calculatoare (1)                                                                                                    |
| IV. Cheltuieli din proiecte cofinantate din alocatii bugetare (1)                                                                                                    |
|                                                                                                    |
| V. Cheltuieli pentru microproductie, pentru activitatea statiunilor didactice experimentale, a gradinilor botanice, a<br>centrelor de specializare si perfectionare si a editurilor (1) |
|                                                                                                    |
| VI. Cheltuieli pentru cămine și cantine studențești ()                                                                                                    |
| VII. Cheltuieli contracte finantare externa (1)                                                                                                    |
|                                                                                                    |
| <b>Salvati Modificarile</b>                                                                                                    |

### **5.2.Finalizare**

<span id="page-21-0"></span>Pentru finalizarea raportării la categoria DATE UNIVERSITARE se apasă butonul **Finalizare.**

### **Important!**

**Dacă mai aveți completări/modificări de făcut, formularul se poate redeschide pentru editare.**

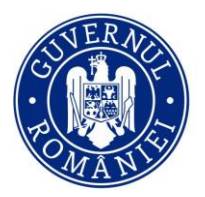

łi  $\mathcal{U}\epsilon$ 

Unitatea Executivă pentru<br>Finanțarea Învățământului Superior,<br>a Cercetării, Dezvoltării și Inovării

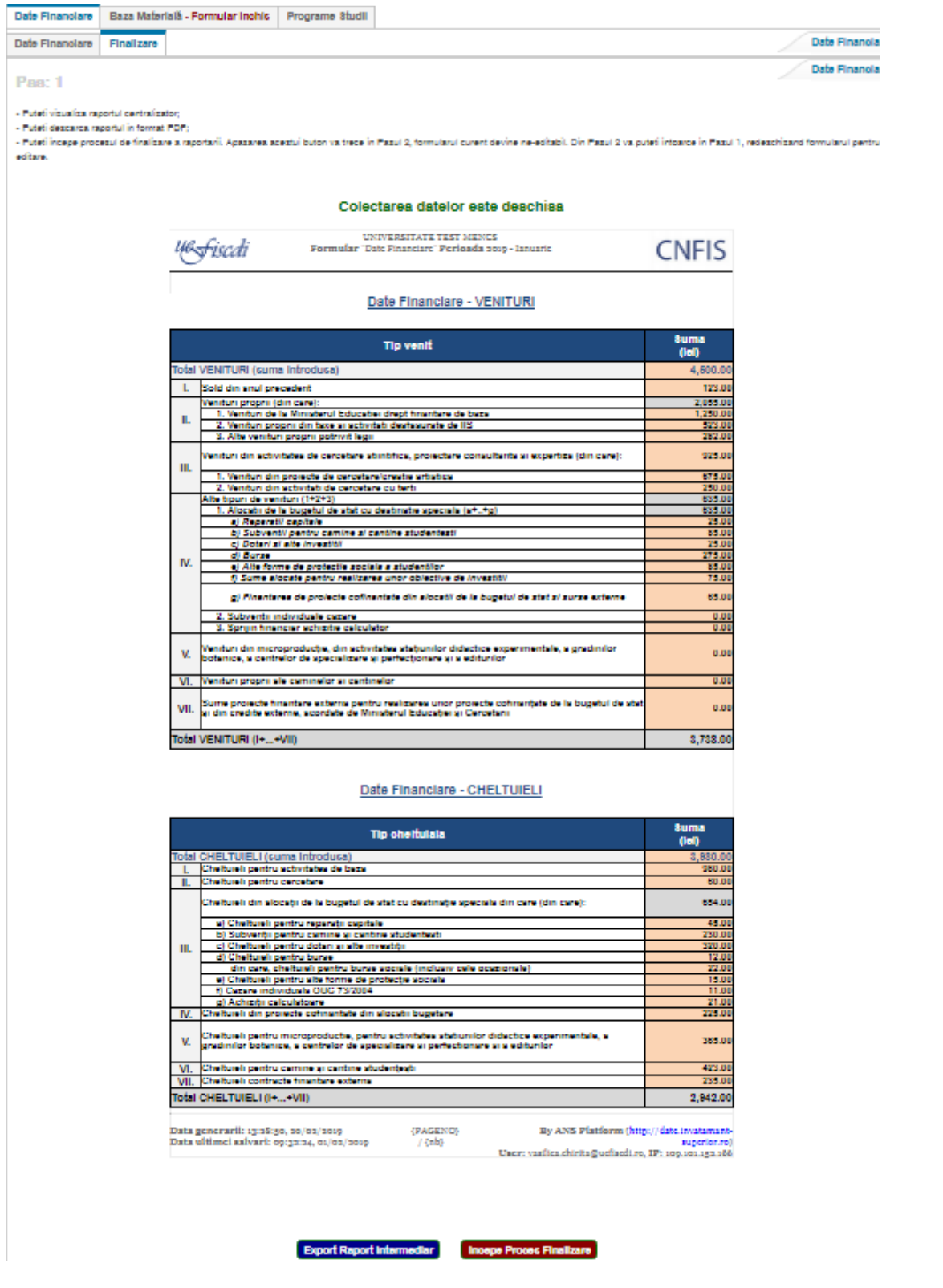

Se va face exportul raportului prin apăsarea butonului Export Raport Intermediar (numai dacă se dorește vizualizarea datelor completate/actualizate până la acest moment). Dacă mai sunt de făcut

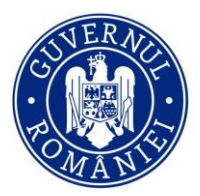

**Unitatea Ev** Finanțarea Învățământului Superior, a Cercetării, Dezvoltării și Inovării

modificări/completări, se poate redeschide formularul. În momentul în care raportul este final, finalizarea întregului proces se va putea face apăsând butonul **Incepe Proces Finalizare** 

Acest proces va genera un raport care se va descărca din platformă cu ajutorul butonului Export Raport Final

După semnarea acestuia, se va încărca în platformă, în format pdf (semnat și ștampilat) cu ajutorul butonului .

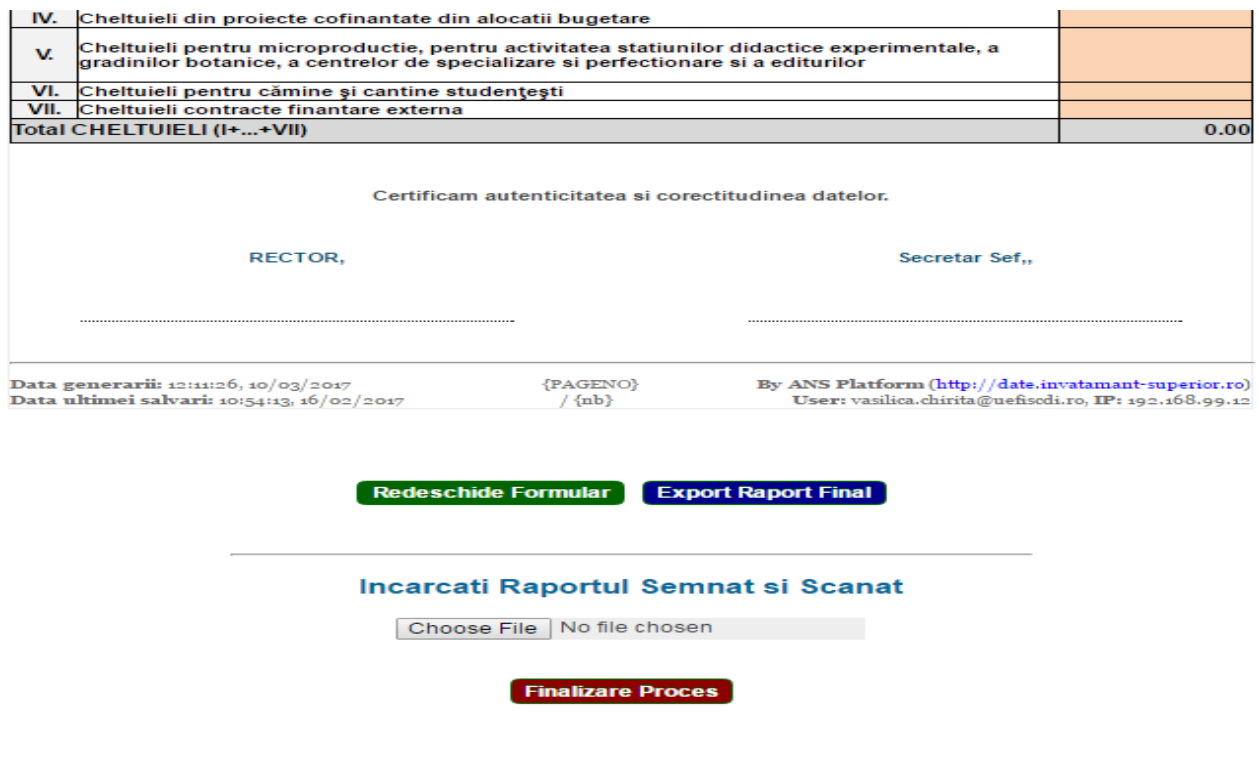

După încărcarea documentului semnat și ștampilat, se va apăsa butonul

### **Important!**

**Apăsarea acestui buton va trece în Pasul 3, formularul rămâne ne-editabil și nu se mai poate reveni.**

### **5.3.Baza Materială**

<span id="page-23-0"></span>• În această pagină se completează datele generale privind baza materială a universității: facilitățile de studiu (număr de amfiteatre, număr de săli de curs, număr de săli de seminar, număr de laboratoare), capacitatea totală pentru fiecare facilitate de studiu, câmp în care se introduce numărul total de locuri disponibile pe categorie de facilitate, respectiv numărul și suprafața terenurilor și sălilor de sport și a bazinelor de înot.

### **A) Facilități de studiu:**

 *Număr de amfiteatre* (Se inscrie numarul de sali ce poarta denumirea de "amfiteatru" conform evidentelor interne ale unviersitatii, folosite pentru derularea activitatilor de educatie si cercetare stiintifica, prevazute in planificarea programelor de studii, care fac parte din patrimoniul imobil al universitatii si

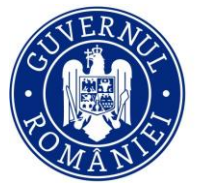

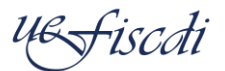

Finanțarea Învățământului Superior, a Cercetării, Dezvoltării și Inovării

asupra carora universitatea detine drept de proprietate (vezi art. 226/L1/2011). Nu va fi inclusa baza materiala inchiriata catre terti.)

- *Număr săli de curs* (Se inscrie numarul de sali ce poarta denumirea sau sunt utilizate de regula ca "sala de curs" conform evidentelor interne ale unviersitatii, folosite pentru derularea activitatilor de educatie si cercetare stiintifica, prevazute in planificarea programelor de studii, care fac parte din patrimoniul imobil al universitatii si asupra carora universitatea detine drept de proprietate (vezi art. 226/L1/2011). Nu va fi inclusa baza materiala inchiriata catre terti)
- *Număr săli de seminar* (Se inscrie numarul de sali ce poarta denumirea sau sunt utilizate de regula ca "sala de seminar" conform evidentelor interne ale unviersitatii folosite pentru derularea activitatilor de educatie si cercetare stiintifica, prevazute in planificarea programelor de studii, care fac parte din patrimoniul imobil al universitatii si asupra carora universitatea detine drept de proprietate (vezi art. 226/L1/2011). Nu va fi inclusa baza materiala inchiriata catre terti.)
- *Număr laboratoare* (Se inscrie numarul de sali ce poarta denumirea de "laborator" conform evidentelor interne ale unviersitatii folosite pentru derularea activitatilor de educatie si cercetare stiintifica, prevazute in planificarea programelor de studii, care fac parte din patrimoniul imobil al universitatii si asupra carora universitatea detine drept de proprietate (vezi art. 226/L1/2011). Nu va fi inclusa baza materiala inchiriata catre terti.)
- *Capacitate totală amfiteatre* (Se trece numărul de locuri disponibile pentru fiecare facilitate de studiu.)
- *Capacitate totală săli de curs* (Se trece numărul de locuri disponibile pentru fiecare facilitate de studiu.)
- *Capacitate totală săli de seminar* (Se trece numărul de locuri disponibile pentru fiecare facilitate de studiu.)
- *Capacitate totală laboratoare* (Se trece numărul de locuri disponibile pentru fiecare facilitate de studiu.)
- **B) Terenuri și săli de sport, bazine de înot** (Se inscrie numarul de bazine de inot, a terenurilor si salilor de sport conform evidentelor interne ale unviersitatii, care fac parte din patrimoniul imobil al universitatii si asupra carora universitatea detine drept de proprietate (vezi art. 226/L1/2011). Nu va fi inclusa baza materiala inchiriata catre terti.)
	- *Număr total de facilități* (Se inscrie numarul terenuri, sali de sport si bazine de inot care sunt amenajate si sunt utilizate de regula pentru activitati sportive, conform evidentelor interne ale unviersitatii, care fac parte din patrimoniul imobil al universitatii si asupra carora universitatea detine drept de proprietate (vezi art. 226/L1/2011). Nu va fi inclusa baza materiala inchiriata catre terti.)

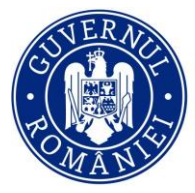

**Unitatea Exe** Finanțarea Învățământului Superior, a Cercetării, Dezvoltării și Inovării

 *Suprafața tuturor facilităților* (Se inscrie suprafata (mp2) terenurilor de sport, al salilor de sport si al bazinelor de inot aflate in patrimoniul universitatii (vezi art. 226/L1/2011) separat pentru fiecare dintre acestea.)

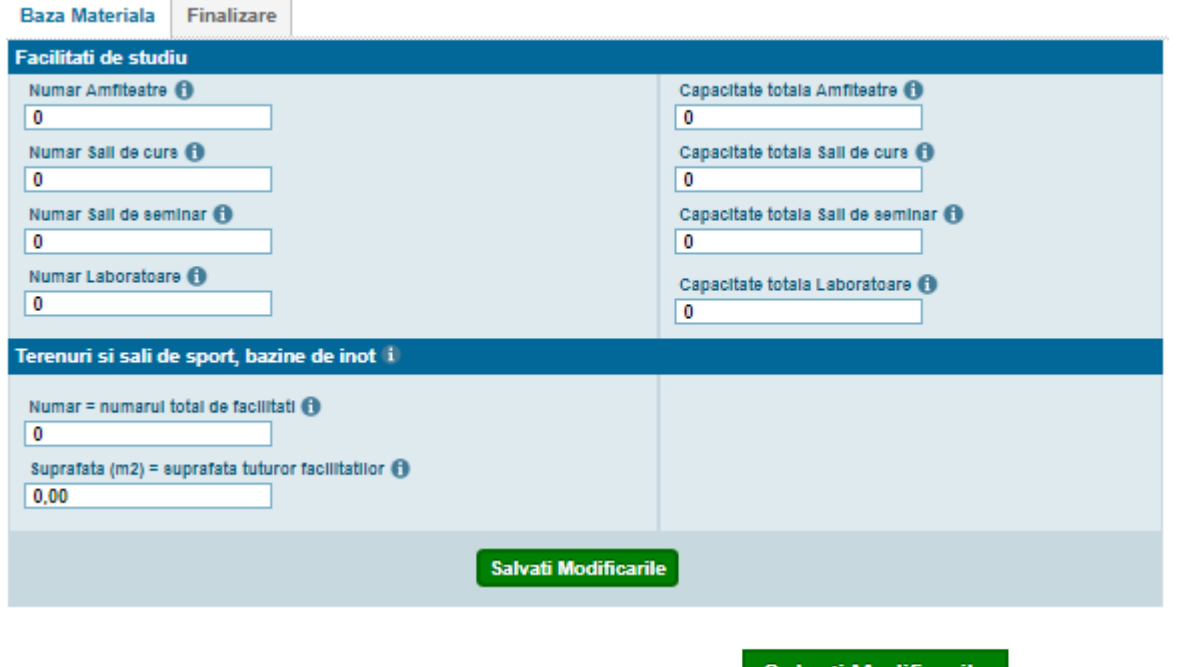

După introducerea informațiilor solicitate se apasă butonul **Salvați Modificarile** . În caz contrar datele completate/modificate nu vor fi salvate în platformă.

### **5.4.Finalizare**

<span id="page-25-0"></span>Pentru finalizarea raportării la categoria Baza Materială se apasă butonul **Finalizare.** În această pagină puteți vizualiza raportul centralizator, se poate exporta raportul intermediar accesând butonul Export Raport Intermediar (numai dacă se dorește vizualizarea lui), iar procesul de finalizare se face prin apăsarea butonului

**Incepe Proces Finalizare** 

### **Important!**

**Dacă mai aveți completări/modificări de făcut, formularul se poate redeschide pentru editare.**

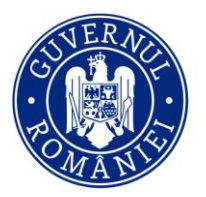

**Unitatea Executivà** Finanțarea Învățământului Superior, a Cercetării, Dezvoltării și Inovării

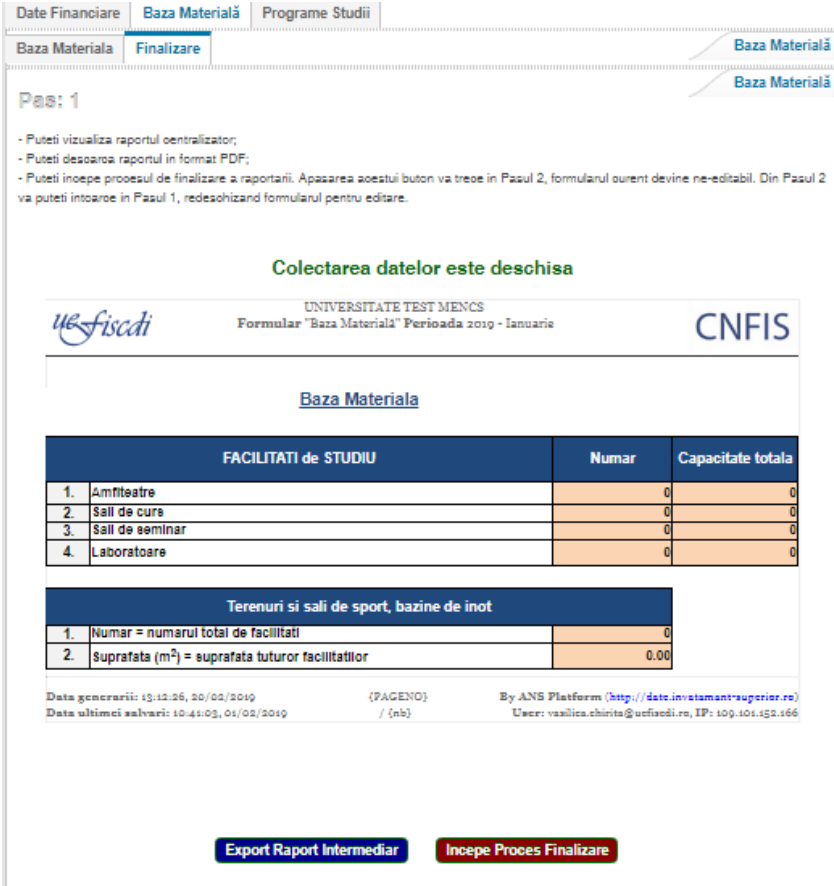

Se va face exportul raportului prin apăsarea butonului **Export Raport Intermediar** (numai dacă se dorește vizualizarea datelor completate până la acest moment). Dacă mai sunt de făcut modificări/completări, se poate redeschide formularul. În momentul în care raportul este final, finalizarea întregului proces se va putea face apăsând butonul Incepe Proces Finalizare

**Important! Apăsarea acestui buton va trece în Pasul 2, formularul curent devine ne-editabil. Din Pasul 2 vă puteți întoarce în Pasul 1, redeschizând formularul pentru editare.**

Acest proces va genera un raport care se va descărca din platformă cu ajutorul butonului **Export Raport Final** După semnarea acestuia, se va încărca în platformă, în format pdf (semnat și ștampilat) cu ajutorul butonului Choose File

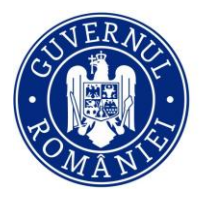

Unitatea Executivă pentru Omtatea Executiva pentru<br>Finanțarea Învățământului Superior,<br>a Cercetării, Dezvoltării și Inovării

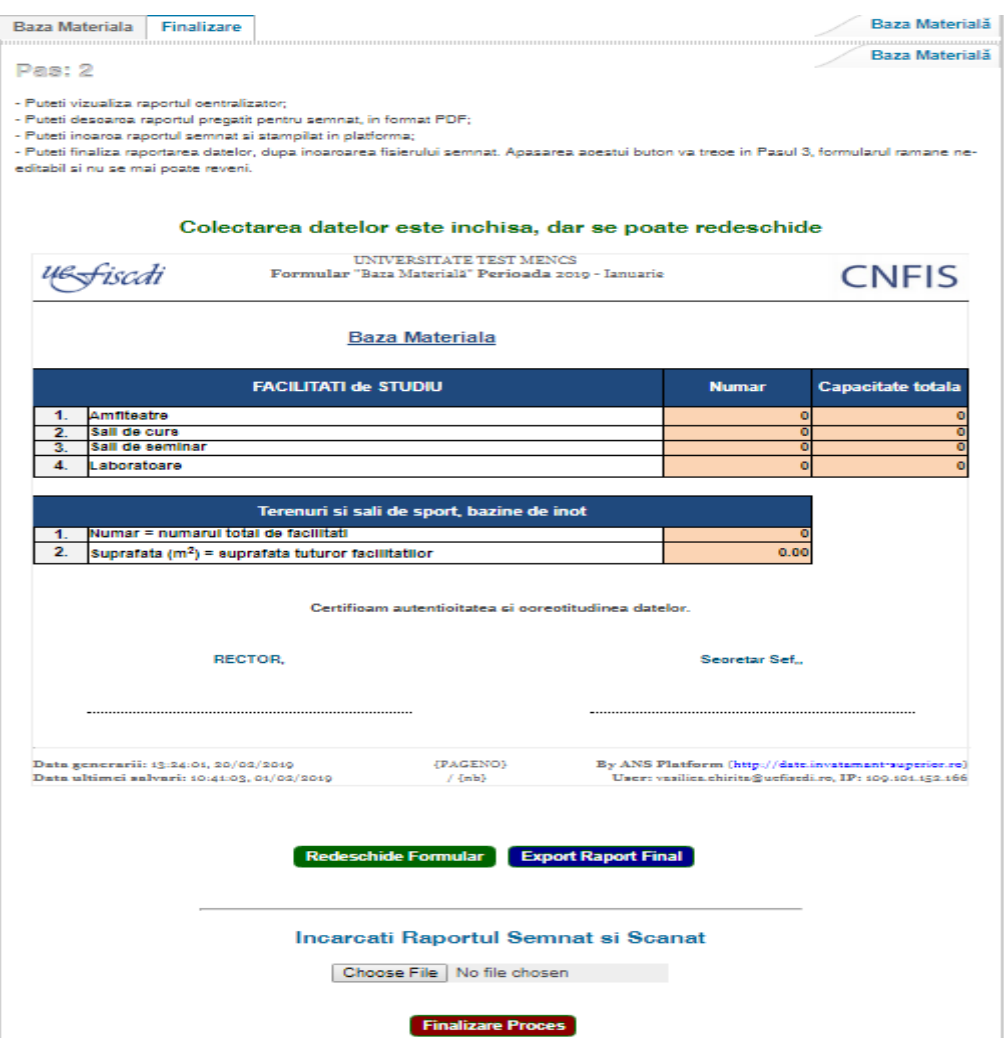

Se va putea vizualiza documentul cu informațiile completate și se va face exportul raportului final prin apăsarea butonului Export Raport Final

La acest pas redeschiderea formularului este permisă.

Dupa încărcarea cu ajutorul butonului Choose File a raportului semnat și ștampilat, se apasă butonul **Finalizare Proces** 

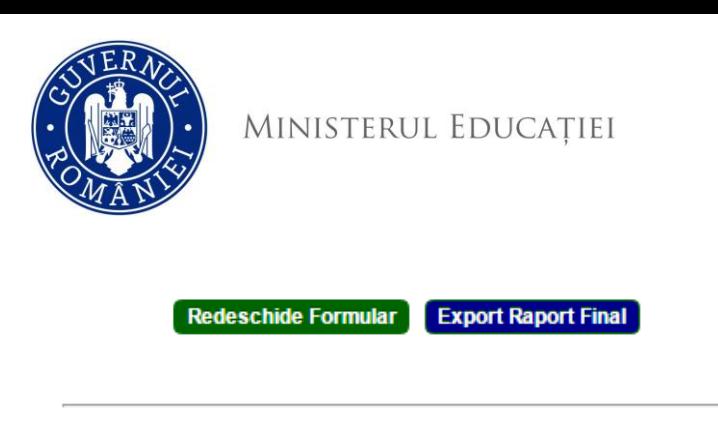

Unitatea Executivă Finanțarea Învățământului Superior, a Cercetării, Dezvoltării și Inovării

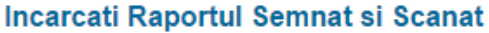

Choose File No file chosen

**Finalizare Proces** 

În acest pas, formularul va deveni needitabil și nu se mai poate redeschide de către utilizator.

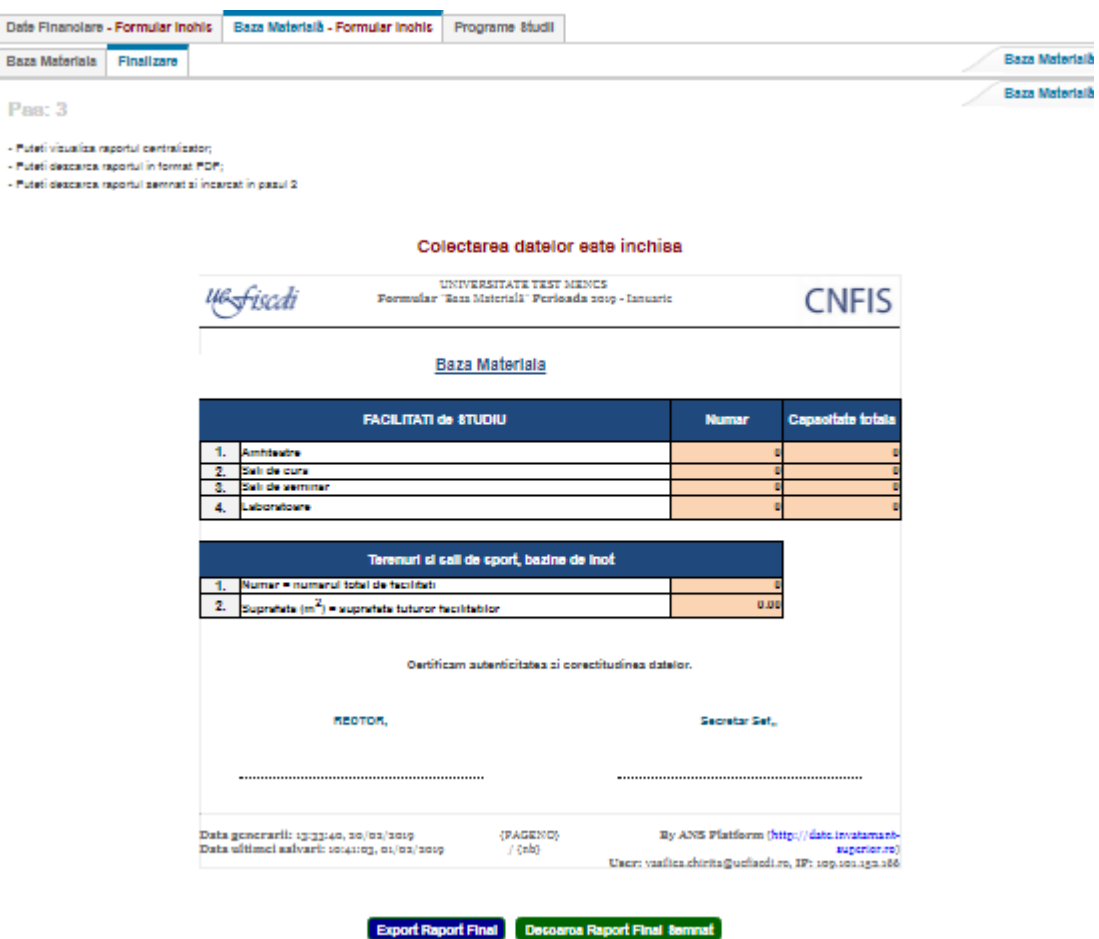

### **5.5.Programe de studii**

<span id="page-28-0"></span>În această pagină se completează datele generale privind programele de studii din cadrul domeniilor de studii selectate în pagina *4.2. Preselecție domenii de studiu*, corespunzător ciclurilor de studii și formelor de învățământ selectate în secțiunea *4.Parametri universitate*, pagina *4.4.Preselecție caracteristici domenii de studii*.

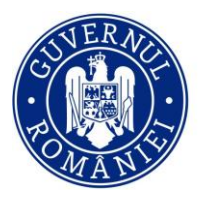

**Unitatea Exe** Finanțarea Învățământului Superior, a Cercetării, Dezvoltării și Inovării

Pentru fiecare domeniu de studiu se vor completa următoarele date referitoare la programele de studii: numărul programelor oferite de universitate pe fiecare ciclu/formă de învățământ din care: număr total programe de studii, număr total programe acreditate, număr total programe de studii în co-tutelă, valoarea medie a taxei de studiu pentru programele aferente fiecărui ciclu/formă de învățământ, cifra de școlarizare, număr candidați.

- *Ciclu*
- *Forma de învătământ*
- *Număr total programe de studii* (Se completează numerele totale însumate ale programelor de studiu universitare (cf. art. 137 din L1/2011) de licență, master, respectiv studii doctorale și rezidențiat aferente fiecărui domeniu de ierarhizare, respectiv forme de organizare.)
- *Număr total programe de studii acreditate* (Se completeaza numerele totale însumate ale programelor de studiu universitare de licență, master, respectiv studii doctorale și rezidențiat aferente fiecărui domeniu de ierarhizare care au fost acreditate în baza unei decizii ARACIS valabile (emisă cu mai puțin de 5 ani în urmă) sau pentru care s-a depus la ARACIS cererea de reevaluare și se află în procedura de reevaluare.)
- *Număr total programe de studii în cotutelă* (Se completează numerele totale de programe de studiu universitare de licență, master, respectiv studii doctorale și rezidențiat aferente fiecărui domeniu de ierarhizare și pentru care există un acord de co-tutelă internațională.)
- *Valoarea medie a taxei de studiu* (Se menționează valoarea medie, în lei a taxei anuale de studiu percepută studenților români și UE cu taxă, aferente programelor de studiu universitare de licență, master, respectiv studii doctorale și rezidențiat, pe fiecare domeniu de ierarhizare, respectiv formă de organizare.)
- *Cifra de șscolarizare* (Se va raporta numărul total de locuri scoase la concursul de admitere pentru anul I, anul universitar curent (buget și taxă))
- *Număr candidați* (Se trece numărul de candidați care s-au înscris la un program de studiu pentru concurs de admitere.)

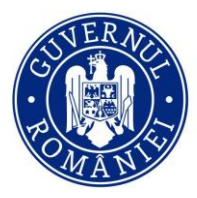

Unitatea Executivă Finanțarea Învățământului Superior, a Cercetării, Dezvoltării și Inovării

|                 | Matematică și stiinte ale naturii<br>Stiinte biologice și biomedicale Finalizare            |                               |                                   |                                              |                                                |                                     |                     |                     |
|-----------------|---------------------------------------------------------------------------------------------|-------------------------------|-----------------------------------|----------------------------------------------|------------------------------------------------|-------------------------------------|---------------------|---------------------|
|                 | Matematica Chimie                                                                           |                               |                                   |                                              |                                                |                                     |                     |                     |
|                 | Matematica                                                                                  |                               |                                   |                                              |                                                |                                     |                     |                     |
|                 |                                                                                             |                               |                                   |                                              | Caracteristici programe studii                 |                                     |                     |                     |
|                 | <b>Ciclu</b>                                                                                | Formă învătământ              | Număr total programe de studii di | Număr total programe de studii acreditate di | Număr total programe de studii în cotutelă (1) | Valoarea medie a taxel de studiu il | Citră școlarizare 1 | Număr candidați (1) |
|                 | $\mathbf{A}$                                                                                | $\, {\bf B}$                  | $\mathbf{c}$                      | $\mathbf{D}$                                 | $\mathsf E$                                    | F                                   | $\mathbf{G}$        | H                   |
|                 | 1 Licență                                                                                   | Frecventă ®                   | z                                 | $\blacktriangleleft$                         | $\overline{\mathbf{2}}$                        | 150                                 | 55                  | 85                  |
| 2 <sup>1</sup>  |                                                                                             | Frecvență redusă O            | k                                 | ×                                            |                                                | 125                                 | 40                  | 80                  |
| $3 -$           |                                                                                             | Invätämänt la distanță O      |                                   |                                              |                                                |                                     |                     |                     |
|                 | $4$ Master (1 an) $\odot$                                                                   |                               |                                   |                                              |                                                |                                     |                     |                     |
|                 | 5 Master (1,5 ani) <sup>0</sup>                                                             | Frecvență redusă <sup>O</sup> |                                   |                                              |                                                |                                     |                     |                     |
|                 | 6 Master (2 ani) <sup>0</sup>                                                               | Frecvență O                   |                                   |                                              |                                                |                                     |                     |                     |
| $\mathbf{7}$    |                                                                                             | Frecvență redusă ®            |                                   |                                              |                                                |                                     |                     |                     |
|                 | 8 Doctorat                                                                                  | Frecvență O                   |                                   |                                              |                                                | 50                                  | $\overline{12}$     | 25                  |
| $\mathbf{s}$    |                                                                                             | Frecvență redusă O            |                                   |                                              |                                                |                                     |                     |                     |
| 10 <sub>1</sub> |                                                                                             | Fără frecvență                |                                   |                                              |                                                |                                     |                     |                     |
|                 | 11 AF: Rezidențiat                                                                          |                               |                                   |                                              |                                                |                                     |                     |                     |
|                 | 12 AF: Grade didactice preuniversitare (                                                    |                               |                                   |                                              |                                                |                                     |                     |                     |
|                 | 13 AF: An pregătitor ®                                                                      |                               |                                   |                                              |                                                |                                     |                     |                     |
|                 | 14 AF: Pregatire pedagogică - licență @                                                     | Frecvență O                   |                                   |                                              |                                                |                                     |                     |                     |
|                 | Cidu                                                                                        | Formă învățământ              | Număr total programe de studii di | Număr total programe de studii acreditate    | Număr total programe de studii în cotuteiă di  | Valoarea medie a taxel de studiu    | Citrà scolarizare   | Număr candidați (1) |
|                 | 15 AF: Pregătire pedagogică - master @                                                      | Frecventă O                   |                                   |                                              |                                                |                                     |                     |                     |
|                 | 16 AF: Pregătire pedagogică (postuniveraltar - nivelul I)                                   | Frecvență O                   |                                   |                                              |                                                |                                     |                     |                     |
|                 | 17 AF: Pregătire pedagogică (postuniversitar - nivelul II)                                  | Frecvență O                   |                                   |                                              |                                                |                                     |                     |                     |
|                 | 18 AF: Programe postuniversitare de perfecționare                                           | Frecvență O                   |                                   |                                              |                                                |                                     |                     |                     |
|                 | 19 AF: Programe postdoctorale de cercetare avansată                                         | Frecvență O                   |                                   |                                              |                                                |                                     |                     |                     |
|                 | 20 AF: Programe postuniversitare de formare și dezvoltare profesională continuă Frecvență + |                               |                                   |                                              |                                                |                                     |                     |                     |
|                 | 21 AF: Programe de conversie profesională O                                                 | Frecvență O                   |                                   |                                              |                                                |                                     |                     |                     |
| $\bf 22$        |                                                                                             | Fără frecvență                |                                   |                                              |                                                |                                     |                     |                     |
| <b>Total</b>    |                                                                                             |                               | 13                                | 12                                           |                                                |                                     | 107                 | 190                 |
| [1] Nr tabele 1 |                                                                                             |                               |                                   |                                              |                                                |                                     |                     |                     |
|                 | Domenii - DFI<br>Matematică și științe ale naturii                                          |                               |                                   |                                              |                                                | Domenii de Licență<br>Matematica    |                     |                     |
|                 |                                                                                             |                               |                                   |                                              |                                                |                                     |                     |                     |
|                 |                                                                                             |                               |                                   |                                              |                                                |                                     |                     |                     |
|                 |                                                                                             |                               |                                   |                                              | <b>Salvati</b>                                 |                                     |                     |                     |

Se completează informațiile solicitate și se SALVEAZĂ (se apasă butonul **Salvati** pentru fiecare tabel) aferent unui domeniu de studiu. În caz contrar datele completate/modificate nu vor fi salvate în platformă.

### **5.6.Finalizare**

<span id="page-30-0"></span>În această pagină puteți vizualiza raportul centralizator, se poate exporta raportul intermediar (numai dacă se dorește vizualizarea lui), iar procesul de finalizare se face prin apăsarea butonului **Incepe Proces Finalizare Important! Apăsarea acestui buton va trece in Pasul 2, formularul curent devine ne-editabil. Din Pasul 2 vă puteți întoarce în Pasul 1, redeschizând formularul pentru editare.**

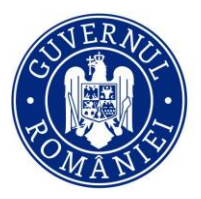

scati UQ

Unitatea Executivă pentru Finanțarea Învățământului Superior, a Cercetării, Dezvoltării și Inovării

Programs sound

**Pas: 1** 

- Puteti vizualiza raportul centralizator,

. Putati descripci reportatio toroni POP-- Puteti incepe processi de finalisme a raportarii. Apazavea acestui buton va trece in Pazul 2, formularul curent devine ne-editabi. Din Pazul 2 va puteti intoarce in Pazul 1, redeschizand formularul pentru editare.

#### Colectarea datelor este deschisa UNIVERSITATE TEST MENCS<br>Formular "Program: Studii" Perioada 2019 - Ianuaric 4<del>6 Siscoli</del> **CNFIS** Centralizator Programe Studil cină Clolu / Forma de Invatamant Licente<br>Frecvente<br>Frecvente reduce<br>Treatament is distante<br>Treatament serial 28 Master (1 an) Frecvents<br>Frecvents reduce Involuntant la distanta **Master (1.5 and)** Frecvents<br>Frecvents reduse **Involument** is distants Venter (2 ani) I recounts reduse Involument la dodante Doctorat Freewirks<br>Freewirks reduce **Lara tracyents**  $:$  Recolement **Trecverity** h: Grade didaction preuniversitare **Lincounts** i : An progetito **Freewords** .<br>Alt: Pregatire pedagogica - licenta **Freework** Alt: Prepatine pedagogica - maste **Freeway** Ah: Pregatire pedagogica (postumiversitär -<br>arvelul I)<br>arvelul I) **Freewords** it: Pregative pad:<br>ivalid II)<br>- Presventa .<br>Ah: Programe postumverature de perfectio Enervents - Frecivents<br>It: Programe postdoctorale de cercebare<br>vanaste **Trecyonta** it: Programe postumiversitäre de tormare si<br>tervoltare professoriala continua **Tracyont** .<br>It: Programe de conversie profesional: **Throwing** Data generarii: 13:57:46, 20/02/2019<br>Data ultimei aalvari: 08:32:37, 18/02/2019 (PAGENO) By ANS Platform (http://date.invatamant  $/3$ nb0 suneri User: variies.chirits@uclisedi.re, IP: 109.101.152.188 **Export Report Intermediar** Incepe Proces Finalizare

Export Raport Intermediar. Se va accesa numai în cazul în care se dorește vizualizarea raportului în format pdf. Se va putea vizualiza documentul cu informațiile completate și se va face exportul raportului final prin apăsarea butonului Export Raport Final

La acest pas redeschiderea formularului este permisă.

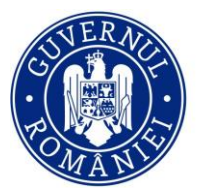

scđi  $U_{\infty}$ 

Unitatea Executivă pentru<br>Finanțarea Învățământului Superior,<br>a Cercetării, Dezvoltării și Inovării

### Colectarea datelor este inchisa, dar se poate redeschide

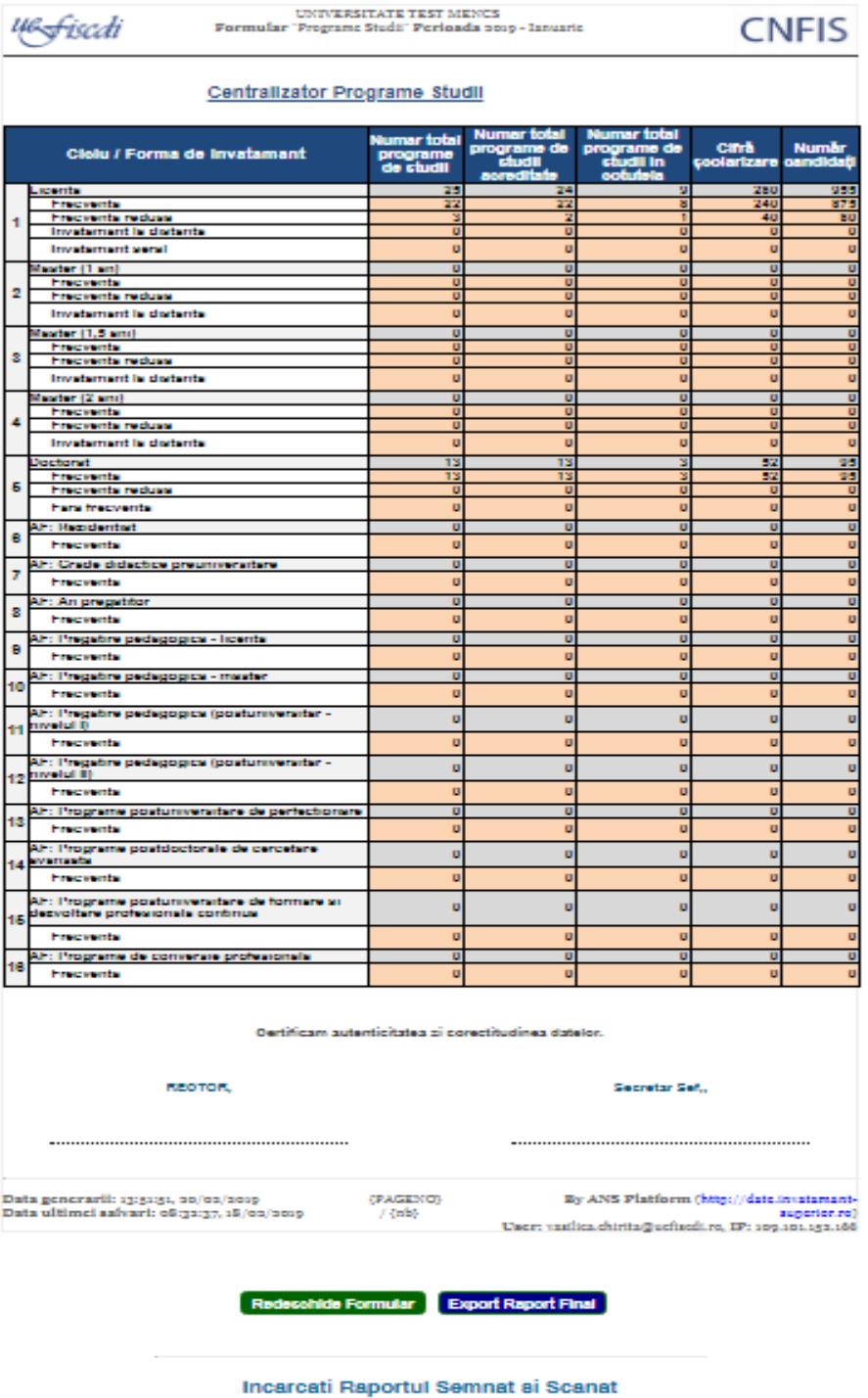

Choose File | No file chosen

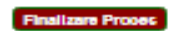

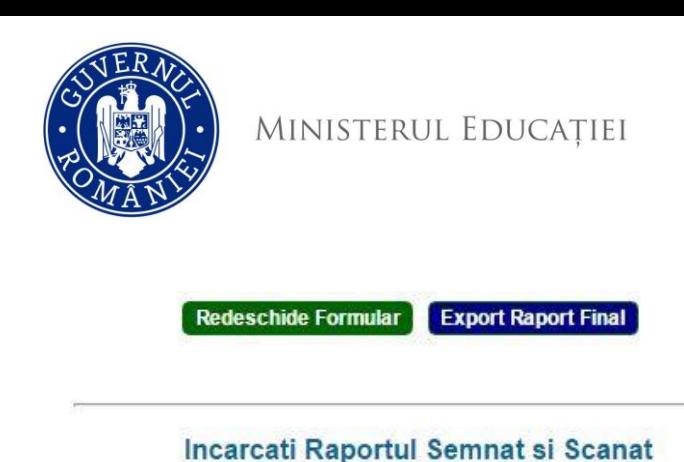

Unitatea Executivă Finanțarea Învățământului Superior, a Cercetării, Dezvoltării și Inovării

**Finalizare Proces** 

Choose File No file chosen

Dupa încărcarea cu ajutorul butonului Choose File a raportului semnat și ștampilat, se apasă butonul **Finalizare Proces** 

În acest pas, formularul va deveni needitabil și nu se mai poate redeschide de către utilizator.

### <span id="page-33-0"></span>**6. Studenţi**

Această secţiune vizează introducerea datelor cu privire la numărul de studenți înmatriculați în programele de studii ale universității, în funcție de caracteristicile principale ale programului de studii (locul desfășurării programului de studii, în sau în afara localității de reședință a universității, sau în extensie în afara țării, domeniul fundamental și de studii de care aparține programul de studii; ciclul de studii sau altă formă de pregătire; forma de învăţământ; limba de predare şi anul de studii), respectiv ale studentului (cetăţenia: română, UE şi SEE, sau altă cetăţenie decât română, UE şi SEE; forma de finanţare).

NOTĂ: Începând cu ianuarie 2022 în această secțiune se raportează și Masteratul Didactic. (2 ani)

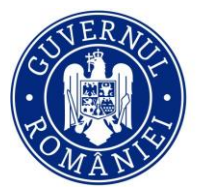

**Unitatea Ev** Finanțarea Învățământului Superior, a Cercetării, Dezvoltării și Inovării

| <b>RAPOARTE</b>                  | Studenti                                                                                                    |                                    |                 |                                    |                    |
|----------------------------------|----------------------------------------------------------------------------------------------------|------------------------------------|-----------------|------------------------------------|--------------------|
| Rapoarte                         | În extensii din România ale universitătii<br>În extensii din afara tării ale universitătii<br>În locatia de baza a universitătii                         | Finalizare                         | Import macheta  |                                    |                    |
|                                  | Cetătenie UE si SEE<br>Altă cetățenie decât Română, UE și SEE<br>Cetățenie Română                                                                        |                                    | Cetătenie O     | Localitate de studiu @             |                    |
| <b>Actualizare date</b>          | Matematica si stiinte ale naturii<br>Stiinte ingineresti<br><b>Stiinte sociale</b><br>Stiinte umaniste si arte                                           |                                    |                 |                                    | Domenii - DFI      |
| <b>Ta</b> Drepturi de Acces      | <b>Matematica</b><br>Fizica<br>Chimie<br>Informatica                                                                                                    |                                    |                 |                                    | Domenii de Licentă |
|                                  | Licentă<br>AF: Grade didactice preuniversitare<br>AF: An pregătitor<br>Master (1 an)<br><b>Doctorat</b>                                                  | AF: Pregatire pedagogică - licentă |                 |                                    |                    |
| Parametri<br><b>Universitate</b> | AF: Pregătire pedagogică (postuniversitar - nivelul II)<br>AF: Pregătire pedagogică - master<br>AF: Pregătire pedagogică (postuniversitar - nivelul I)   |                                    |                 |                                    |                    |
| <b>Date Universitate</b>         | AF: Programe de conversie profesională<br>AF: Programe postdoctorale de cercetare avansată                                                               |                                    |                 |                                    | Ciclu <sub>6</sub> |
|                                  | Date generale studenti<br>Frecventă<br>Frecventă redusă<br>Învătământ la distantă                                                                        |                                    |                 | Formă învătământ O                 |                    |
|                                  | Frecventă o                                                                                                    |                                    |                 |                                    |                    |
|                                  |                                                                                                    |                                    |                 | An studiu (III)                    |                    |
|                                  | Limbă predare [                                                                                                    | Finanțare<br>studil                | An <sub>1</sub> | An <sub>2</sub><br>An <sub>3</sub> | <b>Total</b><br>Φ  |
| <b>Cadre Universitare</b>        | $\blacktriangle$                                                                                                    | в                                  | c               | Ð<br>Е                             | F.                 |
|                                  | Studil de specialitate în limba română ()<br>$\mathbf{I}$                                                                                                | <b>Buget</b> 6                     | 2               | 2<br>1                             | 5                  |
|                                  | $\overline{2}$                                                                                                    | Taxă 6                             | п               | 4.<br>з                            | s.                 |
|                                  | Studil de specialitate integral în limba engleză @<br>$\mathbf{B}$                                                                                       | <b>Buget @</b>                     | 1               | 2<br>2                             | 5                  |
|                                  | $\overline{\phantom{a}}$                                                                                                    | Taxă 69                            | 1               | Ŧ.<br>2İ                           | $\Delta$           |
|                                  | Studii de specialitate Integral în limba franceză @<br>5                                                                                                 | Buget 6                            |                 |                                    |                    |
| <b>M</b> Raportare Minister      | $\epsilon$                                                                                                    | Taxă O                             |                 |                                    |                    |
|                                  | Studil de specialitate Integral în limba spaniolă @<br>$\overline{7}$                                                                                    | <b>Buget</b> 6                     |                 |                                    |                    |
|                                  | 8                                                                                                    | Taxă 6                             |                 |                                    |                    |
|                                  | Studil de specialitate parțial în limbi de mare circulație internațională (engleză, franceză, germană, spaniolă) și în<br>$\mathbf{s}$<br>limba románă 6 | <b>Buget</b> 6                     |                 |                                    |                    |
| <b>AT</b> Schimba Parola         | 10 <sub>1</sub>                                                                                                    | Taxă O                             |                 |                                    |                    |
|                                  | Studil de specialitate în limba germană (lb. maternă) (f)<br>11                                                                                          | Buget 6                            |                 |                                    |                    |
|                                  | $12$                                                                                                    | Taxă 6                             |                 |                                    |                    |
|                                  | Studii de specialitate integral în alte limbi, inclusiv de circulație restrânsă ()<br>13                                                                 | Buget 6                            |                 |                                    |                    |
|                                  | 14                                                                                                    | Taxă O                             |                 |                                    |                    |
|                                  | Limbă predare (j)                                                                                                    | <b>Finantare</b>                   | An 1            | An3<br>An <sub>2</sub>             | <b>Total</b>       |
|                                  |                                                                                                    | studil                             |                 |                                    | œ                  |
|                                  | Studil de specialitate parțial în alte limbi, inclusiv de circulație restrânsă și în limba română ()<br>15                                               | <b>Buget 6</b>                     |                 |                                    |                    |
|                                  | 16                                                                                                    | Taxă O                             |                 |                                    |                    |
|                                  | <b>Total</b>                                                                                                    |                                    |                 |                                    | 22                 |
|                                  | [1] Nr fabele 1                                                                                                    |                                    |                 |                                    |                    |
|                                  | Localitate de studiu<br>Cetățenie<br>Domenii - DFI<br>Domenii de Licență                                                                                 |                                    | Clolu           | Formă învățământ                   |                    |
|                                  | Cetățenie Română<br>Matematica si stiinte ale naturii<br>Matematica<br>În locația de baza a universității                                                |                                    | Licentă         | Frecventă                          |                    |
|                                  |                                                                                                    |                                    |                 |                                    |                    |
|                                  | <b>Salvati</b>                                                                                                    |                                    |                 |                                    |                    |

Se completează informațiile corespunzătoare studenților înmatriculați în universitate în anul universitar în

curs și se **SALVEAZĂ (se apasă butonul pentru fiecare tabel)** aferent unui domeniu de studiu, ciclu de studiu sau altă formă de pregătire şi formă de învăţământ. În caz contrar datele completate/modificate nu vor fi salvate în platformă.

### **Important! În cazul în care secţiunea** *4.Parametri Universitate* **nu a fost completată corespunzător, câmpurile pot să genereze erori.**

Totodată, această secțiune vizează și introducerea unor date generale privind studenții, la nivel de ciclu de studii sau alte forme de studii, respectiv domeniu de studiu și cetătenie, în funcție de caracteristicile principale ale studentului (gen, etnie, dizabilităţi, momentul de admitere la studii sau finalizare a studiilor, apartenenţa la un grup dezavantajat, participarea la programe de practică în mediul angajator, studenți per mediu de rezidență al domiciliului stabil.

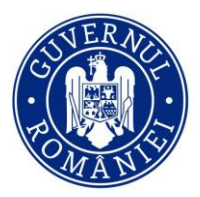

iscdi  $U_{\text{max}}$ 

Unitatea Executivă pentru<br>Finanțarea Învățământului Superior,<br>a Cercetării, Dezvoltării și Inovării

 $\overline{42}$ 

T

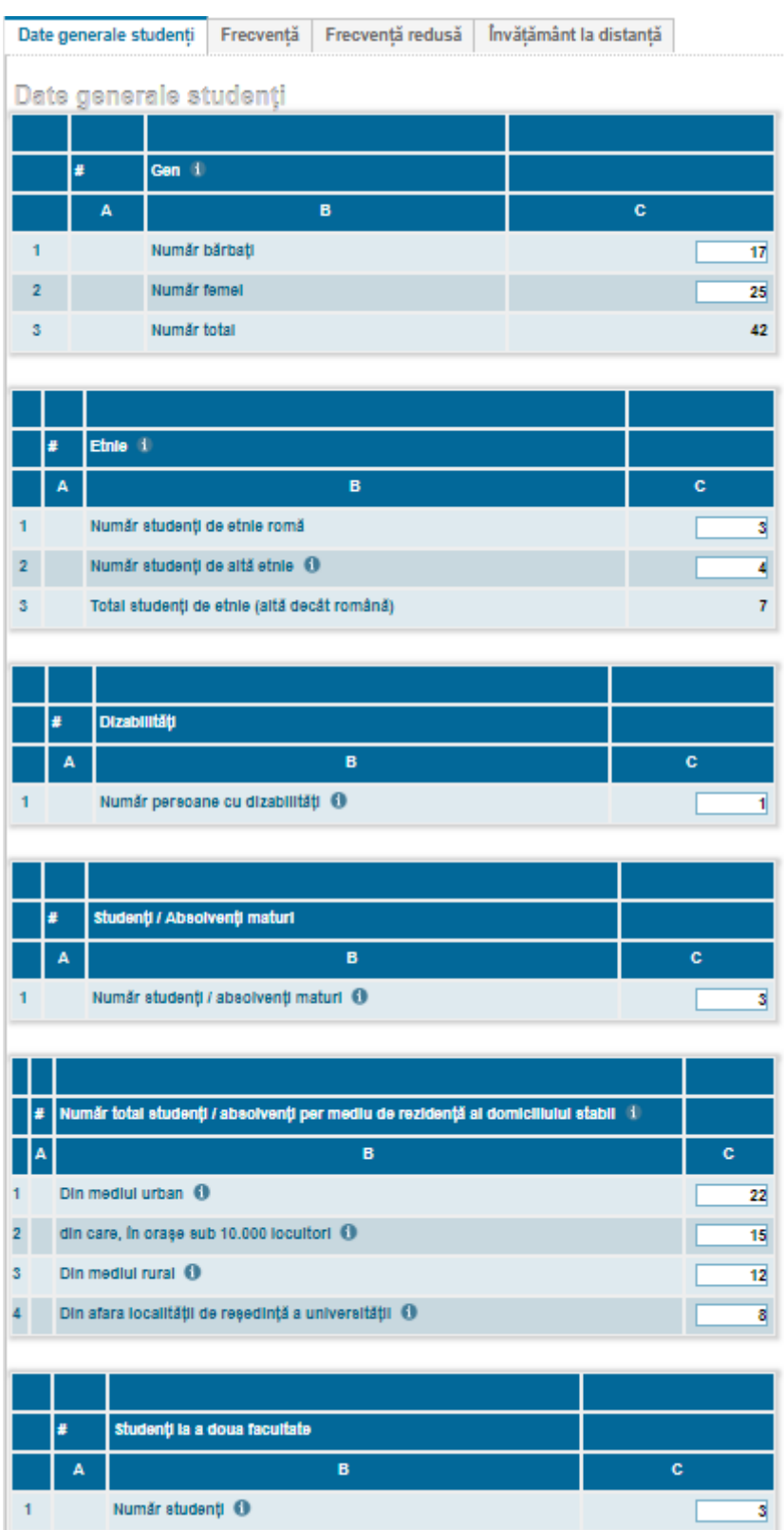

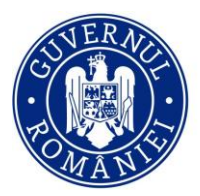

Unitatea Executivă Finanțarea Învățământului Superior, a Cercetării, Dezvoltării și Inovării

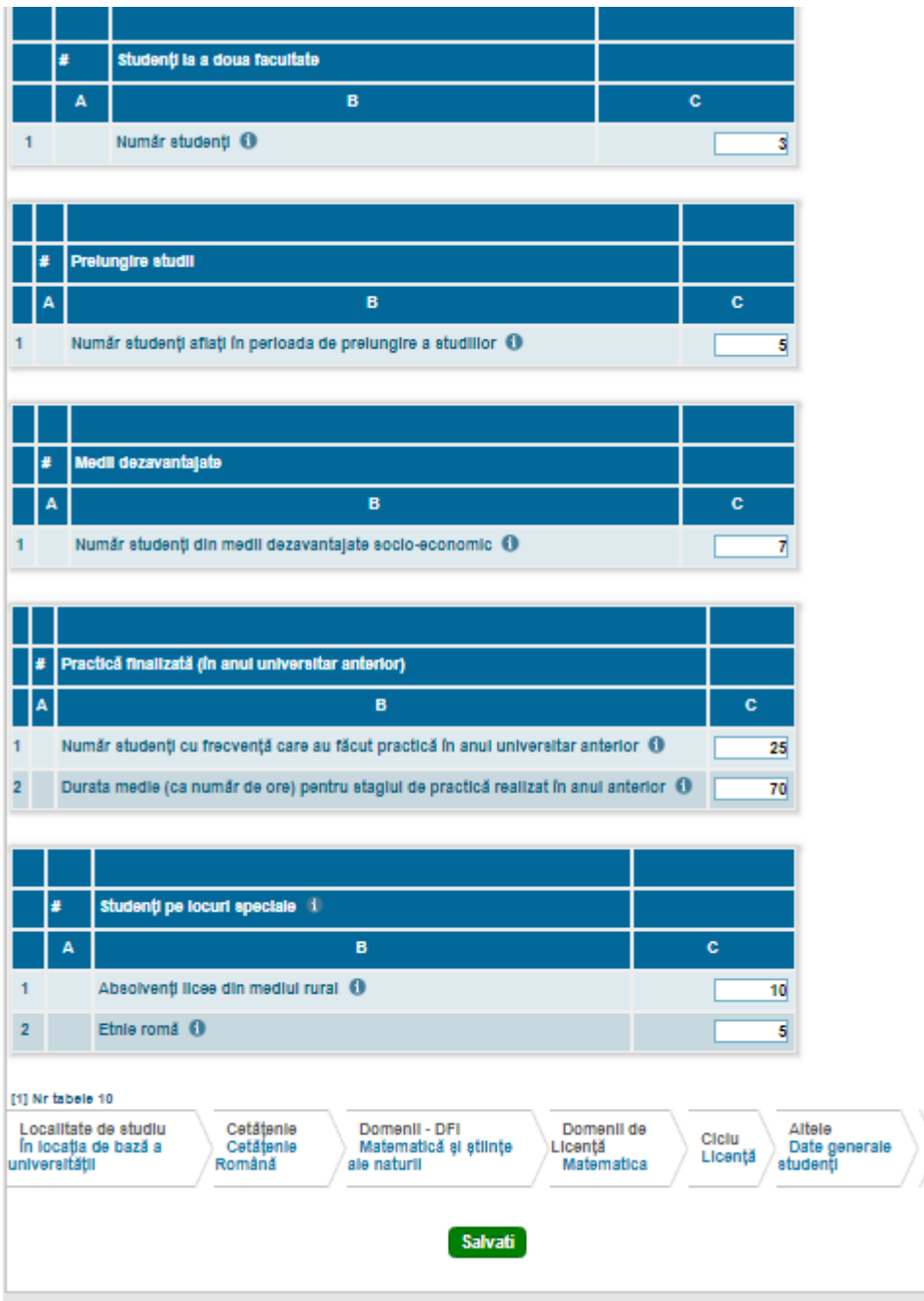

Se completează informaţiile corespunzătoare studenţilor înmatriculaţi în universitate și se **SALVEAZĂ (se** 

**apasă butonul Salvati pentru fiecare tabel**) aferent unui ciclu de studiu sau altă formă de pregătire, respectiv domeniu de studiu. În caz contrar datele completate/modificate nu vor fi salvate în platformă.

**Important! Trebuie salvate datele aferente fiecărei subsecțiuni!**

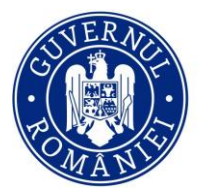

Unitatea Executivă pentru Finanțarea Învățământului Superior, a Cercetării, Dezvoltării și Inovării

### **6.1 Finalizare**

<span id="page-37-0"></span>În această pagină puteți vizualiza raportul centralizator, se poate exporta raportul intermediar (numai dacă se dorește vizualizarea lui), iar procesul de finalizare se face prin apăsarea butonului **Incepe Proces Finalizare Important! Apăsarea acestui buton va trece în Pasul 2, formularul curent devine ne-editabil. Din Pasul 2 vă puteți întoarce în Pasul 1, redeschizând formularul pentru editare.**

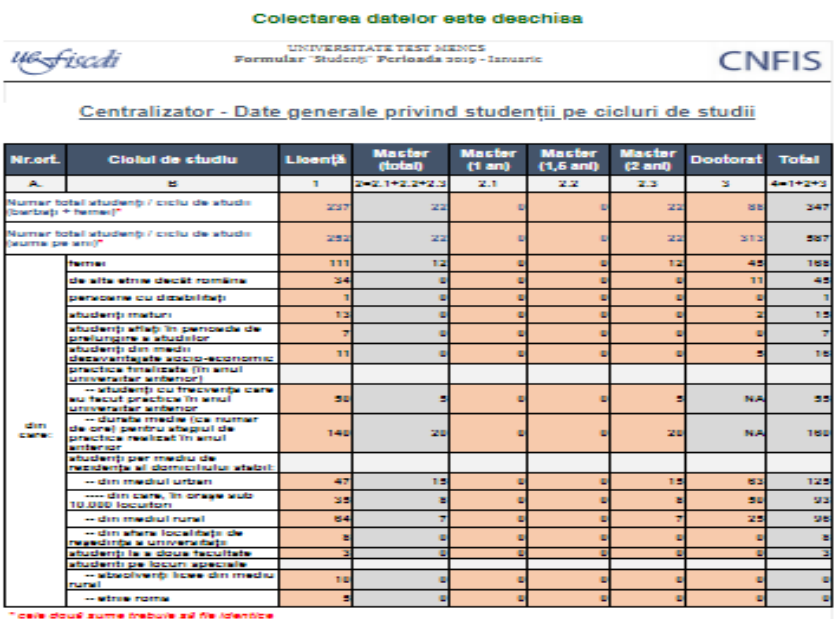

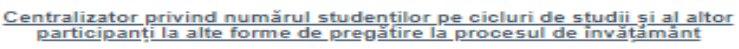

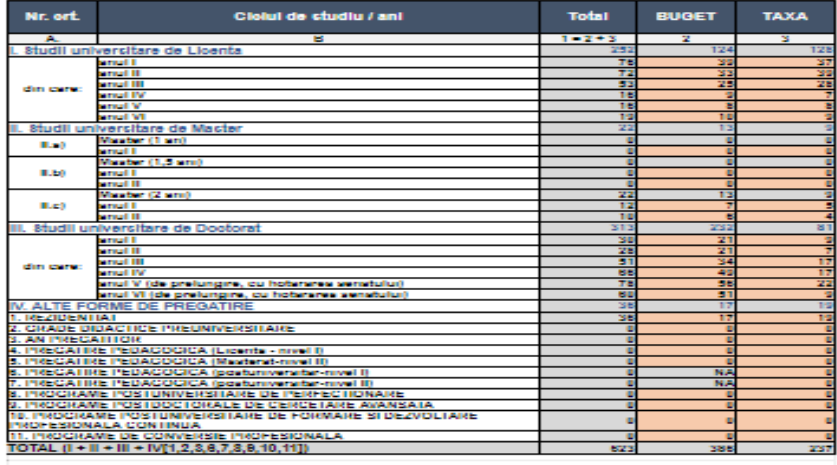

Data generarii: 14:12:09, 20/02/2019<br>Data ultimei salvari: 05:32:13, 15/02, invati<br>Rupo<br>Lucc and<br>Andrea State Co

**Export Report Intermediar** 

**The** es Fil **Sales** 

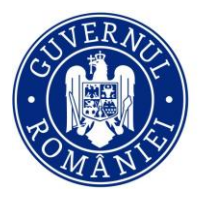

Unitatea Executivă pentru omtatea Executiva pentru<br>Finanțarea Învățământului Superior,<br>a Cercetării, Dezvoltării și Inovării

Export Raport Intermediar se va accesa numai în cazul în care se dorește vizualizarea raportului în format pdf.

Se va putea vizualiza documentul cu informațiile completate și se va face exportul raportului final prin

apăsarea butonului Export Raport Final

La acest pas redeschiderea formularului este permisă.

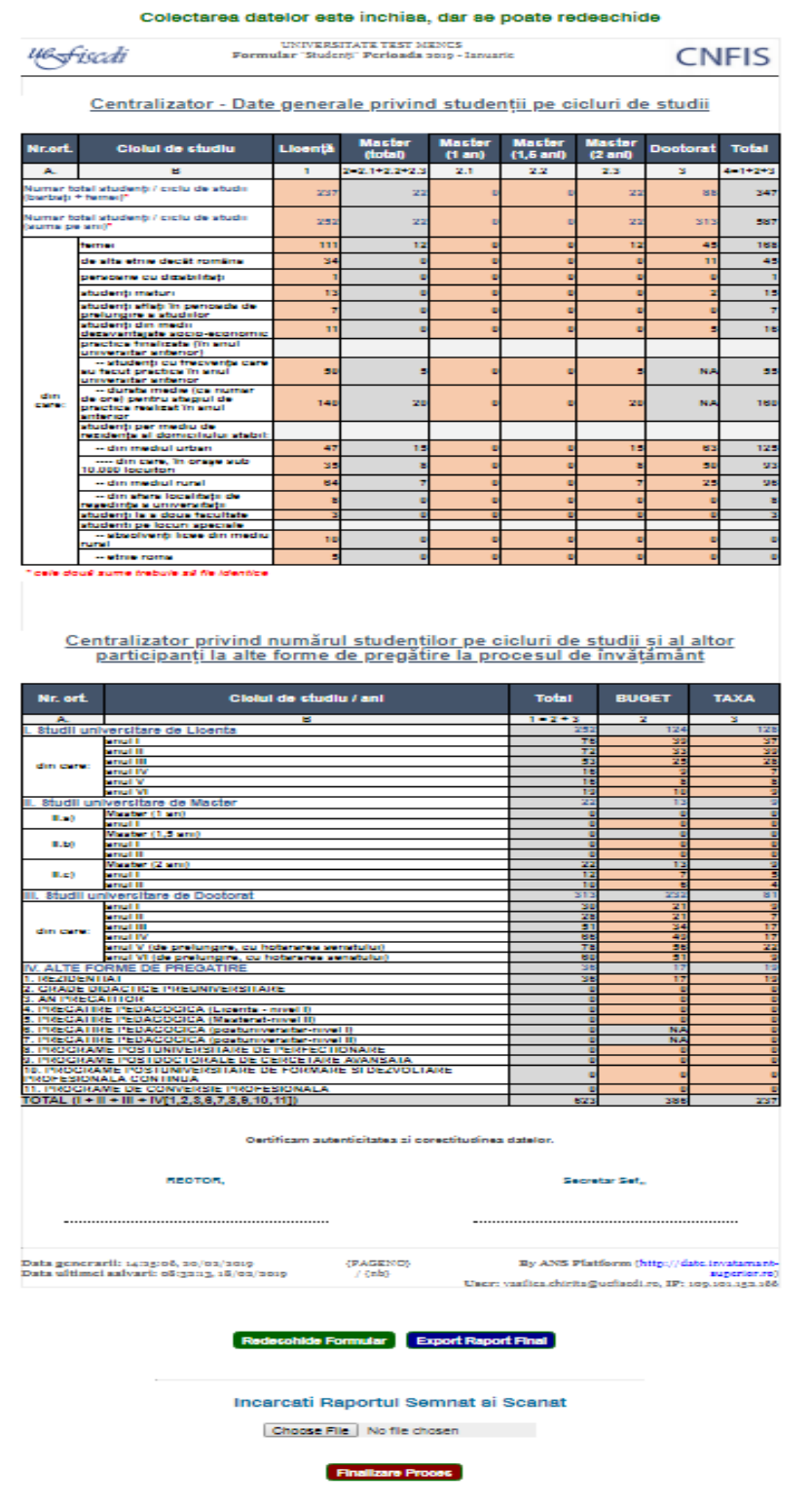

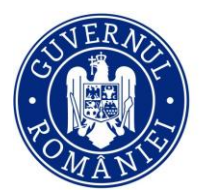

Finanțarea Învățământului Superior, a Cercetării, Dezvoltării și Inovării

După încărcarea raportului semnat și ștampilat Choose File se apasă butonul Finalizare Proces În acest pas, formularul va deveni needitabil și nu se mai poate redeschide de către utilizator.

### <span id="page-39-0"></span>**7. Absolvenţi**

Această secţiune vizează introducerea datelor cu privire la numărul de absolvenți din universitate pentru anul universitar anterior pe fiecare domeniu de studiu selectat în secțiunea *4. Parametri universitate*. Structura datelor este similară celei referitoare la studenți, din secţiunea *6.Studenţi*, cu identificarea, în plus, a absolvenţilor din promoţia curentă şi a absolvenţilor proprii ai universităţii.

NOTĂ: Începând cu ianuarie 2022 în această secțiune se raportează și absolvenții Masteratului Didactic. (2 ani)

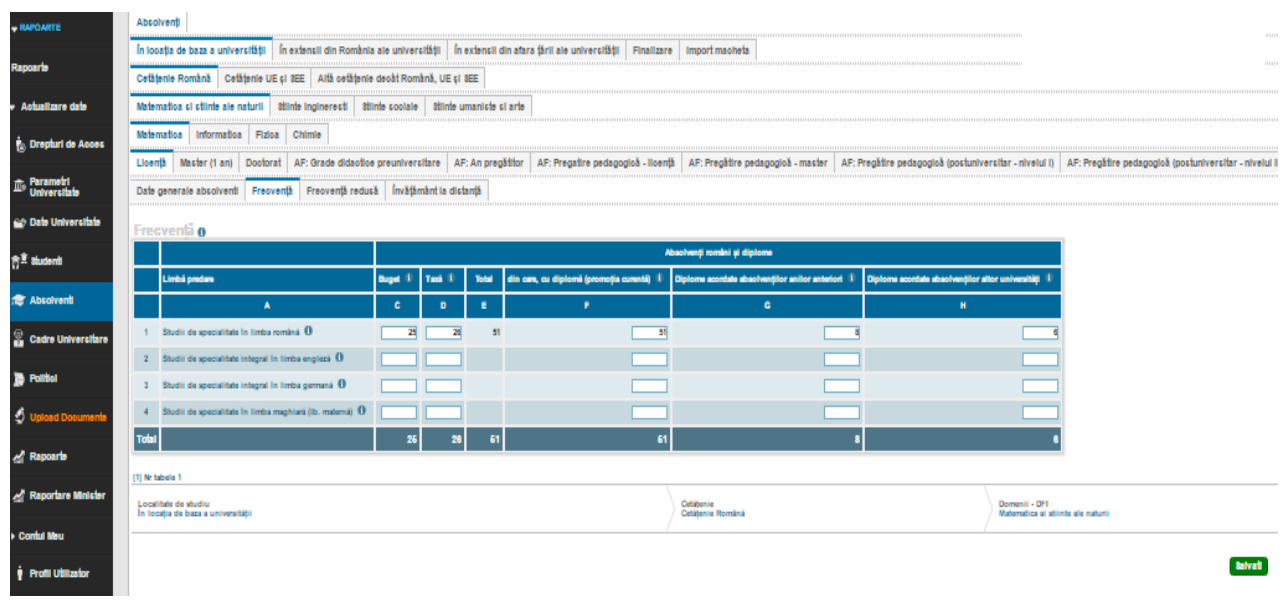

Se completează informaţiile corespunzătoare absolvenţilor și se **SALVEAZĂ (se apasă butonul** 

**pentru fiecare tabel)** aferent unui domeniu de studiu, ciclu de studiu sau altă formă de pregătire şi formă de învăţământ. În caz contrar datele completate/modificate nu vor fi salvate în platformă.

# Important! În cazul în care sectiunea *4.Parametri Universitate* nu a fost completată corespunzător, **câmpurile pot să genereze erori.**

Totodată, această secţiune vizează şi introducerea unor date generale privind absolvenţii, la nivel de ciclu de studii sau alte forme de studii, respectiv domeniu de studiu și cetățenie, în funcție de caracteristicile principale ale absolventului (gen, etnie, dizabilităţi, momentul de admitere la studii, apartenenţa la un grup dezavantajat, absolventi de programe de cooperare internatională).

Salvati

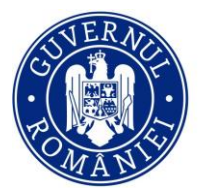

scdi 

Unitatea Executivă pentru<br>Finanțarea Învățământului Superior,<br>a Cercetării, Dezvoltării și Inovării

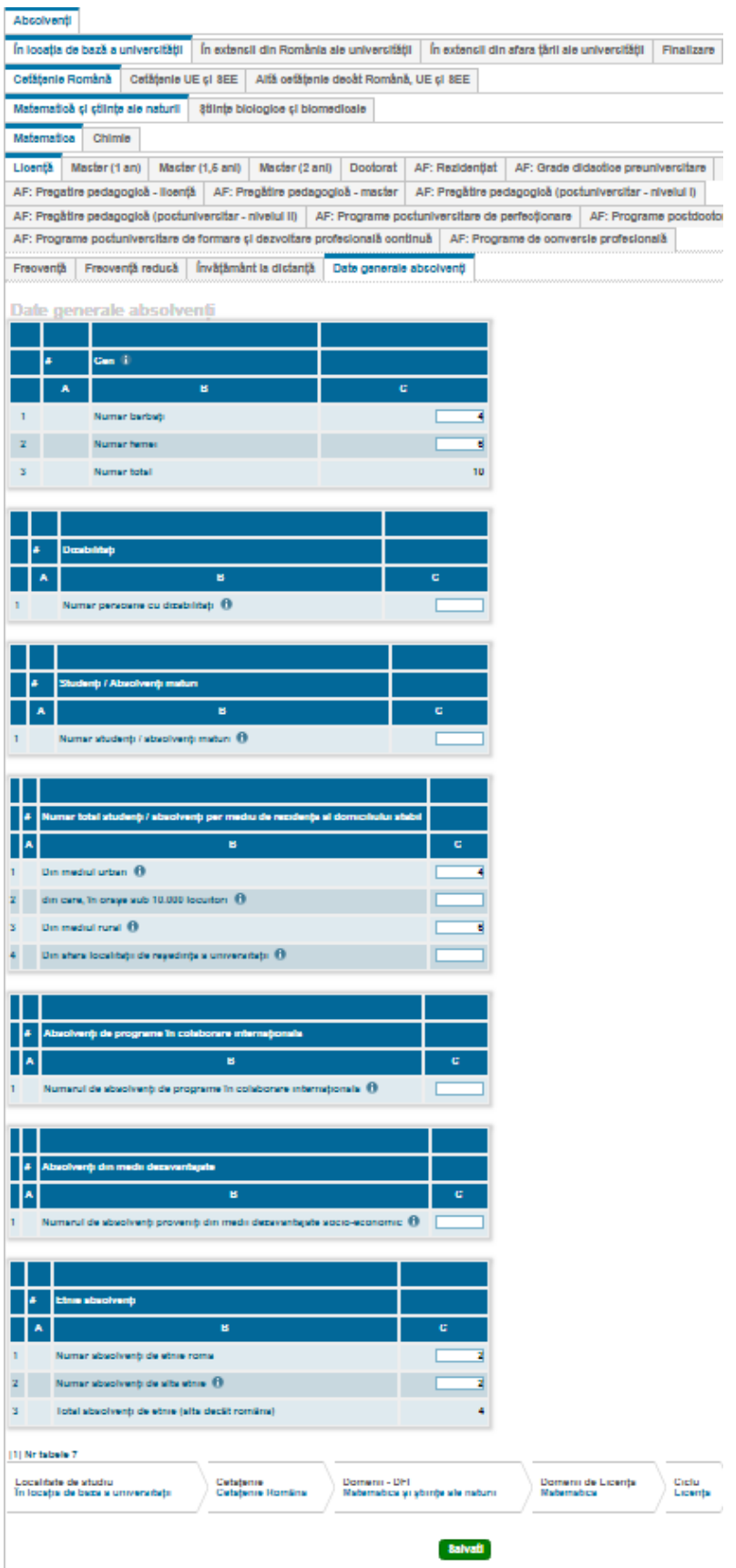

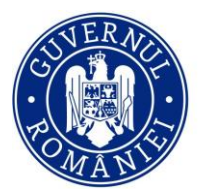

**Unitatea Executivà** Finanțarea Învățământului Superior, a Cercetării, Dezvoltării și Inovării

Se completează informaţiile corespunzătoare absolvenţilor universităţii și se **SALVEAZĂ (se apasă butonul salvati** pentru fiecare tabel) aferent unui ciclu de studiu sau altă formă de pregătire, respectiv domeniu de studiu. În caz contrar datele completate/modificate nu vor fi salvate în platformă. **Important! Trebuie salvate datele aferente fiecărei subsecțiuni!**

### **7.1 Finalizare**

<span id="page-41-0"></span>În această pagina puteți vizualiza raportul centralizator, se poate exporta raportul intermediar (numai dacă se dorește vizualizarea lui) prin apăsarea butonului **Export Raport Intermediar**, iar procesul de finalizare se face prin apăsarea butonului Incepe Proces Finalizare

**Important! Apăsarea acestui buton va trece în Pasul 2, formularul curent devine ne-editabil. Din Pasul 2 vă puteți întoarce în Pasul 1, redeschizând formularul pentru editare**

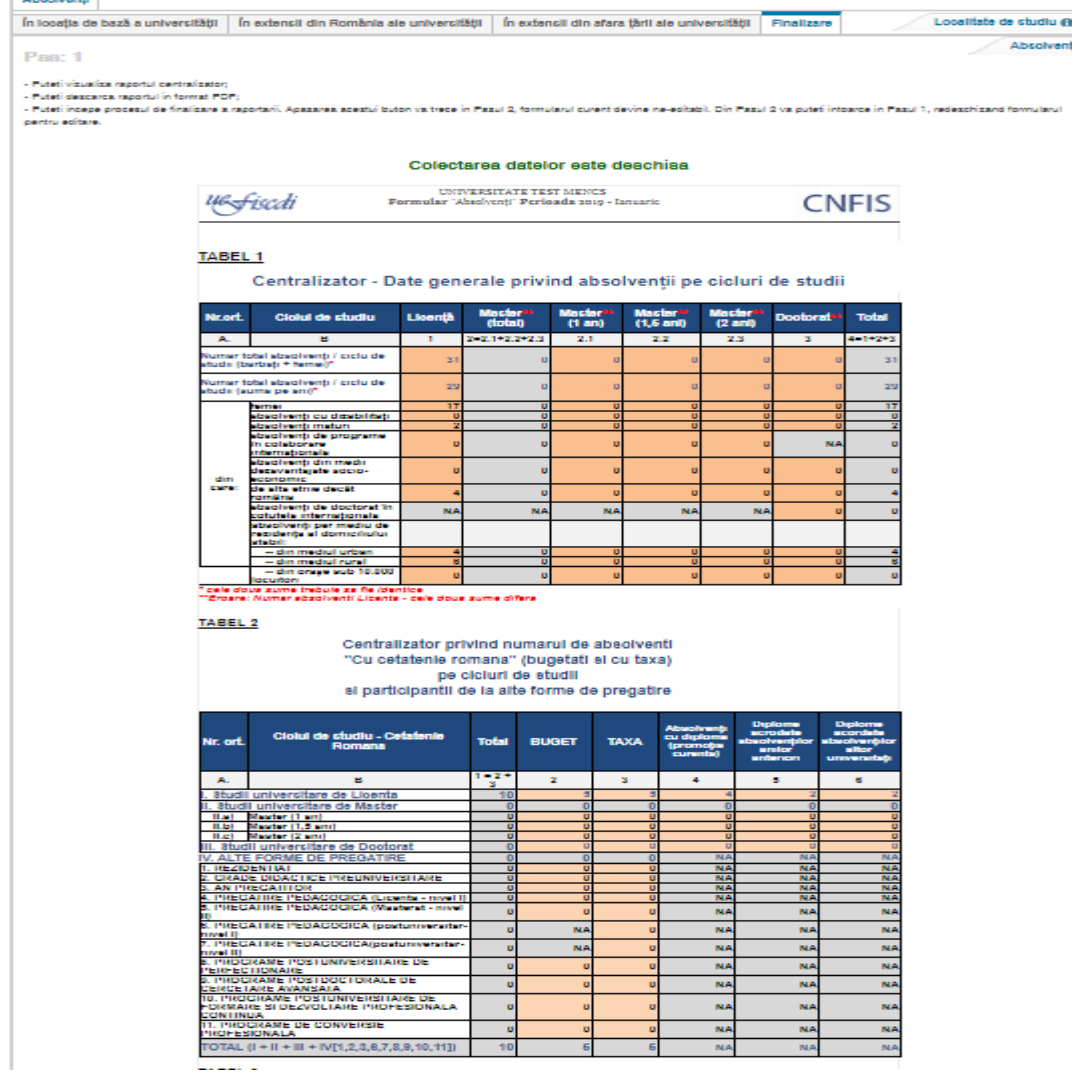

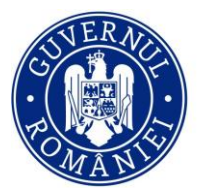

Unitatea Executivă pentru Finanțarea Învățământului Superior, a Cercetării, Dezvoltării și Inovării

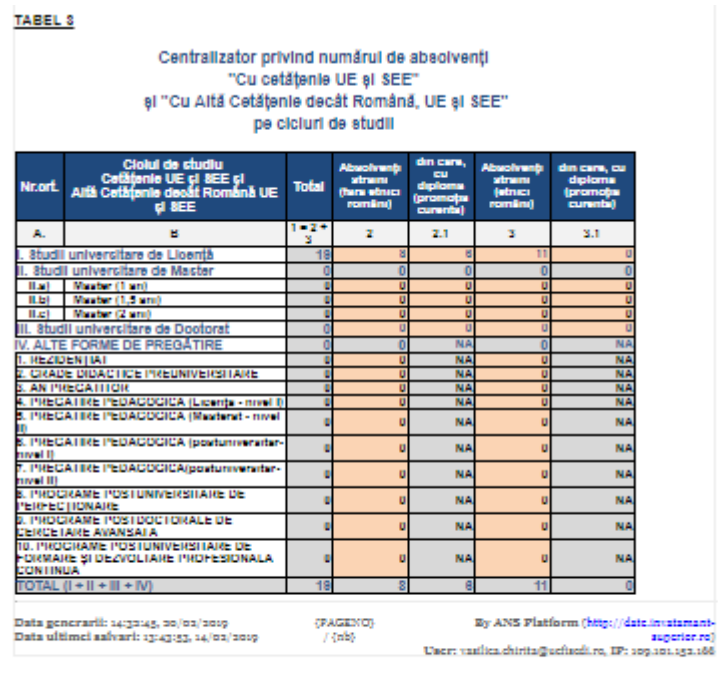

Se va putea vizualiza documentul cu informațiile completate și se va face exportul raportului final prin apăsarea butonului Export Raport Final

La acest pas redeschiderea formularului este permisă. Certificam autenticitatea si corectitudinea datelor. **RECTOR** Secretar Sef. By ANS Platform (http://date.invatamant-superior.ro)<br>User: vasilica.chirita@uefisedi.ro, IP: 192.168.99.12 Data generarii: 14:16:07, 10/03/2017<br>Data ultimei salvari: 14:47:02, 07/03/2017  ${PAGENO}$ schide Formular Export Raport Final Incarcati Raportul Semnat si Scanat Choose File | No file chosen **Finalizare Proces** 

**Incepe Proces Finalizare** 

Dupa încărcarea raportului semnat și ștampilat Choose File se apasă butonul Finalizare Proces În acest pas, formularul va deveni needitabil și nu se mai poate redeschide de către utilizator.

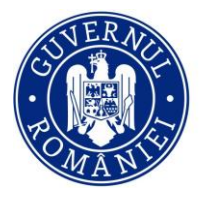

**Unitatea Executivà** Finanțarea Învățământului Superior, a Cercetării, Dezvoltării și Inovării

### <span id="page-43-0"></span>**8. Cadre universitare**

Această sectiune vizează introducerea datelor cu privire la personalul angajat al universității, pe categorii de personal (personal didactic, personal nedidactic şi personal de cercetare) şi tipuri specifice de informaţii, astfel:

- **date generale** de informații privind personalul didactic, specifice personalului cu cetățenie română (număr de posturi legal constituite, funcție de conducere și distincție obținută la nivel internațional), respectiv personalului cu altă cetățenie decât română (tipul de contract de angajare cu universitatea, distincție obținută la nivel internațional)
- <sup>-</sup> **structura pe funcții didactice** a personalului didactic titular și asociat, în funcție de posturi ocupate si vacante, gen, grupă de vârstă, titlu științific de doctor, normă/activitate de cercetare
- distribuția personalului didactic auxiliar, în funcție de posturi ocupate/vacante și gen;
- **distribuţia personalului nedidactic** (în funcţie de **serviciile oferite)** şi a posturilor pentru personal nedidactic (ocupate/vacante cu cumul sau vacante cu plata cu ora)
- **structura pe funcţii de cercetare** a personalului de cercetare.

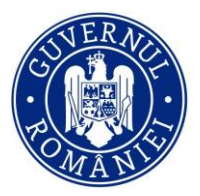

scdi  $U\!\!\!\!\!\perp\!\!\!\!\!\perp\!\!\!\!\!\perp\!\!\!\!\!\!$ 

Unitatea Executivă pentru<br>Finanțarea Învățământului Superior,<br>a Cercetării, Dezvoltării și Inovării

|   | - RAPOARTE                     | <b>Personal Universitar</b><br>Personal didactic și de cercetare (RSI)                                                             |  |
|---|--------------------------------|----------------------------------------------------------------------------------------------------|--|
|   |                                | <b>Personal didactic</b><br>Personal de cercetare<br>Personal nedidactic și didactic auxiliar<br>Finalizare                        |  |
|   | Rapoarte                       | Date generale cadre didactice<br>Personal didactic titular și asociat                                                              |  |
|   | Actualizare date               | Date generale cadre didactice o                                                                                                    |  |
|   | <b>Drepturi de Acces</b>       | Număr total posturi/personal cu cetățenie română                                                                                   |  |
| 埀 | Parametri<br>Universitate      | в<br>c                                                                                                    |  |
|   | <b>Date Universitate</b>       | Posturi didactice legal constituite @<br>25<br>Personal didactic cu funcție de conducere (1)<br>$\overline{2}$<br>15 <sub>15</sub> |  |
|   | <b>奇<sup>宝</sup> Studenti</b>  | Personal didactic cu titlul Honoris Causa (International) @<br>3                                                                   |  |
|   | <b>RE</b> Absolventi           |                                                                                                    |  |
| X | <b>Cadre Universitare</b>      | Număr total personal cu altă cetățenie decât Română                                                                                |  |
|   | <b>Politici</b>                | в<br>c<br>Personal didactic titular cu altă cetățenie decât română ()                                                              |  |
|   | ad Documente                   | Personal didactic asociat cu altă cetățenie decât română (1)<br>$\overline{2}$<br>2                                                |  |
|   | an Rapoarte                    | Personal didactic cu titiul Honoris Causa (International) @<br>3                                                                   |  |
|   | <b>Kill</b> Raportare Minister | [1] Nr tabele 2<br>Cadre Universitate - Clasificare români<br>Tip personal universitar                                             |  |
|   | Contul Meu                     | Personal didactic<br>Date generale cadre didactice                                                                                 |  |
|   | <b>Profil Utilizator</b>       | <b>Salvati</b>                                                                                                    |  |
|   |                                |                                                                                                    |  |

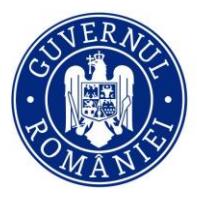

scdi  $U\!\!\!\!\!\perp\!\!\!\!\!\perp\!\!\!\!\!\perp\!\!\!\!\!\!$ 

Unitatea Executivă pentru<br>Finanțarea Învățământului Superior,<br>a Cercetării, Dezvoltării și Inovării

### Personal didactic titular și asociat o

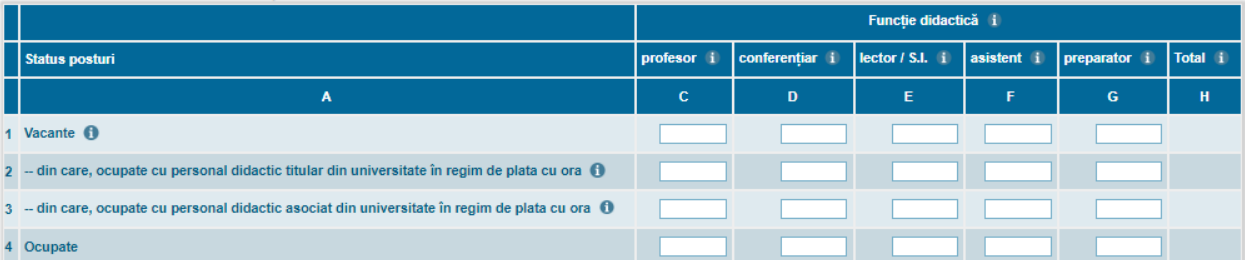

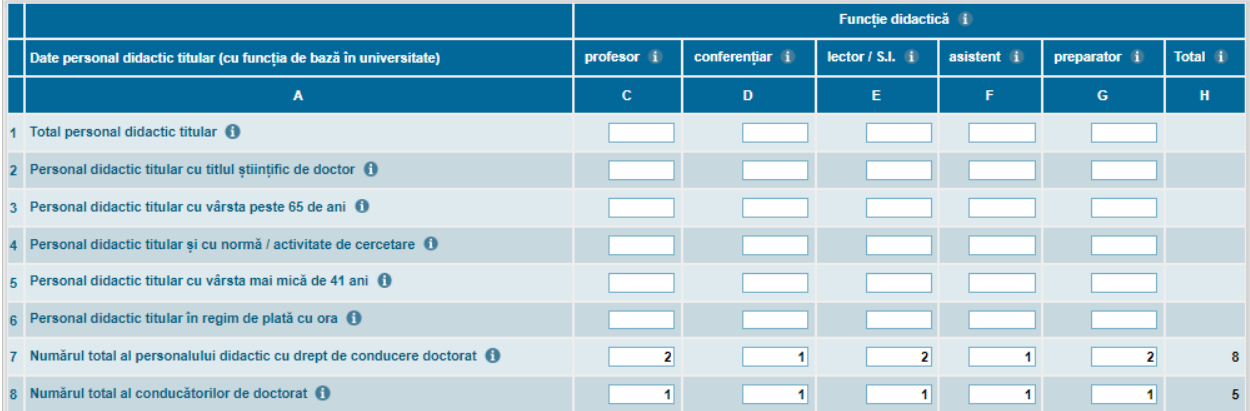

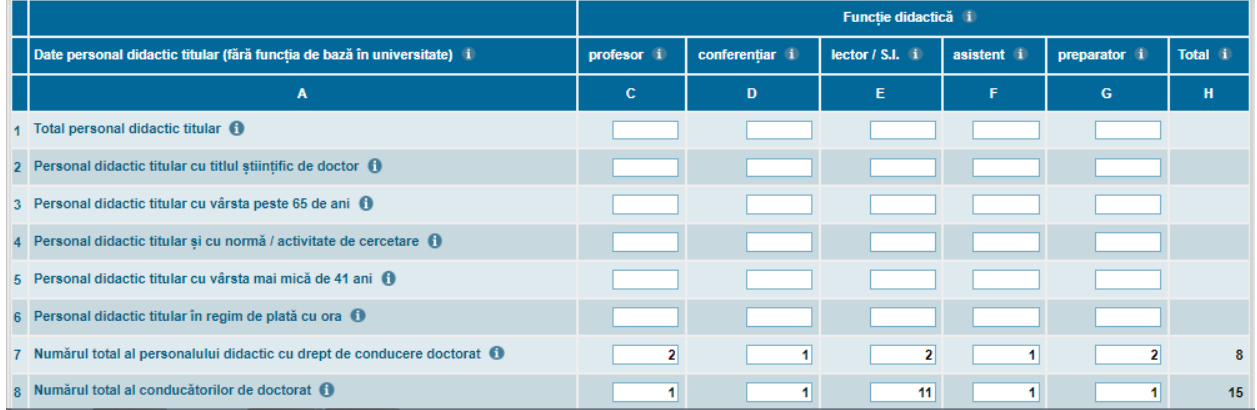

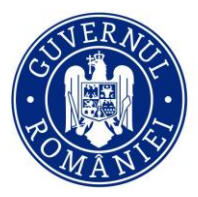

**Unitatea F** Finanțarea Învățământului Superior, a Cercetării, Dezvoltării și Inovării

|                                                                                         |            |                | Functie didactică i |            |              |         |
|-----------------------------------------------------------------------------------------|------------|----------------|---------------------|------------|--------------|---------|
| Date personal didactic angajat cu normă întreagă (pe perioadă determinată)              | profesor i | conferentiar i | lector $/$ S.I. $i$ | asistent i | preparator i | Total i |
| A                                                                                       | c          | D              | Е                   | F          | G            | н       |
| 1 Total personal didactic angajat cu normă întreagă (1)                                 |            |                |                     |            |              |         |
| 2 Personal didactic angajat cu normă întreagă cu titlul stiintific de doctor $\bigcap$  |            |                |                     |            |              |         |
| 3 Personal didactic angaiat cu normă întreagă cu vârsta peste 65 de ani 0               |            |                |                     |            |              |         |
| 4 Personal didactic angajat cu normă întreagă și cu normă / activitate de cercetare (1) |            |                |                     |            |              |         |
| 5 Personal didactic angajat cu normă întreagă cu vârsta mai mică de 41 ani $\bigoplus$  |            |                |                     |            |              |         |
| 6 Numărul total al personalului didactic cu drept de conducere doctorat $\bigoplus$     |            |                |                     |            |              |         |
| 7 Numărul total al conducătorilor de doctorat 6                                         |            |                |                     |            |              | 5       |

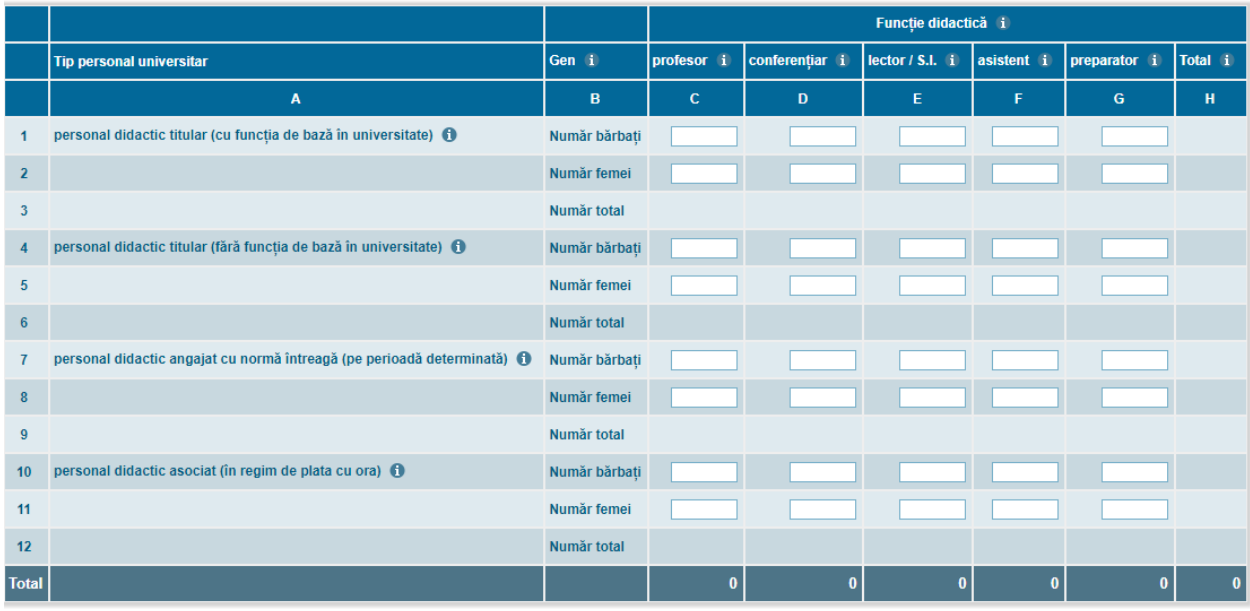

NOTĂ: Începând cu ianuarie 2022 în această secțiune se va raporta personalului didactic cu drept de conducere doctorat și personalul didactic și asociat conducător de doctorat

Se completează informațiile corespunzătoare personalului angajat al universității și se **SALVEAZĂ** (se

**apasă butonul pentru fiecare tabel)** aferent unei categorii de personal. În caz contrar datele completate/modificate nu vor fi salvate în platformă.

Totodată, această secţiune vizează şi introducerea unor date generale privind structura personalului didactic şi de cercetare, pentru fiecare ramură de ştiinţă în care se desfăşoară programe de studii, pe funcţii didactice sau grad de cercetare, în funcție de forma de angajare și caracteristici specifice (vârstă și drept de conducere doctorat).

Se completează informațiile corespunzătoare personalului didactic și de cercetare angajat al universității și se

**SALVEAZĂ** (se apasă butonul salvati pentru fiecare tabel) aferent unei ramuri de știință. În caz contrar datele completate/modificate nu vor fi salvate în platformă.

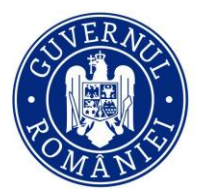

Unitatea Executivă Finanțarea Învățământului Superior, a Cercetării, Dezvoltării și Inovării

# **Important! În cazul în care secţiunea** *4.Parametri Universitate* **nu a fost completată corespunzător, câmpurile pot să genereze erori.**

### **8.1 Finalizare**

<span id="page-47-0"></span>În această pagină puteți vizualiza raportul centralizator, se poate exporta raportul intermediar (numai dacă se dorește vizualizarea lui) prin apăsarea butonului **Export Raport Intermediar**, iar procesul de finalizare se face prin apăsarea butonului Incepe Proces Finalizare

**Important! Apăsarea acestui buton va trece în Pasul 2, formularul curent devine ne-editabil. Din Pasul 2 vă puteți întoarce în Pasul 1, redeschizând formularul pentru editare.**

### Colectarea datelor este deschisa

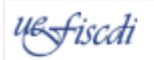

UNIVERSITATE TEST MENCS Formular "Personal Universitar" Perioada 2019 - Ianuarie

# **CNFIS**

### **Personal Universitar**

Date generale cadre didactice

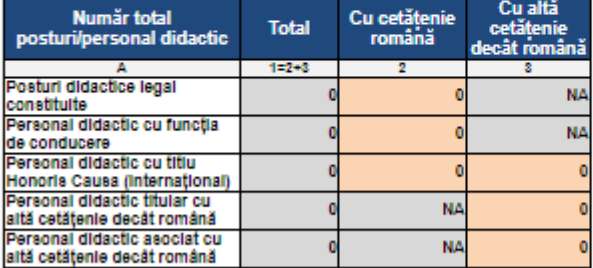

#### Personal didactic titular și asociat

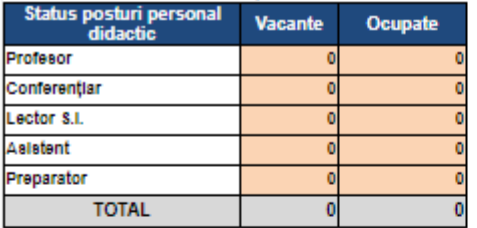

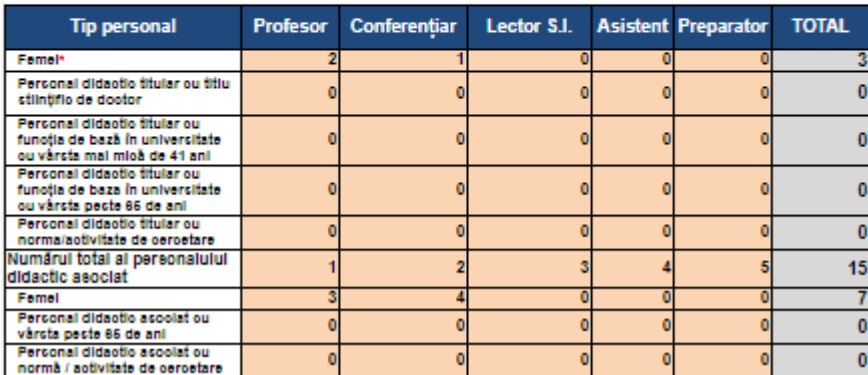

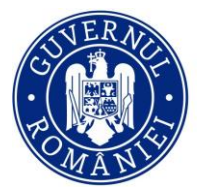

đi  $U\!\!\!\!\!\perp\!\!\!\!\!\perp\!\!\!\!\!\perp\!\!\!\!\!\!$ 

Unitatea Executivă pentru<br>Finanțarea Învățământului Superior,<br>a Cercetării, Dezvoltării și Inovării

#### Personal nedidactic si didactic auxiliar

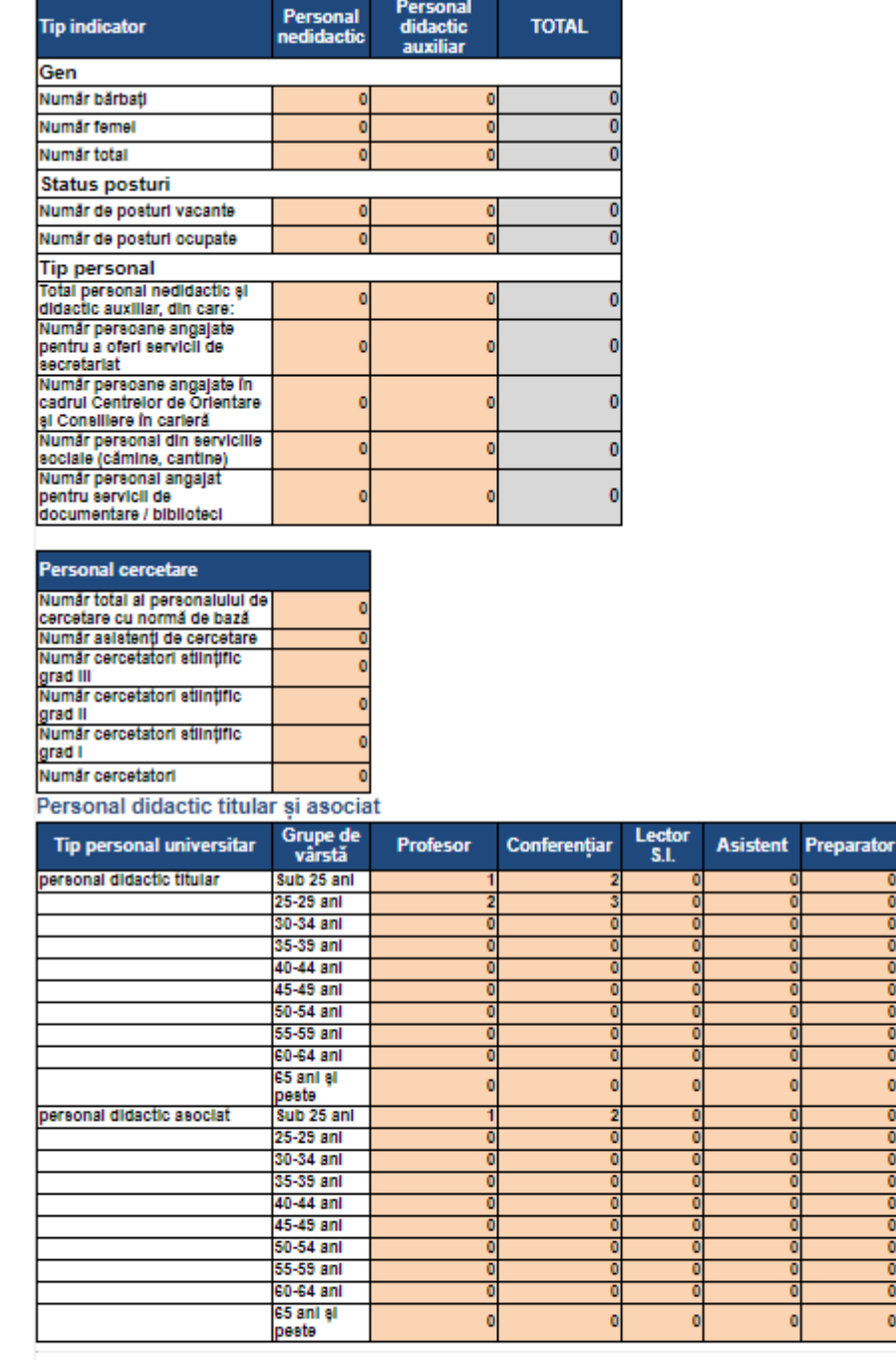

.<br>Data generarii: 14:35:40, 20/02/2019<br>Data ultimei salvari: 09:47:02, 15/02/2019

 $\begin{array}{c} \text{By ANS Plafform (http://date.invatemant-superior,re)}\\ \text{User: variable, chirita@uefinedi,re, IP: 109.101.152.166} \end{array}$ 

tor TOTAL

 $\overline{0}$ 

 $\overline{0}$  $\overline{0}$ 

 $\mathbf{0}$ 

0

 $\bullet$ 

 $\frac{1}{\sigma}$ ᇹ

 $\mathfrak{o}$ 

 $\overline{\phantom{a}}$ ᇹ

ō O ō ా

 $\circ$ 

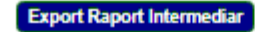

(PAGENO)  $/$  (ab)

**Incepe Proces Finalizare** 

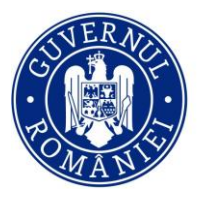

Finanțarea Învățământului Superior, a Cercetării, Dezvoltării și Inovării

Se va putea vizualiza documentul cu informațiile completate și se va face exportul raportului final prin apăsarea butonului Export Raport Final

La acest pas redeschiderea formularului este permisă.

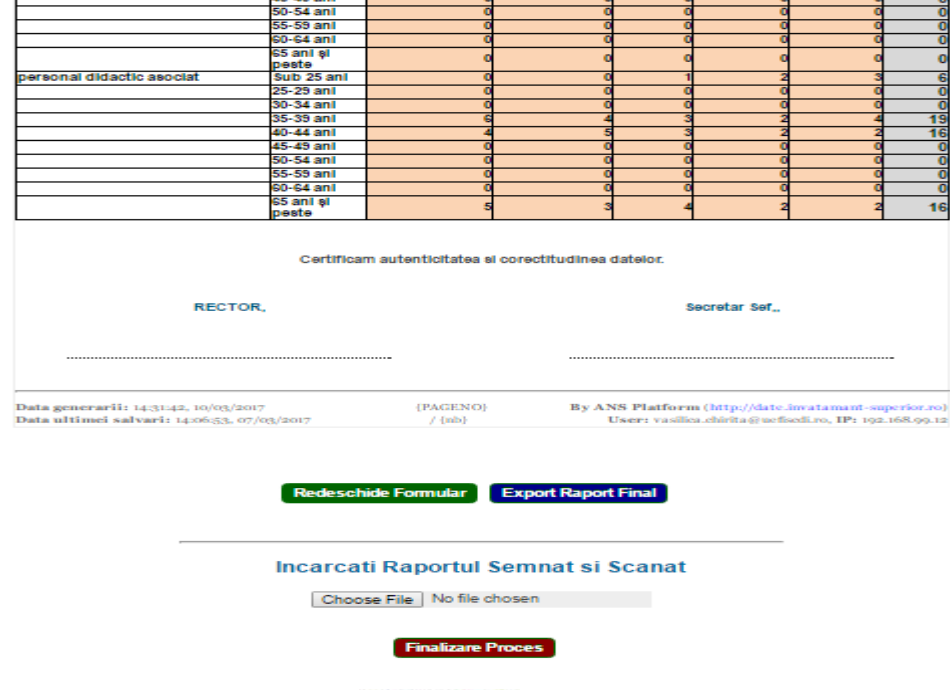

După încărcarea cu ajutorul butonului Choose File a raportului semnat și ștampilat se apasă butonul **Finalizare Proces** .

În acest pas, formularul va deveni needitabil și nu se mai poate redeschide de către utilizator.

### <span id="page-49-0"></span>**9. Politici**

La această secţiune se completează datele generale de la nivel de universitate privind politicile naţionale sau instituționale referitoare la serviciile de cazare, sistemul de burse, mobilitățile internaționale ale studenților și cadrelor didactice, respectiv alte politici instituţionale.

**Important! Orice completare/modificare ulterioară a datelor (indiferent de secţiune/pagină) trebuie salvată înainte de a trece la o alta secţiune/pagină. În caz contrar datele completate/modificate nu se salvează în platformă.**

### **9.1 Servicii de cazare**

<span id="page-49-1"></span>În această pagină se completează datele generale privind serviciile de cămine asigurate de universitate (solicitări cazare sau subvenţie pentru cazare, respectiv locuri de cazare şi subvenţii pentru cazare oferite de universitate), cazare alte instituții, date despre cantine, date generale privind distribuția locurilor în cămine (pentru studenţi fizici români cu părinţi cadre didactice sau didactic auxiliar; studenți fizici români orfani de

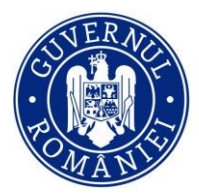

**Unitatea Executivà** Finanțarea Învățământului Superior, a Cercetării, Dezvoltării și Inovării

**unul sau** ambii părinţi; studenţi străini, bursieri, care nu provin din ţările UE sau SEE și studenții din Republica Moldova și Ucraina de origine etnică română din afara granițelor țării si studenții cetățeni români cu domiciliul în străinătate; cazuri sociale şi medicale; acordate pe criterii de merit; pentru alte categorii de personal cazate); studenți aflați în regim de protecție special, studenți cu dizabilități, din care: Studenți cu dizabilități care au nevoie de însoțitor**,** cuantum tarife de cazare.

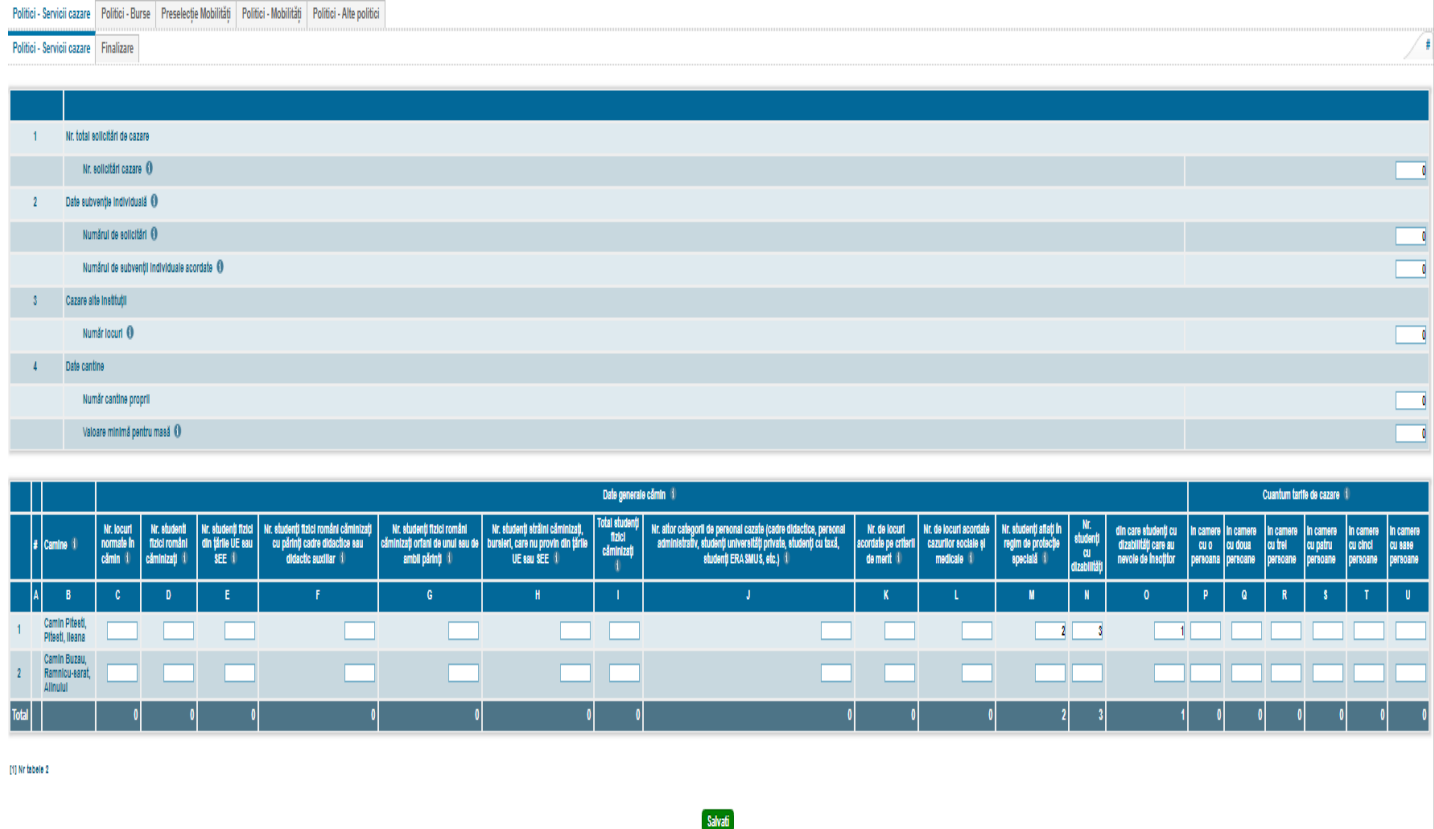

Se completează informațiile corespunzătoare și se **SALVEAZĂ** (se apasă butonul salvati ). În caz contrar datele completate/modificate nu vor fi salvate în platformă.

### **9.2 Burse**

<span id="page-50-0"></span>În această pagină se completează datele generale privind sistemul de burse implementat la nivel de universitate: **distribuţia tipurilor de burse** la nivel de universitate; **valoarea medie şi perioada de acordare** pentru fiecare tip de bursă; valoarea fondurilor proprii directionate pentru sistemul de burse sau alte forme de sprijin sau ajutoare băneşti pentru studenţi, număr burse doctorat – se completează la solicitarea Ministerului Educației.

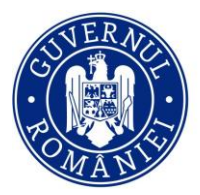

Unitatea Executivă pentru<br>Finanțarea Învățământului Superior,<br>a Cercetării, Dezvoltării și Inovării

| Politici - Servicii cazare<br>Politici - Burse<br>Preselectie Mobilități                                                    | Politici - Mobilități | Politici - Alte politici |                 |                                 |                     |
|----------------------------------------------------------------------------------------------------|-----------------------|--------------------------|-----------------|---------------------------------|---------------------|
| Număr burse doctorat<br>Valoare burse<br>Finalizare                                                                         |                       |                          |                 |                                 |                     |
| Valoare burse o                                                                                                    |                       |                          |                 |                                 |                     |
|                                                                                                    |                       |                          |                 | <b>Tip burse buget</b>          |                     |
| <b>Burse buget</b>                                                                                                    |                       |                          |                 | de la bugetul de stat           | din fonduri proprii |
| A                                                                                                    |                       |                          |                 | c.                              | D                   |
| 1 Valoare buget burse                                                                                                    |                       |                          |                 | 30                              | 32                  |
| 2 - din care, cheituleil pentru burse sociale (inclusiv cele ocazionale)                                                    |                       |                          |                 | 5                               | 2                   |
| 3 Valoarea cheltulelllor cu alte forme de sprijin sau ajutoare bănești pentru studenți                                      |                       |                          |                 |                                 |                     |
|                                                                                                    |                       |                          |                 |                                 |                     |
|                                                                                                    |                       |                          |                 | Valoare (lei) și perioadă burse | Burse - tip număr   |
| Burse - tip                                                                                                    |                       |                          | Valoare medie 1 | Perioada de acordare di         | Număr Burse         |
| A                                                                                                    |                       |                          | c               | D                               | E.                  |
| 1 Burse de studiu 0                                                                                                    |                       |                          |                 |                                 |                     |
| 2 Burse de performantă 0                                                                                                    |                       |                          |                 |                                 |                     |
| 3 Burse de merit 1                                                                                                    |                       |                          |                 |                                 |                     |
| 4 Burse sociale <sup>0</sup>                                                                                                |                       |                          |                 |                                 |                     |
| 5 Burse din fonduri proprii 0                                                                                               |                       |                          |                 |                                 |                     |
| 6 Burse sociale ocazionale O                                                                                                |                       |                          |                 |                                 |                     |
| 7 Burse speciale <sup>0</sup>                                                                                               |                       |                          |                 |                                 |                     |
| 8 Burse pentru stagil de studii universitare și postuniversitare în țară / străinătate și alte forme de sprijin material 10 |                       |                          |                 |                                 |                     |
| 9 Burse rurale 1                                                                                                    |                       |                          |                 |                                 |                     |
| 10 Bursa Petrila 0                                                                                                    |                       |                          |                 |                                 |                     |
| 11 Burse private <sup>0</sup>                                                                                               |                       |                          |                 |                                 |                     |

Număr burse doctorat o

Salvati

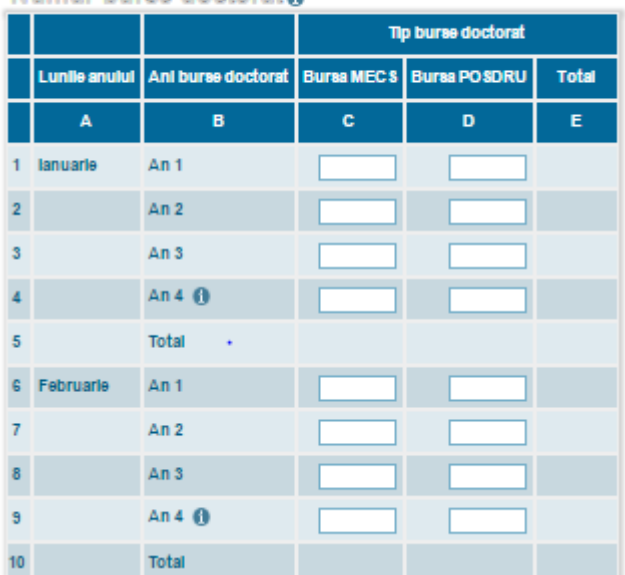

Se completează informaţiile corespunzătoare fiecărei pagini și se **SALVEAZĂ (se apasă butonul** 

**)**. În caz contrar datele completate/modificate nu vor fi salvate în platformă.

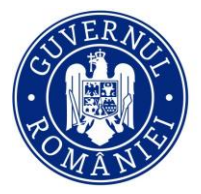

Unitatea Executivă Finanțarea Învățământului Superior, a Cercetării, Dezvoltării și Inovării

### **9.3 Preselecție mobilități**

<span id="page-52-0"></span>În această pagină se selectează toate țările UE, respectiv non-UE care au acorduri de mobilitate cu universitatea: țări din care provin studenți (*incoming*), respectiv ţări în care se duc studenţii (*outgoing*), sau ţări în care cadre didactice au fost în mobilitate.

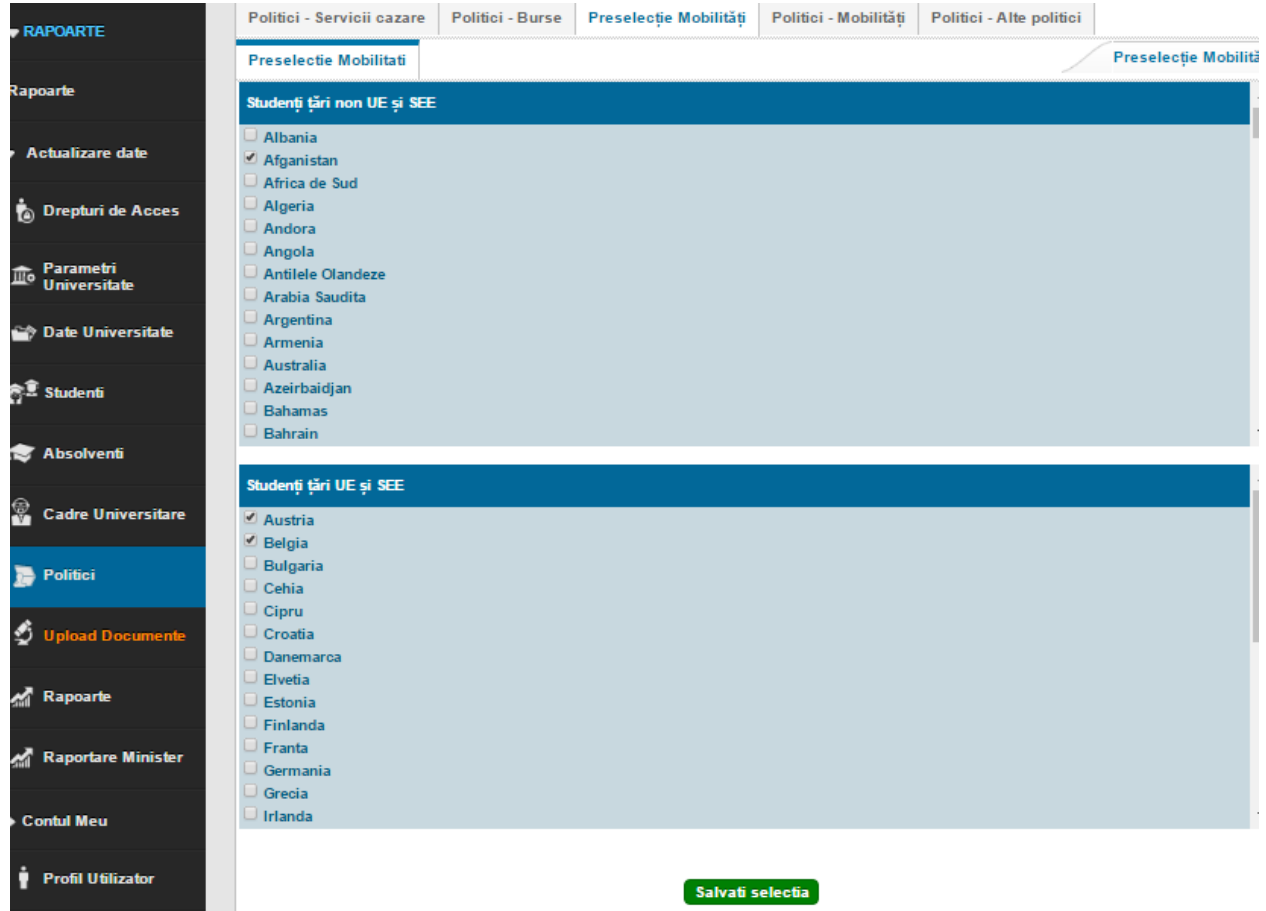

După selectarea ţărilor care au acorduri cu universitatea, datele trebuie SALVATE (se va apăsa butonul

Salvati selectia

). În caz contrar selecţiile realizate nu vor fi salvate în platformă.

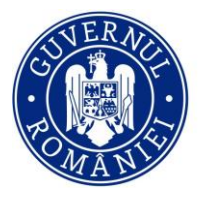

Unitatea Executivă Finanțarea Învățământului Superior, a Cercetării, Dezvoltării și Inovării

### **9.4 Mobilități**

<span id="page-53-0"></span>În această pagină se completează datele generale privind studenții, respectiv cadrele didactice care au participat la mobilităţi în anul universitar anterior anului curent, corespunzător datei de referinţă pentru raportare.

Sunt generate tabele centralizatoare pentru studenți, respectiv cadre didactice, pentru fiecare tip de mobilitate:

- pentru studenți, diferențiat pe domenii fundamentale și de studiu și pe țări UE și SEE, sau non UE și SEE (Erasmus - studiu, Erasmus plasament de practică, Bilaterale, Tempus, alte forme de mobilitate),

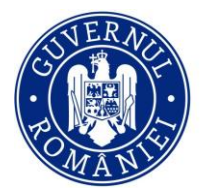

đi  $\mathcal{U}\!\mathcal{B}$ 

Unitatea Executivă pentru<br>Finanțarea Învățământului Superior,<br>a Cercetării, Dezvoltării și Inovării

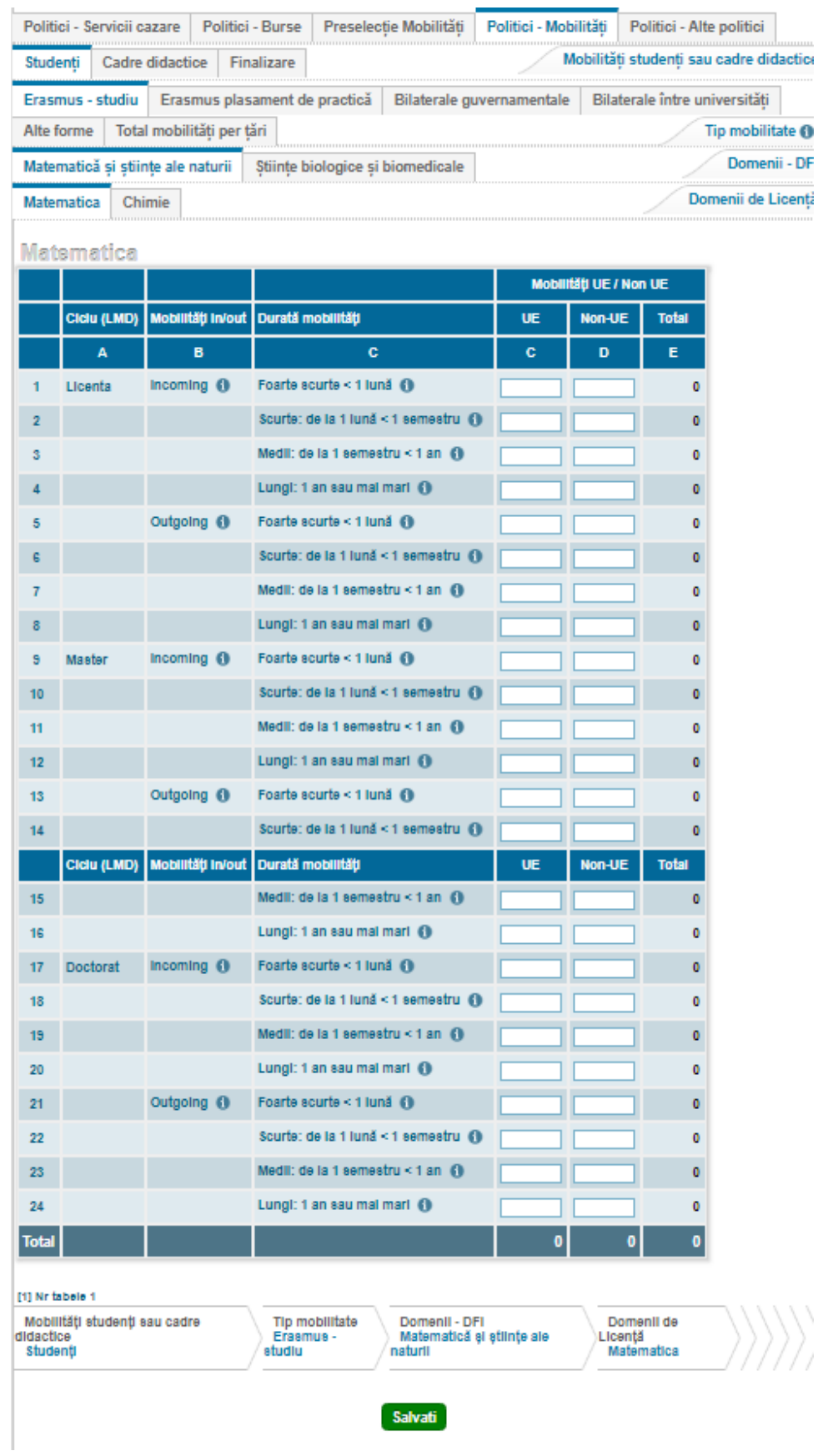

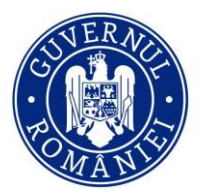

**Unitatea Ev** Finanțarea Învățământului Superior, a Cercetării, Dezvoltării și Inovării

Se completează informaţiile corespunzătoare fiecărei pagini și se **SALVEAZĂ (se apasă butonul** 

Salvati

**)**. În caz contrar datele completate/modificate nu vor fi salvate în platformă.

**Important! În cazul în care nu au fost selectate ţări, la pagina** *9.3.Preselecție mobilități***, situaţia mobilităţilor pe ţări nu poate fi completată.**

- iar pentru cadrele didactice, diferențiat pe durata mobilității (Erasmus predare, Erasmus formare profesională, Bilaterale, Tempus, alte forme de mobilitate).

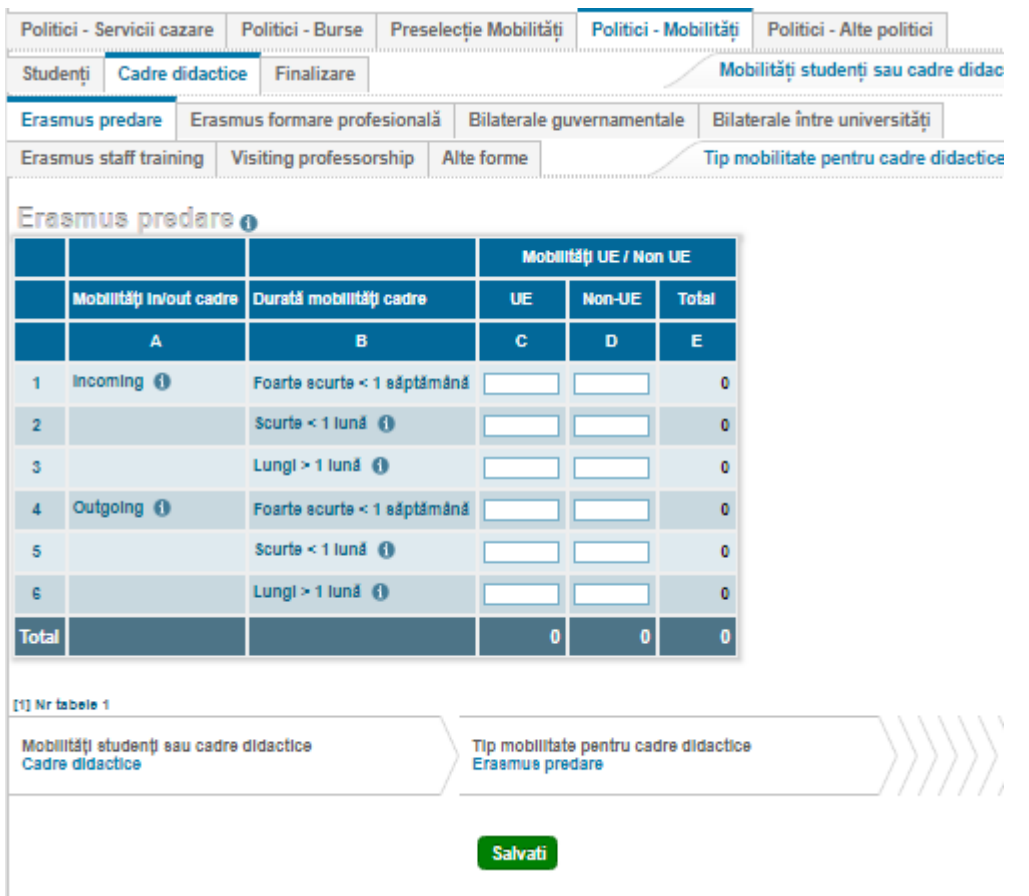

Se completează informaţiile corespunzătoare fiecărei pagini și se **SALVEAZĂ (se apasă butonul** 

Salvati

**)**. În caz contrar datele completate/modificate nu vor fi salvate în platformă.

### **9.5 Alte politici**

<span id="page-55-0"></span>În această pagină se completează informații cu privire la politicile pentru studenții de etnie rromă, consilierea studenţilor, parteneriatele active cu universităţi din alte ţări.

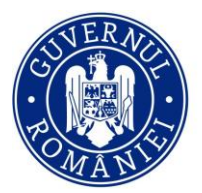

Unitatea Executivă Finanțarea Învățământului Superior, a Cercetării, Dezvoltării și Inovării

|        | RAPOARTE                         |                                        |       |                | Politici - Servicii cazare<br>Politici - Burse                                              | Preselectie Mobilităti | Politici - Mobilităti | Politici - Alte politici |  |
|--------|----------------------------------|----------------------------------------|-------|----------------|---------------------------------------------------------------------------------------------|------------------------|-----------------------|--------------------------|--|
|        | <b>Rapoarte</b>                  |                                        |       |                | Politici - Alte politici<br><b>Finalizare</b>                                               |                        |                       |                          |  |
|        | <b>Actualizare date</b>          |                                        | # I   |                | Subventii studenti de etnie romă scolarizati pe locuri speciale (i)                         |                        |                       |                          |  |
| ÷.     | <b>Drepturi de Acces</b>         |                                        | A     |                | в.                                                                                          |                        | $\mathbf{C}$          |                          |  |
| Шo     | Parametri<br><b>Universitate</b> | $\blacktriangleleft$<br>$\overline{2}$ |       |                | Numărul de studenți înmatriculați pe locuri <sup>O</sup><br>Numărul de locuri disponibile O |                        |                       |                          |  |
|        | <b>Date Universitate</b>         | <b>Total</b>                           |       |                |                                                                                             |                        | $\bullet$             |                          |  |
|        | <b>合三 Studenti</b>               |                                        |       |                |                                                                                             |                        |                       |                          |  |
| $-1$   | <b>Absolventi</b>                |                                        |       | æ              | Numarul de studenti consiliati i                                                            |                        |                       |                          |  |
| 翠      | <b>Cadre Universitare</b>        | $\mathbf{1}$                           |       | $\overline{A}$ | в<br>Nr. studenti                                                                           |                        | $\mathbf{c}$          |                          |  |
| $=$    | Politici                         |                                        | Total |                |                                                                                             |                        | $\bullet$             |                          |  |
|        | load Documente                   |                                        | æ     |                | <b>Parteneriate active</b>                                                                  |                        |                       |                          |  |
| $\sim$ | Rapoarte                         |                                        | A     |                | $\mathbf{B}$                                                                                |                        | $\mathbf C$           |                          |  |
| ◚      | <b>Raportare Minister</b>        | $\blacksquare$<br><b>Total</b>         |       |                | Parteneriate active cu universităti din alte tări <sup>0</sup>                              |                        | $\bullet$             |                          |  |
|        | <b>Contul Meu</b>                | [1] Nr tabele 3                        |       |                |                                                                                             |                        |                       |                          |  |
| п      | <b>Profil Utilizator</b>         |                                        |       |                |                                                                                             |                        | Salvati               |                          |  |

Se completează informaţiile corespunzătoare fiecărei pagini și se **SALVEAZĂ (se apasă butonul** 

Salvati

ı

**)**. În caz contrar datele completate/modificate nu vor fi salvate în platformă.

### **9.6 Politici – Consiliere carieră**

<span id="page-56-0"></span>În această pagină se completează informații cu privire la studenții si absolvenții consiliați în cadrul Centrului de Consiliere și Orientare în Carieră a Universității.

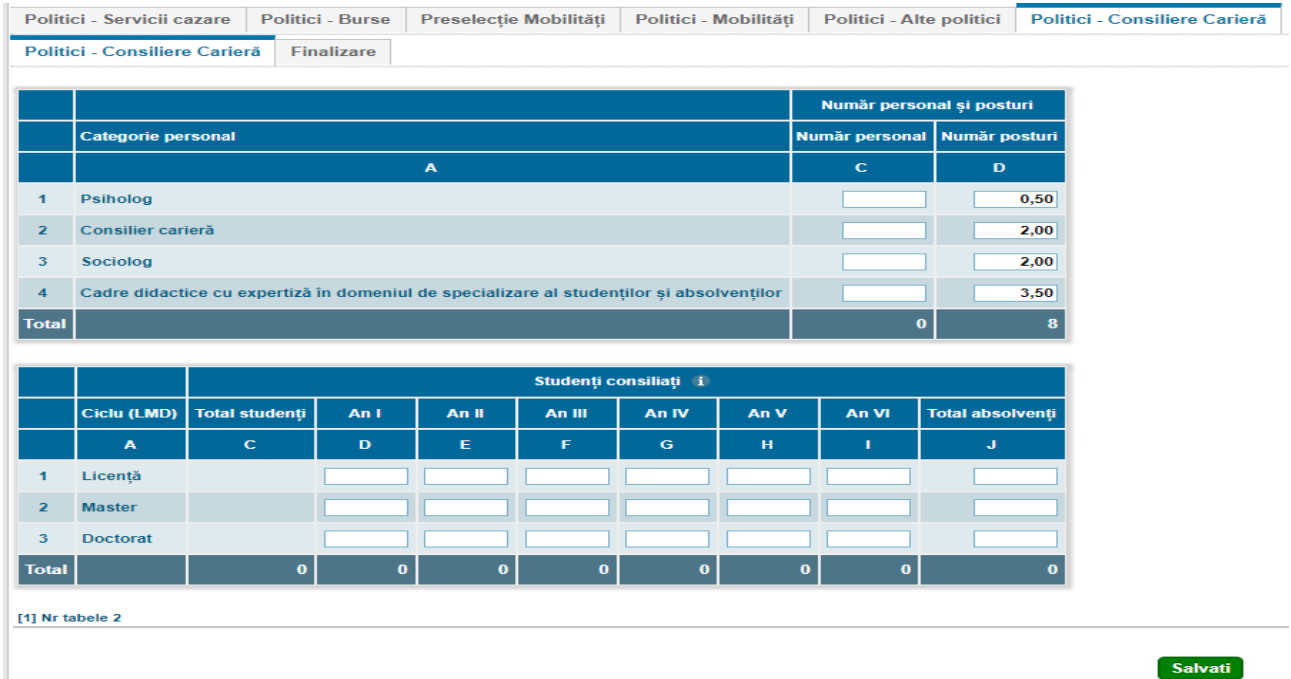

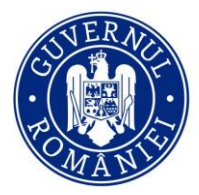

Unitatea Executivă pentru Finanțarea Învățământului Superior, a Cercetării, Dezvoltării și Inovării

### **9.7 Finalizare**

<span id="page-57-0"></span>În această pagină puteți vizualiza raportul centralizator, se poate exporta raportul intermediar (numai dacă se dorește vizualizarea lui) prin apăsarea butonului **Export Raport Intermediar**, iar procesul de finalizare se face prin apăsarea butonului Incepe Proces Finalizare

**Important! Apăsarea acestui buton va trece în Pasul 2, formularul curent devine ne-editabil. Din Pasul 2 vă puteți întoarce în Pasul 1, redeschizând formularul pentru editare.**

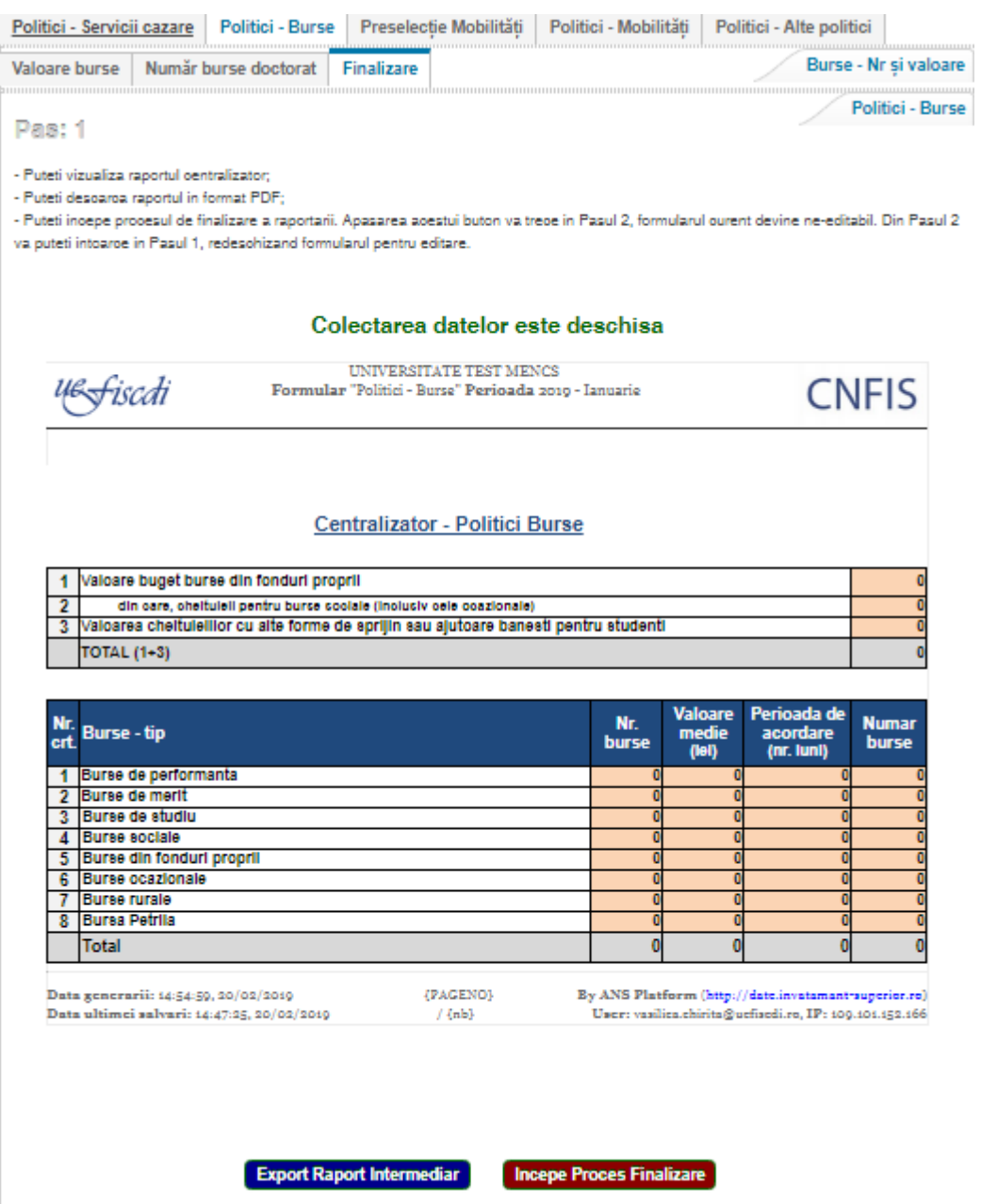

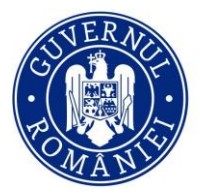

Unitatea Executivă pentru<br>Finanțarea Învățământului Superior,<br>a Cercetării, Dezvoltării și Inovării

Se va putea vizualiza documentul cu informațiile completate și se va face exportul raportului final prin apăsarea butonului Export Raport Final

La acest pas redeschiderea formularului este permisă.

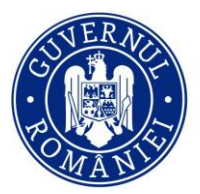

Unitatea Executivă pentru Omtatea Executiva pentru<br>Finanțarea Învățământului Superior,<br>a Cercetării, Dezvoltării și Inovării

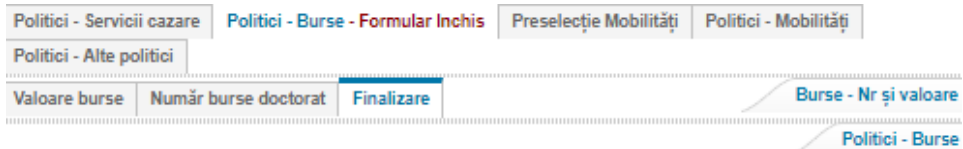

Pas: 2

- Puteti vizualiza raportul oentralizator;

- Puteti desoaroa raportul pregatit pentru semnat, in format PDF;

- Puteti inoaroa raportul semnat si stampilat in platforma;

- Puteti finaliza raportarea datelor, dupa inoaroarea fisierului semnat. Apasarea apestui buton va trebe in Pasul 3, formularul ramane needitabil si nu se mai poate reveni.

#### Colectarea datelor este inchisa, dar se poate redeschide

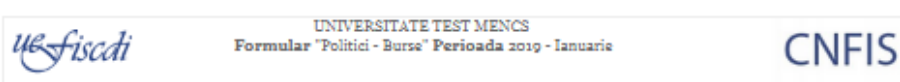

#### Centralizator - Politici Burse

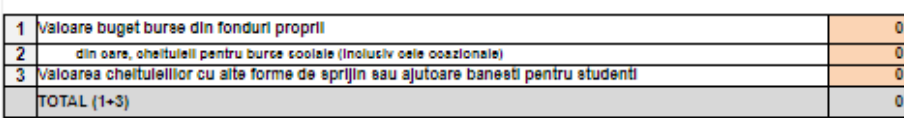

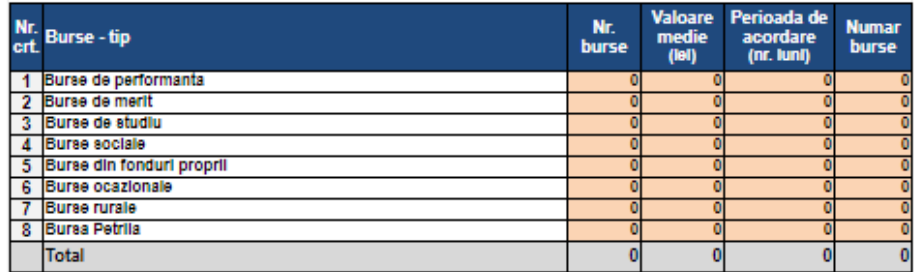

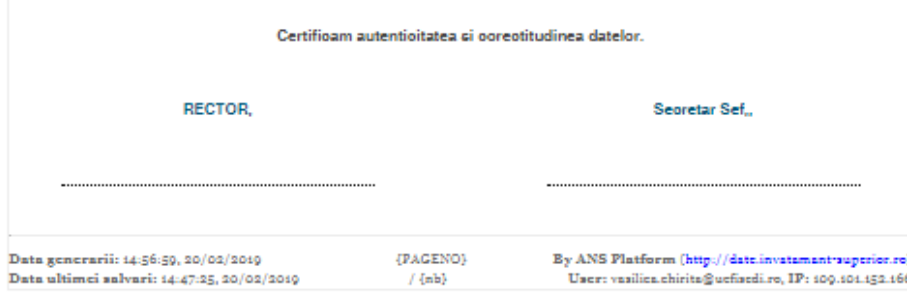

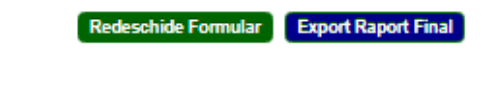

### Incarcati Raportul Semnat si Scanat

Choose File | No file chosen

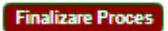

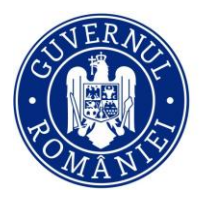

**Unitatea Executivă** Finanțarea Învățământului Superior, a Cercetării, Dezvoltării și Inovării

După încărcarea prin apăsarea butonului Choose File a raportului semnat si ștampilat, se apasă butonul **Finalizare Proces** 

În acest pas, formularul va deveni needitabil și nu se mai poate redeschide de către utilizator.

**Important! Finalizarea se face pentru fiecare categorie în parte!**

### <span id="page-60-0"></span>**10. Upload Documente**

În această pagină se vor încărca tabelele nominale cu studenții care beneficiază de burse precum și tabele privind capacitatea de școlarizare, cadre didactice , declarația de conformitate a datelor, tabele și anexe semnate, mobilități transfrontaliere, cămine-cantine.

### <span id="page-60-1"></span>**10.1 Burse**

În această secțiune se încarcă 4 tabele care conțin informații despre studenții care beneficiază de subvenții și burse (burse rurale, burse de merit, burse reglementate la nivel național). Se va descărca formularul electronic al tabelelor din platformă, de la *Descarcă document* iar după ce a fost completat se încarcă în Choose File platformă în format editabil (excel) și în format (pdf) semnat și ștampilat cu ajutorul butonului

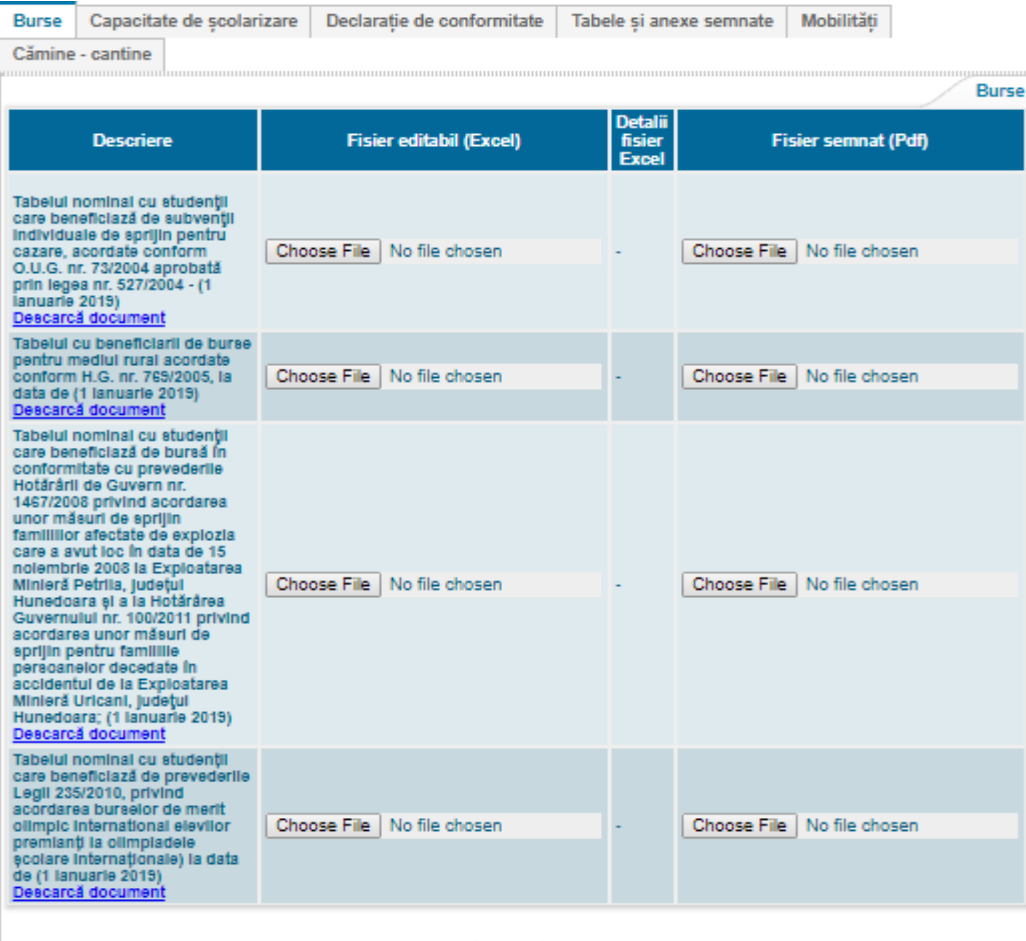

Salvati

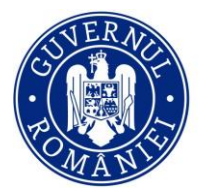

Unitatea Executivà Finanțarea Învățământului Superior, a Cercetării, Dezvoltării și Inovării

Important! După încărcarea documentelor se va apăsa butonul **Salvati**, în caz contrar informațiile nu vor fi salvate.

### **10.2 Capacitate de școlarizare**

<span id="page-61-0"></span>În această pagină se descarcă Tabelul nr. 5 CNFIS privind capacitatea de școlarizare aprobată de ARACIS și a cifrelor de școlarizare corespunzătoare pe domenii de studiu. După completarea lui, se încarcă în format editabil (excel) și în format (pdf) semnat și ștampilat.

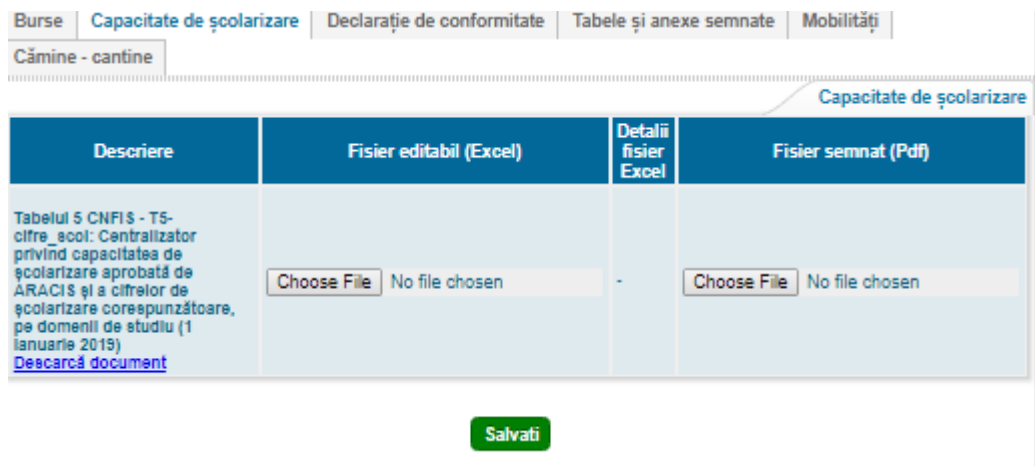

Pentru descărcarea fiecărui tabel se apasă butonul **Descarca document**. După descărcare și completare, se încarcă în platformă cu ajutorul butonului Choose File

**Important!** După încărcarea documentelor se va apăsa butonul **Salvati**, în caz contrar informațiile nu vor fi salvate.

### <span id="page-61-1"></span>**10.3 Documente cercetare-cadre didactice**

**În această secțiune nu se completează informații pentru această etapă de raportare la solicitarea Ministerului Educației Naționale.**

### **10.4 Declarație de conformitate**

<span id="page-61-2"></span>În această pagină se va descărca declarația de conformitate privind corespondența datelor raportate electronic cu cele pe suport de hârtie, după finalizarea introducerii tuturor datelor, a încărcării documentelor semnate și a transmiterii documentelor către Ministerul Educației Naționale.

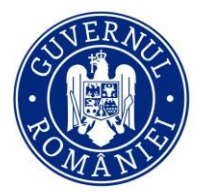

Unitatea Executivà Finanțarea Învățământului Superior, a Cercetării, Dezvoltării și Inovării

| Cămine - cantine<br>Declaratie de conformitate<br><b>Descriere</b><br><b>Fisier semnat (Pdf)</b>                                                                                               |  |
|----------------------------------------------------------------------------------------------------|--|
|                                                                                                    |  |
|                                                                                                    |  |
|                                                                                                    |  |
| Declarație de conformitate privind corespondența<br>datelor raportate electronic cu cele pe suport de<br>Choose File   No file chosen<br>hârtie la data (1 lanuarie 2019)<br>Descarcă document |  |

Ulterior ea se va încărca în platforma semnată și ștampilată apăsând butonul Choose File

**Important!** După încărcarea documentelor se va apăsa butonul **Salvati**, în caz contrar informațiile nu vor fi salvate.

### **10.5 Tabele și anexe semnate**

<span id="page-62-0"></span>În această secțiune se încarcă tabelele și anexele generate din secțiunea Rapoarte, sub semnăturile indicate în machete. Se vor încărca în format (pdf) semnat și ștampilat cu ajutorul butonului <sup>Choose File</sup>

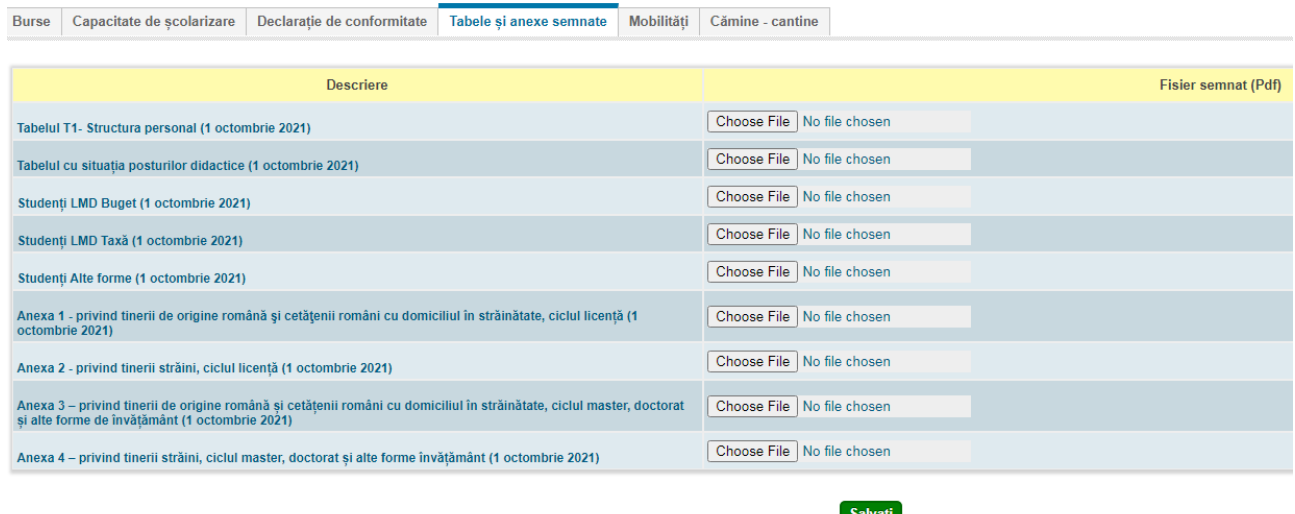

**Important!** După încărcarea documentelor se va apăsa butonul **Salvati**, în caz contrar informațiile nu vor fi salvate.

### <span id="page-62-1"></span>**10.6 Mobilități**

În această secțiune se încarcă tabelul care conține informații despre studenții care participă la mobilități de tip transfrontalier. Se va descărca formularul electronic al tabelului din platformă, de la *Descarcă document,*

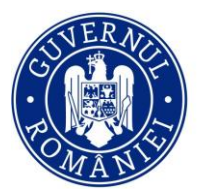

Unitatea Executivă Finanțarea Învățământului Superior, a Cercetării, Dezvoltării și Inovării

iar după ce a fost completat se încarcă în platformă în format editabil (excel) și în format (pdf) semnat și

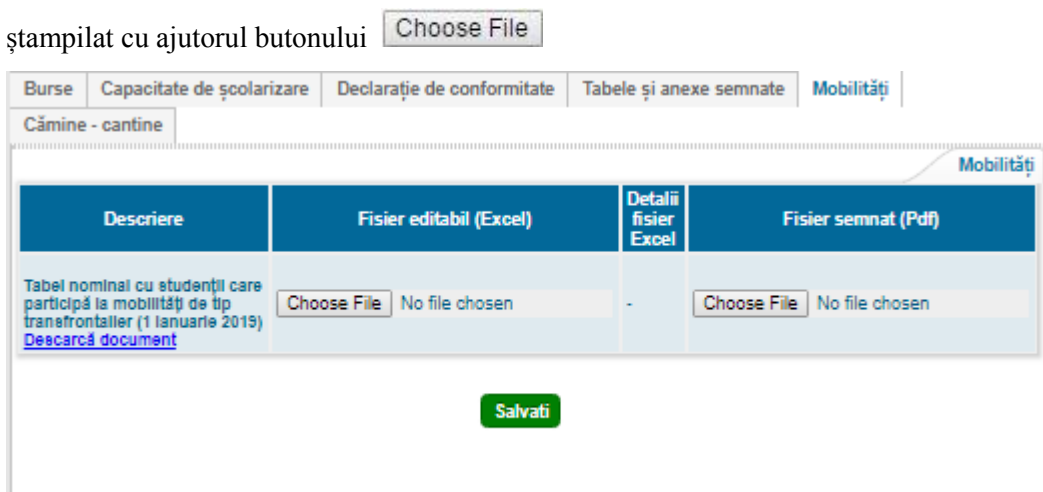

**Important!** După încărcarea documentelor se va apăsa butonul **Salvati**, în caz contrar informațiile nu vor fi salvate.

### **10.7. Cămine-cantine**

<span id="page-63-0"></span>În această secțiune se vor încărca arhivele cu avizele de funcționare pentru Cantine și cu certificatele

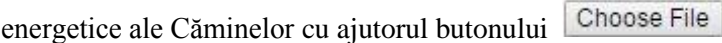

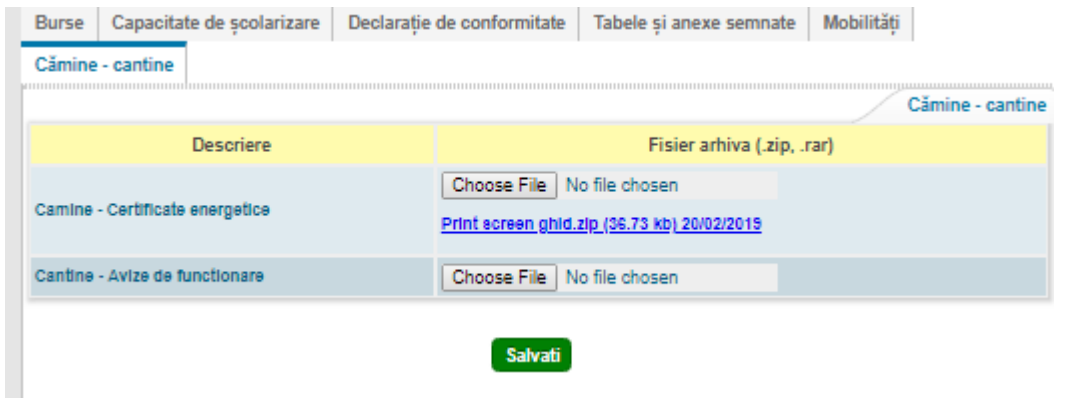

Important! După încărcarea documentelor se va apăsa butonul **Salvati**, în caz contrar informațiile nu vor fi salvate.

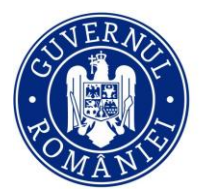

Finanțarea Învățământului Superior, a Cercetării, Dezvoltării și Inovării

### <span id="page-64-0"></span>**11. Import anexe cercetare**

În această secțiune se vor încărca documentele aferente cercetării științifice/creației artistice/ performanței sportive.

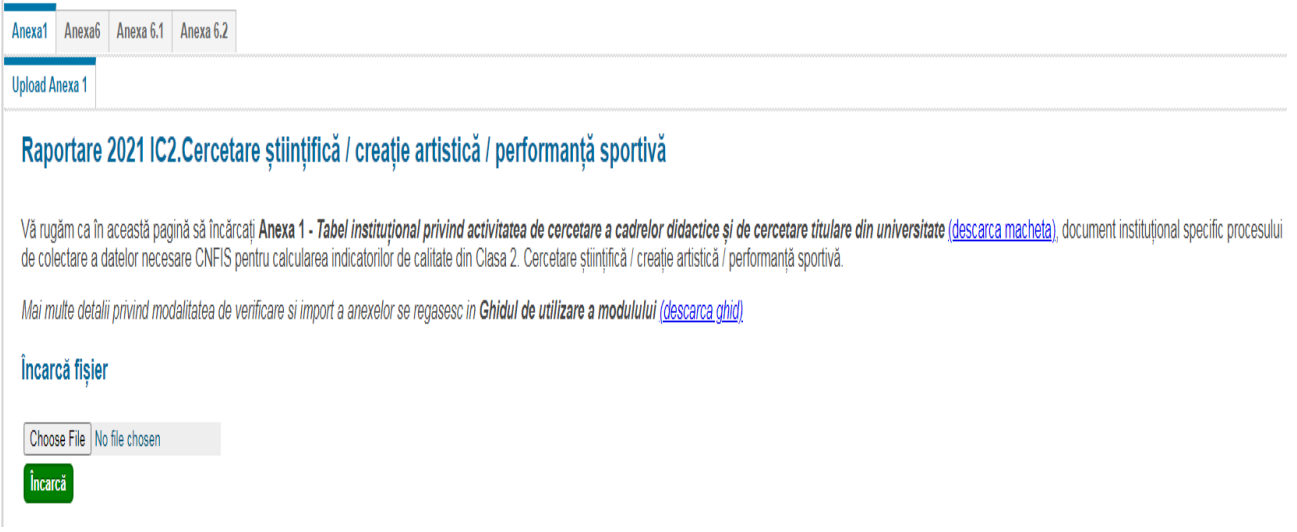

### <span id="page-64-1"></span>**12. Documente utile**

- Încarcare fișiere (se încarcă de către CNFIS fișa de verificare a datelor pentru fiecare univesitate ce a completat date în platformă)
- Descărcare fișiere (se descarcă de către universități documentul referitor la tipurile de validări, și fișa cu validările CNFIS pe tipurile de date raportate de universitate, pentru fiecare perioadă de raportare)

### <span id="page-64-2"></span>**13. Rapoarte (vizibil pentru universități)**

Platforma ANS generează următoarele rapoarte predefinite ce conțin informații raportate de către fiecare universitate:

- 1. POLITICI CONSILIERE CARIERĂ Toți indicatorii introduși
- 2. STUDENȚI Centralizator Cicluri/Ani pe Domenii Centralizator Cicluri Alte forme de învățământ
- 3. STUDENȚI Centralizator Cicluri/Ani pe Domenii și Forme Centralizator Cicluri Alte forme de învățământ
- 4. ABSOLVENȚI Centralizator Cicluri și AF pe DL Centralizator Absolvenți Cicluri Alte forme de învățământ
- 5. ABSOLVENȚI Centralizator Cicluri/Ani pe Domenii și Forme Centralizator Absolvenți Cicluri Alte forme de învățământ
- 6. STUDENȚI Toți indicatorii introduși
- 7. ABSOLVENȚI Toți indicatorii introduși
- 8. POLITICI MOBILITĂȚI Toți indicatorii introduși
- 9. POLITICI BURSE Toți indicatorii introduși
- 10. POLITICI SERVICII CAZARE Toți indicatorii introduși
- 11. POLITICI ALTE POLITICI Toți indicatorii introduși
- 12. BAZA MATERIALA Toți indicatorii introduși
- 13. DATE FINANCIARE Toți indicatorii introduși

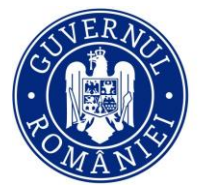

Finanțarea Învățământului Superior, a Cercetării, Dezvoltării și Inovării

- 14. PROGRAME STUDII Toți indicatorii introduși
- 15. PERSONAL UNIVERSITAR Toți indicatorii introduși
- 16. PERSONAL DIDACTIC ȘI DE CERCETARE (RSI) Toți indicatorii introduși
- 17. Situația posturilor didactice
- 18. Tabel T1 Structura de personal
- 19. Politici Servicii Cazare Suma pe camine

### **Rapoarte predefinite pe universitate în funcție de perioada de raportare:**

- STUDENȚI\_LMD\_AF
- Anexa 1-3 studenti origine romana si cetateni romani cu domiciliul in strainatate
- Anexa 2-4 Studenți străini

### <span id="page-65-0"></span>**14. Raportare Minister (vizibilă pentru UEFISCDI și Ministerul Educației)**

Platforma ANS generează următoarele rapoarte predefinite ce conțin datele raportate de către toate universitățile:

- 1. STUDENȚI Toți indicatorii pe Universitate și Raport Cumulativ Arhivă Studenți Brut
- 2. ABSOLVENȚI Toți indicatorii pe Universitate și Raport Cumulativ
- 3. POLITICI MOBILITĂȚI Toți indicatorii pe Universitate și Raport Cumulativ
- 4. POLITICI BURSE Toți indicatorii pe Universitate și Raport Cumulativ
- 5. POLITICI MOBILITĂȚI Toți indicatorii pe Universitate și Raport Cumulativ
- 6. POLITICI MOBILITĂȚI Toți indicatorii pe Universitate și Raport Cumulativ
- 7. POLITICI MOBILITĂȚI Toți indicatorii pe Universitate și Raport Cumulativ
- 8. DATE FINANCIARE Toți indicatorii pe Universitate și Raport Cumulativ
- 9. PROGRAME STUDII Toți indicatorii pe Universitate și Raport Cumulativ
- 10. PERSONAL UNIVERSITAR Toți indicatorii pe Universitate și Raport Cumulativ
- 11. PERSONAL DIDACTIC ȘI DE CERCETARE (RSI) Toți indicatorii pe Universitate și Raport Cumulativ
- 12. STUDENȚI DL Agregator pe Universități
- 13. STUDENȚI Ciclu Agregator pe Universități
- 14. STUDENȚI Ciclu+FI Agregator pe Universități
- 15. Centralizator Politici Burse: Bursieri doctorat MECS și POSDRU
- 16. Centralizator situația posturilor
- 17. Centralizator Tabel T1 Structura de personal
- 18. Download Documente Cercetare Anexa 1 și Anexa 6
- 19. Politici Servicii Cazare Suma pe cămine și Raport cumulativ
- 20. STUDENȚI Ciclu și An Agregator pe Universități
- 21. STUDENȚI Licență Domeniu Studiu Agregator pe Universități
- 22. STUDENȚI Master Domeniu Studiu Agregator pe Universități
- 23. STUDENȚI Doctorat Domeniu Studiu Agregator pe Universități
- 24. Download Capacitate Sc T5 Tabelul 5 CNFIS
- 25. Download Documente Cămine Cantine Cămine și Cantine
- 26. POLITICI CONSILIERE CARIERA- Toți indicatorii pe Universitate și Raport Cumulativ

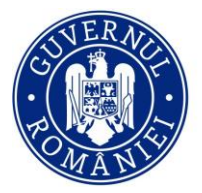

Unitatea Executivă pentru omtatea Executiva pentru<br>Finanțarea Învățământului Superior,<br>a Cercetării, Dezvoltării și Inovării

### <span id="page-66-0"></span>**15. Contact**

Aici sunt adresele de mail utile pentru asigurarea bunei desfășurări a procesului de raportare

- pentru probleme tehnice și suport adresați-vă la: support@uefiscdi-direct.ro
- pentru detalii privind platforma de culegere a datelor vă rugăm să ne scrieți la adresa: [date.invatamant-superior@uefiscdi-direct.ro](mailto:date.invatamant-superior@uefiscdi-direct.ro)